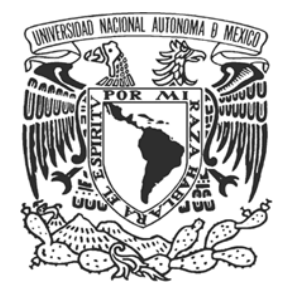

**UNIVERSIDAD NACIONAL AUTÓNOMA DE MÉXICO**

FACULTAD DE INGENIERÍA

# **"SISTEMA DE ADMINISTRACIÓN DE LA CAPACITACIÓN DEL PERSONAL"**

TESIS

# QUE PARA OBTENER EL TÍTULO DE: **INGENIERO EN COMPUTACIÓN**

PRESENTAN:

**NANCY BERENICE BÁEZ ÁNGELES ALFREDO CASTAÑEDA SIERRA EDGAR MEJÍA DE RUBÍN FABIOLA MORALES LINARES**

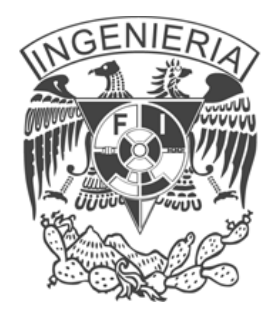

DIRECTOR DE TESIS: M.I. JUAN CARLOS ROA BEIZA

MÉXICO, D.F. Noviembre de 2013

#### **AGRADECIMIENTOS**

En agradecimiento a nuestro compañera y amiga de la Facultad de Estudios Superiores Aragón, Imelda Cruz Santos por su colaboración en la realización de esta tesis.

*Quiero dedicar y agradecer por este trabajo a:*

*Mis padres, Marco e Irma para quienes jamás tendré suficientes palabras de agradecimiento por todo lo que han hecho por mí, siempre me han brindado el apoyo, el cariño, la comprensión, los consejos y la paciencia que me han servido como guía y soporte para seguir cumpliendo mis metas.*

*Mis hermanos, Omar y Marco, en ustedes siempre encontré un lugar diferente donde siempre se aprendían nuevas cosas, donde estaban las ideas para solucionar problemas más complejos.*

*A todos mis amigos dentro y fuera de la Facultad de Ingeniería, gracias a ustedes puedo asegurar que estudiar esta carrera fue una experiencia inolvidable y que siempre podre recordar con una sonrisa.*

*A la Universidad Nacional Autónoma de México y a la Facultad de Ingeniería porque son las instituciones en las que me forme primero como persona y ahora como profesionista y sin las cuales no habría llegado a ninguna parte.*

*Por último a mis compañeros de tesis de quienes aprecio su esfuerzo y dedicación para culminar con éxito este trabajo.*

*Alfredo Castañeda Sierra*

Dedico esta tesis a Dios y al Universo por darme esta oportunidad de vida y aprendizaje continuo.

A mi Madre Berenice y esposo Jesús, por su apoyo incondicional, sacrificios, amor, comprensión, motivación y amor para lograr este crecimiento de formación profesional.

A mi padre Edgar en paz descanse, por impulsarme a crecer y apoyarme en mi en esta aventura de vida.

A mi hermana Anjanette y esposo Edmundo, por siempre creer en mí, por su amor, por darme lecciones de vida, motivarme, apoyarme y estar conmigo en todo momento.

A mi hermana Melice y esposo Luis, por compartir su alegría, originalidad, entusiasmo, ejemplo, amor, diversión y apoyo incondicional.

A mis sobrinos Edmundo y Edgar por todo su apoyo, ejemplo, amor, compañía, enseñanzas y ayuda para lograr esta meta personal.

A Sandra por creer en mí y apoyarme en este proyecto de realización personal. A la Universidad Autónoma de México, Facultad de Ingeniería, por abrirme sus puertas y darme la formación académica.

Edgar Mejía De Rubín

*Dedico la presente tesis antes que nada a mi MADRE que gracias a ella existo y todo lo que he alcanzado te lo debo a ti, que fue padre y madre para mí, que siempre me apoyo y me da el ejemplo día a día, eres mi más grande orgullo TE AMO. Te agradezco todos los sacrificios que hiciste por nosotros y la vida entera no me alcanzara para mostrarte el amor, respeto y gratitud que siento por ti mama, gracias.*

*En segundo lugar quiero agradecer a BADHI y BELEN por ser los mejores hermanos que se pueden tener, por su apoyo y regaños… sin ustedes no estaría cumpliendo esta meta los AMO y Gracias.*

*Dedico esta tesis a dos angelitos que son mi vida IVANA Y ALAN, el mejor tesoro que tengo los AMO.*

*Gracias a los profesores y en especial a aquellos que me brindaron su amistad y dejaron una huella en mi vida y desarrollo… los quiero.*

*A mis amigos que siempre me han apoyado, que son grandes seres humanos y son joyas en mi vida, agradezco el que estén en ella y que los haya podido conocer… los amo.*

*Y a las personas que estuvieron durante la carrera y que por cosas se alejaron de mi vida… dejaron huella en mi vida y les agradezco*

*FABIOLA MORALES LINARES*

# **ÍNDICE**

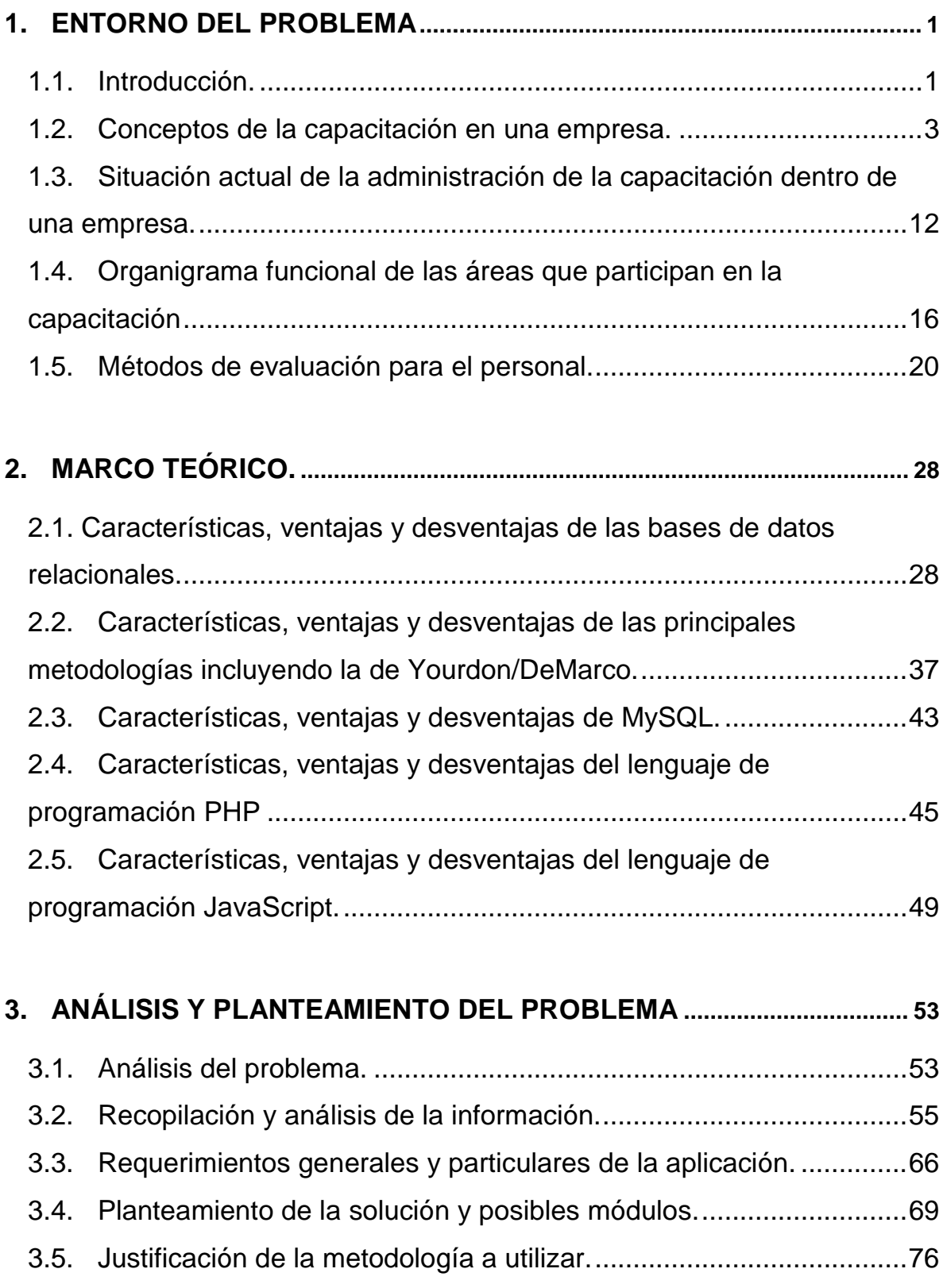

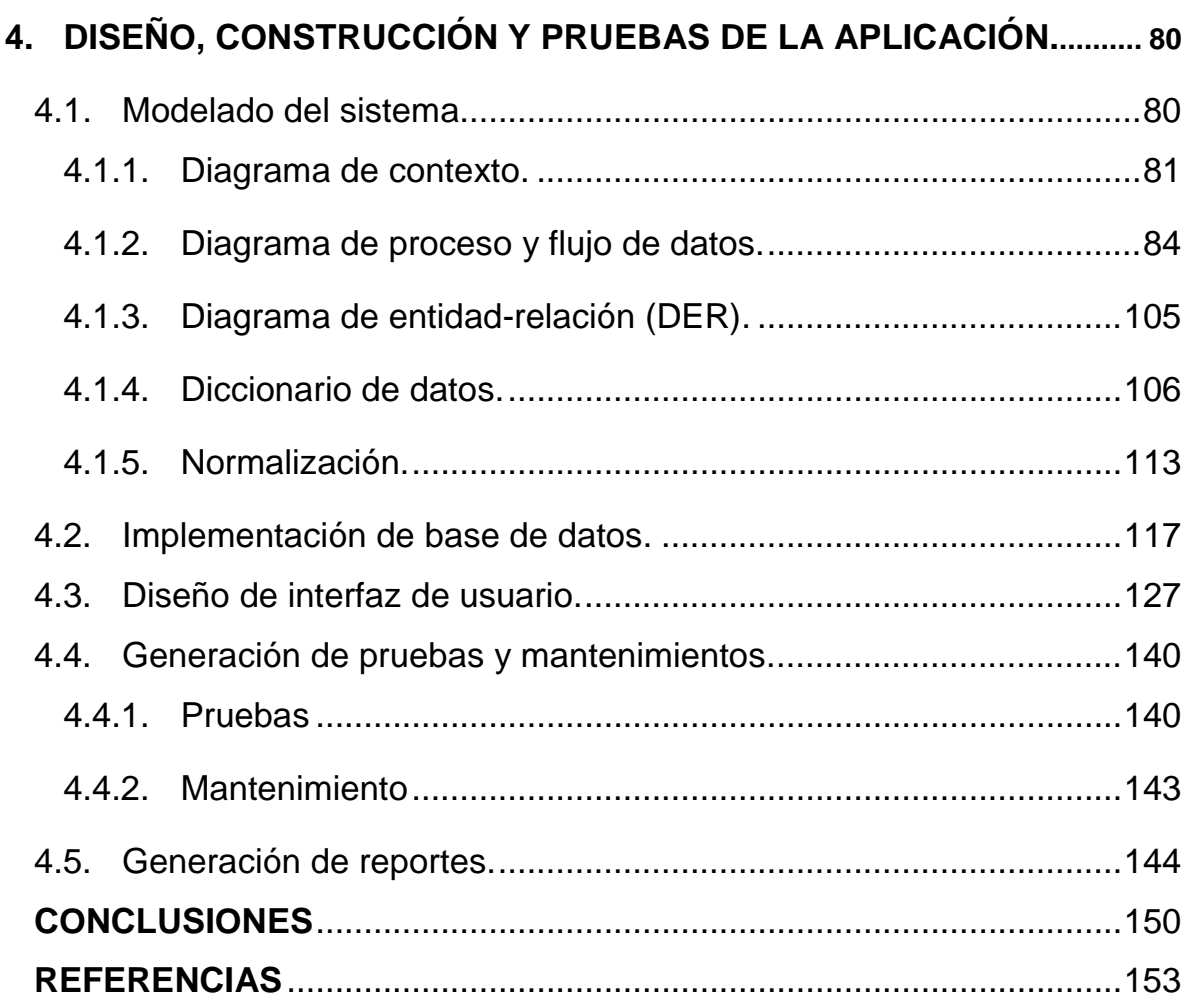

# <span id="page-6-0"></span>**1. ENTORNO DEL PROBLEMA**

# <span id="page-6-1"></span>**1.1. Introducción.**

Toda empresa debe gestionar la capacitación para su personal, teniendo presente que esta actividad debe ser sistemática, planificada y permanente con el principal objetivo de mejorar la eficiencia y productividad del trabajo que se lleva a cabo en la compañía.

La capacitación al personal permite a los empleados de una empresa comprender y realizar de manera eficiente los procesos de un área, el dominio de las funciones que se desempeñan y el uso adecuado de las herramientas con las que realizan sus funciones. Esto permite mejorar el desempeño en los actuales o futuros cargos, lo que lleva a realizar evaluaciones constantes al personal sobre los conocimientos con los que se contaba previo a la presentación de un curso así como de los adquiridos posterior a este. Es por tanto que se requiere calificar al personal encargado de impartir dichas capacitaciones.

En la actualidad existen empresas donde la organización, control y seguimiento de la capacitación del personal, de una o más de sus sucursales, se realiza mediante intercambios de información a través de archivos ya sean físicos o electrónicos, generando retrasos en la asignación de los cursos, entrega de informes incompletos o en destiempo a las áreas directivas y pérdidas de recursos económicos, al no contar con un panorama global en tiempo real.

Tomando en cuenta todas estas características en el proceso de capacitación del personal y las limitantes que éste tiene en la gestión de sus recursos se pudo observar la necesidad de contar con un sistema que permita facilitar y mejorar todos los procesos involucrados, tales como la gestión de cursos, instructores, evaluaciones del personal, inscripción a cursos, actualización y consulta de las salas y la región o sucursal donde éstos se imparten. Ofreciendo acceso a la

información en cualquier momento que sea necesario para las áreas de una empresa que así lo requieran. Es decir deberá estar disponible vía internet permitiendo un mejor flujo de la información.

Ésta tesis tendrá como objetivo desarrollar, implementar y poner en funcionamiento un sistema que ayude a mejorar el proceso de capacitación en las empresas.

El desarrollo de un sistema para administrar este tipo de recurso tendrá distintas ventajas en el proceso de crecimiento de una empresa que implemente un programa de capacitación para sus empleados, entre ellas estarán la reducción de archivos en papel ya que la información se mantendrá almacenada de manera digital en una base de datos, el proceso podrá ser monitoreado por todo el personal encargado sin importar su ubicación geográfica en el momento que la requiera, se contará con la información detallada relacionada con todas las actividades de capacitación programadas previa y posteriormente a la fecha de consulta.

Éste trabajo se encuentra dividido en 4 capítulos, los dos primeros enfocados a la parte teórica, exponiendo la problemática actual y describiendo las principales metodologías y herramientas que se podrán utilizar para solucionarla.

Por otra parte, en el capítulo 3 nos enfocaremos a la parte práctica realizando un análisis de la problemática y sus posibles soluciones, recopilando y analizando la información con la que contamos y de esta manera plantearnos los requerimientos necesarios para el desarrollo y la implementación del sistema el cual dará solución a la problemática.

Para terminar en el capítulo cuatro se expondrá el proceso de desarrollo e implementación de la aplicación. Incluidos los diagramas implicados, el diseño e implementación de la base de datos, la interfaz de usuario y los reportes

requeridos, así como las pruebas de mantenimiento y la puesta en marcha de la solución final.

Finalmente se presentaran las conclusiones obtenidas al terminar la implementación del sistema de administración de la capacitación del personal.

### <span id="page-8-0"></span>**1.2. Conceptos de la capacitación en una empresa.**

El programa de capacitación y su desarrollo, ayudan a sus empleados a que se preparen integralmente como personas, con la capacitación, se le proporciona al empleado conocimiento sobre todos los aspectos técnicos del trabajo. El pequeño empresario debe evaluar cómo se están llevando a cabo las funciones para determinar si necesita o no un programa de capacitación.

Aun cuando la capacitación y el desarrollo cuestan dinero y tiempo, las organizaciones modernas y con éxito consideran tales como una correcta inversión en los recursos humanos. La capacitación favorece a la cultura organizacional de la empresa.

La capacitación se debe entender como una inversión de la empresa, el empleado la debe ver como la inversión que hace la organización para el desarrollo en el ámbito laboral de la empresa con la finalidad de que ocupen posibles nuevos puestos o para evitar malos hábitos en el trabajo.

### **Definiciones de Capacitación**

- Adquisición de conocimientos, principalmente de carácter técnico, científico y administrativo.
- Consiste en una actividad planeada y basada en las necesidades reales de una empresa y orientada hacia un cambio en los conocimientos del colaborador.

• Es la preparación teórica que se le da al personal (nivel administrativo) con el objeto de que cuente con los conocimientos adecuados para cubrir el puesto con toda la eficiencia. [1]

La capacitación busca lograr ciertos objetivos:

### **Objetivo general de la capacitación:**

Lograr la adaptación del personal para el ejercicio de determinada función o ejecución de una tarea específica, en determinada organización.

### **Objetivos particulares de la capacitación:**

- Incrementar la productividad.
- Promover la eficiencia del trabajador, sea obrero, empleado o funcionario.
- Proporcionar al trabajador una preparación que le permita desempeñar puestos de mayor responsabilidad.
- Promover un ambiente de mayor seguridad en el empleado.
- Ayudar a desarrollar condiciones de trabajo más satisfactorias, mediante los intercambios personales surgidos con ocasión de la capacitación.
- Promover el mejoramiento de sistemas y procedimientos administrativos.
- Contribuir a reducir las quejas de personal y proporcionar una moral de trabajo más elevada.
- Facilitar la supervisión del personal.
- Promover ascensos sobre la base del mérito personal.
- Contribuir a la reducción de accidentes de trabajo.
- Contribuir a la reducción de los costos de operación.
- Promover el mejoramiento de las relaciones humanas en la organización y de la comunidad interna.

La capacitación se divide en:

# • **Adiestramiento**

Es proporcionar destreza en una habilidad adquirida, casi siempre mediante una práctica más o menos prolongada de trabajos de carácter muscular o motriz.

Es la preparación, ya no de los conocimientos teóricos, si no de la práctica que es indispensable, para que los conocimientos adquiridos durante la capacitación sean útiles.

Es el proceso de enseñanza-aprendizaje orientado a perfeccionar y especializar los conocimientos del participante, desarrollando habilidades, destrezas y modificando actitudes para que alcance los objetivos de su puesto, que mejore los procesos de trabajo y su desempeño laboral. [1]

# • **Desarrollo**

Comprende íntegramente al hombre en toda la formación de la personalidad (carácter, hábitos, educación de la voluntad, cultivo de la inteligencia, sensibilidad hacia los problemas humanos, capacidad para dirigir). Se puede entender como la maduración del ser humano.

# • **Entrenamiento**

Preparación para un esfuerzo físico o mental, para poder desempeñar una labor.

# • **Actualización**

Es el proceso de enseñanza-aprendizaje orientado a dotar al participante de conocimientos, aptitudes, habilidades y destrezas sobre nuevas tecnologías, maquinarias, herramientas y procesos de organización en el trabajo que exige su desempeño actual y futuro.

Raras veces el personal contratado puede completar sus actividades y obligaciones de trabajo; incluso los empleados ya experimentados tienen algo que aprender sobre la forma de operar de la organización, como por ejemplo: su personal, sus políticas, procedimientos, controles normas, etc.

# • **Desarrollo humano y superación personal**

Está conformado por cursos y talleres cuyo propósito es estimular conductas, hábitos y actitudes en los trabajadores, que favorezcan su superación personal y laboral, así como su relación familiar y social en base a valores universales, considerando aspectos de motivación que tiendan a:

- o Elevar su autoestima.
- o Mejorar sus niveles de comunicación e interacción personal.
- o Mejorar el entorno familiar de los trabajadores.
- o Fortalecer los valores socio-culturales.
- o Facilitar su integración en los diferentes ámbitos.

### • **Proceso de capacitación**

Este consta de los siguientes pasos:

- o Detección de necesidades.
- o Planeación.
- o Ejecución.
- o Divulgación.
- o Evaluación.

En este caso sólo hablaremos del primer paso, la detección de necesidades se logra en base a una comparación, por medio de la cual se detectan discrepancias o diferencias entre lo que debería hacerse en la organización y de lo que se hace en realidad. Algunas formas de detectar las necesidades son las siguientes:

# • **Registros de personal**

Esta técnica consiste en obtener de los archivos de la empresa, todos aquellos datos que reflejan el desempeño de los trabajadores.

Los datos que se obtienen de los registros son los siguientes:

- o Asistencia.
- o Accidentes.
- o Tiempos extras.
- o Escolaridad.
- o Formación.
- o Participación sindical.
- o Promociones.
- o Cambios dentro de la organización.

# • **Efectividad de la capacitación**

Consiste en el nivel de cambio o impacto a nivel conocimientos o productividad que puede llegar a tener la capacitación en el personal

# • **E-learning**

Es un método de educación a distancia que integra la tecnología y los elementos didácticos para la capacitación.

# • **Encuestas de satisfacción**

Es un cuestionario que permite conocer el nivel de satisfacción que tiene el empleado desde su percepción con respecto a un curso impartido a nivel de competencias.

# • **Índices**

Los indicadores de las posibles áreas, en donde existen fallas o deficiencias de trabajo, se pueden obtener por medio de datos fijos sobre: costos, horas trabajadas, niveles de producción, control de calidad, rotación de personal, calificación de méritos, promociones, salarios, cambios o transferencias.

# • **Inventario de habilidades**

Instrumento que se utiliza para determinar en qué áreas o tareas y que personas requieren la capacitación. El inventario consta de un cuadro de doble entrada: el personal se enlistara en la entrada de la izquierda y las tareas que realizan en la entrada de la derecha. De manera que se asigne una calificación a cada persona sobre su tarea.

# • **Inventario de recursos humanos**

Cada empresa debe de conocer las características de su capital humano para poder planear las necesidades futuras de la organización. Para lograr esto se debe de tomar en cuenta toda la información que se requiere a cada uno de sus integrantes, la cual se vaciará en una forma que debe contener los siguientes puntos:

- o Nombre.
- o Edad.
- o Sexo.
- o Estado civil.
- o Ascensos.
- o Experiencia ocupacional.
- o Cursos recibidos.
- o Nivel de estudios.
- o Metas.
- o Idiomas.
- o Actitudes hacia el trabajo.
- o Actitudes hacia sus superiores.
- o Índices de ausentismo.

# • **Quejas**

Nos puede servir para detectar problemas en la organización. Por medio de quejas el personal expresa sus inquietudes e insatisfacciones por errores en la administración o en los procesos de producción. Con esto se pueden detectar necesidades a nivel organizacional, ocupacional e individual. Las quejas pueden ser con nombres o anónimas.

# **Clasificación de las necesidades:**

# • **Por su accesibilidad**

Necesidades manifiestas. Aquellas que indican un problema cuya causa se detecta a simple vista. Estas necesidades por ser evidentes, no requieren de investigación para ser detectadas. Se pueden presentar en trabajadores de nuevo ingreso, en aquellos que acaban de ser promovidos y en caso de cambios tecnológicos, administrativos u operacionales.

Las necesidades manifiestas, por ser evidentes, son establecidas sobre la base de todo el sentido común.

### • **Por su ámbito**

- o **Necesidades organizacionales**: se refieren a las limitaciones o problemas generales que presenta la organización como estructura orgánica.
- o **Necesidades ocupacionales**: son limitaciones o deficiencias en conocimientos, habilidades y actitudes que tiene un grupo de personas de un mismo puesto.
- o **Necesidades individuales**: son aquellas deficiencias en conocimiento, habilidades, actitudes que tiene un trabajador.

### • **Diccionario de competencias**

Una reflexión sobre determinados aspectos de la madurez de una persona en relación con otras personas y con el trabajo.

### • **Aspectos personales**

- o **Autoconfianza**. La creencia de una persona en su capacidad para lograr una tarea, emitir juicios de valor independientes y actuar con seguridad; llevar a cabo tareas difíciles sin supervisión; afirmar sus opiniones con claridad, incluso cuando su jefe discrepe con su punto de vista.
- o **Iniciativa**. Emprender acciones independientes que implican más de lo que se requiere o espera en el trabajo; prepararse proactivamente

para las amenazas competitivas; actuar con rapidez y decisión en situaciones de crisis; insistir y no darse por vencido cuando se encuentra con obstáculos o rechazos.

o **Logro**. Establecer metas desafiantes, supervisar la orientación al progreso y asegurarse de que los resultados se logran según lo planificado; hacer que los empleados se responsabilicen personalmente de unos altos estándares de excelencia en su trabajo; buscar maneras de hacer las cosas mejor, de la forma más eficaz y rápida.

### • **Aspectos de pensamientos**

- o **Pensamiento conceptual**. Identificar los aspectos claves de las situaciones complejas y comprender la visión de conjunto; capacidad para ver las conexiones o patrones que no son obvios para otras personas; comprender la relación entre los diferentes problemas, acontecimientos o conceptos diferentes; lograr nuevas perspectivas de las situaciones existentes o de los viejos problemas.
- o **Búsqueda de información**. Curiosidad o deseo subyacentes de saber más sobre las cosas, las personas o los acontecimientos; profundizar hasta conseguir la información exacta para resolver las discrepancias planteando una serie de preguntas; buscar oportunidades potenciales que puedan utilizarse en el futuro.
- o **Pensamiento creativo.** Desarrollar soluciones imaginativas y nuevas líneas de pensamiento sobre soluciones, problemas y oportunidades; percibir las situaciones de forma distinta al observarlas desde una perspectiva diferente; y crear un clima que

favorezca la innovación y la creatividad, al fomentar el bombardeo de ideas en un entorno seguro y de apoyo.

Los propósitos de la capacitación son las declaraciones de lo que el personal entrenado debe saber, creer, ser capaz de hacer o lograr cuando termine el programa de capacitación.

La capacitación es una de las funciones más importantes de los recursos humanos, ya que el mejoramiento y aumento de los conocimientos de los empleados ayudará a la empresa a mantener, tanto una eficacia como una eficiencia en el rendimiento del trabajo y el aumento de las utilidades.

Para esto hay que tener en cuenta que los resultados de la capacitación no se presentan luego, sino que son resultados a mediano y largo plazo, por lo que muchas organizaciones –especialmente en México que no se planea a largo plazo – se considera a la capacitación como un gasto no como una inversión que en un futuro nos garantizará una eficiencia organizacional.

# <span id="page-17-0"></span>**1.3. Situación actual de la administración de la capacitación dentro de una empresa.**

En la actualidad la capacitación dentro de las empresas forma parte de la estrategia del negocio, buscando que por medio de facilitar el aprendizaje a sus trabajadores generen conductas que contribuyan al logro de los objetivos empresariales, para incrementar la productividad y eficiencia de los mismos, alineando así, sus resultados a los indicadores clave de desempeño. A continuación en la figura 1.3.1 se muestra un modelo de capacitación empresarial con dos fases principales:

• Los generadores de necesidades de capacitación empresarial, enfocados a convertir los objetivos del negocio en objetivos de grupo e individuales.

- Los programas de capacitación a los trabajadores de las áreas operativas, de supervisión y dirección, para impulsar el logro de objetivos, dividiéndose en:
	- o Técnico (herramientas, sistemas y procedimientos).
	- o Habilidades (desempeño).
	- o Desarrollo (personal y profesional).

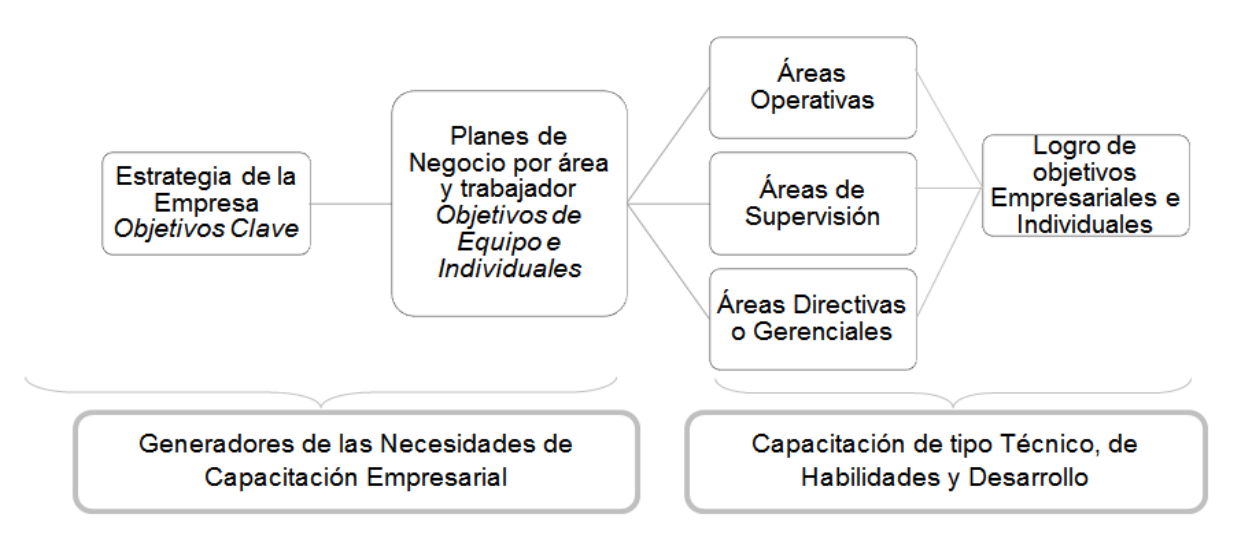

**Figura 1.3.1 Modelo de capacitación empresarial**

La administración de la capacitación dentro de una empresa es un factor clave para el logro de sus objetivos, si un programa de capacitación no se administra adecuadamente todos los esfuerzos alrededor de este se pueden convertir en desperdicio de recursos.

Las principales tareas en la administración de la capacitación son:

- La programación de la capacitación.
- El informar de la disponibilidad de programas de capacitación a los trabajadores interesados.
- El registro de los trabajadores a la capacitación.
- La aplicación de la capacitación.
- El registro de los resultados a nivel de la satisfacción que representó la capacitación a los trabajadores, del conocimiento adquirido y la aplicación del mismo en su labor diaria.
- La generación de reportes para facilitar la toma de decisiones, así como los avances a los trabajadores dentro de su plan de carrera.

Dichas actividades son llevadas a cabo por el área de capacitación dentro de recursos humanos dependiendo del tamaño de la empresa, dando seguimiento a los programas de capacitación con el área de dirección, mandos medios de supervisión y los trabajadores en la operación.

Actualmente existen empresas que llevan a cabo la administración de la capacitación, utilizando herramientas que obstaculizan la ejecución de la misma por no estar desarrolladas para dicha administración, en el caso de los procesos de:

- o La programación de la capacitación se lleva a cabo usando archivos electrónicos o agendas, los cuales requieren de un análisis detallado para evitar errores de asignación de recursos, como salas de capacitación, instructores, proyectores, etc. Los errores más comunes son la asignación doble de recursos a un evento de capacitación, provocando el mal uso de los mismos y convirtiéndose en gastos innecesarios para la empresa.
- o El informar de la disponibilidad de programas de capacitación a los trabajadores, esto se realiza en un gran número de ocasiones utilizando correos electrónicos para los cuales se deben de incluir datos de la logística del evento de capacitación como son fechas, horarios, ubicación, capacidad, disponibilidad, etc., al hacerlo manualmente se pueden cometer errores como incluir una fecha que no corresponde y esto provoca que el trabajador no asista por el mal entendido o inclusive que pierda oportunidades de negocio por afectar su agenda de trabajo, entre otros.
- o El registro de los trabajadores a la capacitación, durante este proceso existen empresas que solicitan correos electrónicos solicitando el registro a un evento de capacitación o bien aplican listas impresas para registrarse, lo que ocasiona generalmente, correos perdidos y saturación de cursos, o bien cancelación de los mismos, por no contar con la información necesaria de manera centralizada.
- o La aplicación de la capacitación, en este proceso se debe tener los controles suficientes para asegurar la aplicación de la misma, algunas empresas entregan formatos de listas impresas vacías, así como formatos de evaluaciones para su aplicación, provocando al ser una labor rutinaria para el instructor que cometa errores de captura o pérdidas de dichos formatos, afectando así, al trabajador y a la empresa.
- o El registro de los resultados de satisfacción del curso a los trabajadores, Conocimiento adquirido y Aplicación del conocimiento en su labor diaria.
- o Se capturan por medio del instructor, asistentes de capacitación, o personal de recursos humanos en archivos digitales, lo que involucra gastos adicionales a la empresa (horas/hombre), y genera posibles errores de captura por malentender la información registrada en los formatos, lo que afecta a los trabajadores en su plan de carrera empresarial.
- o La generación de reportes para facilitar la toma de decisiones, así como los avances a los trabajadores dentro de su plan de carrera, durante este proceso, en la mayoría de las empresas se requiere de habilidades de análisis de quien conjunta la información para generar gráficas de resultados a mandos medios de supervisión o dirección, así como tablas de avances al trabajador que faciliten la toma de decisiones en promociones de puestos, planes de sucesión, evaluación del desempeño, apoyo con nuevas estrategias de capacitación, etc.

Al no brindar los datos de manera unificada, provoca decisiones poco efectivas que se convierten en costos que van desde la falta de crecimiento del capital humano, hasta la pérdida del mismo por desmotivación, entre otras consecuencias.

# <span id="page-21-0"></span>**1.4. Organigrama funcional de las áreas que participan en la capacitación**

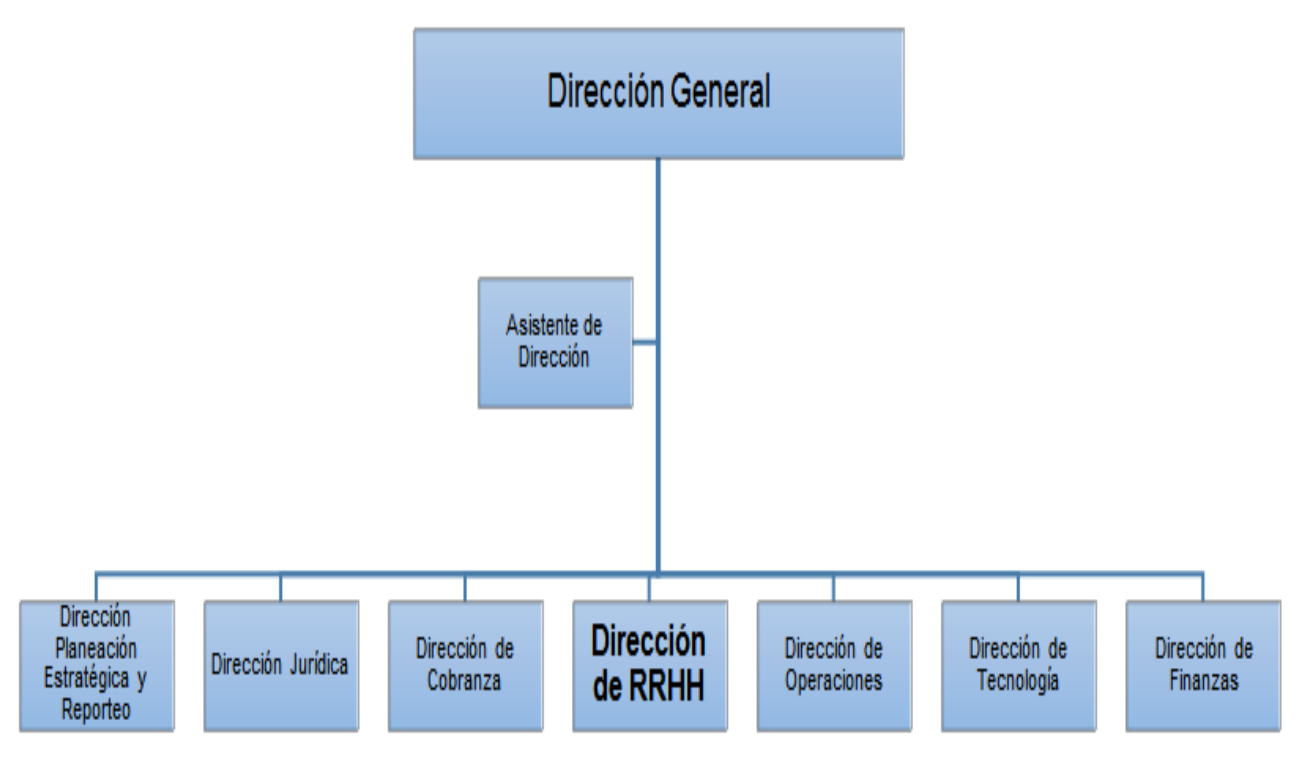

**Figura 1.4.1 Organigrama de la empresa**

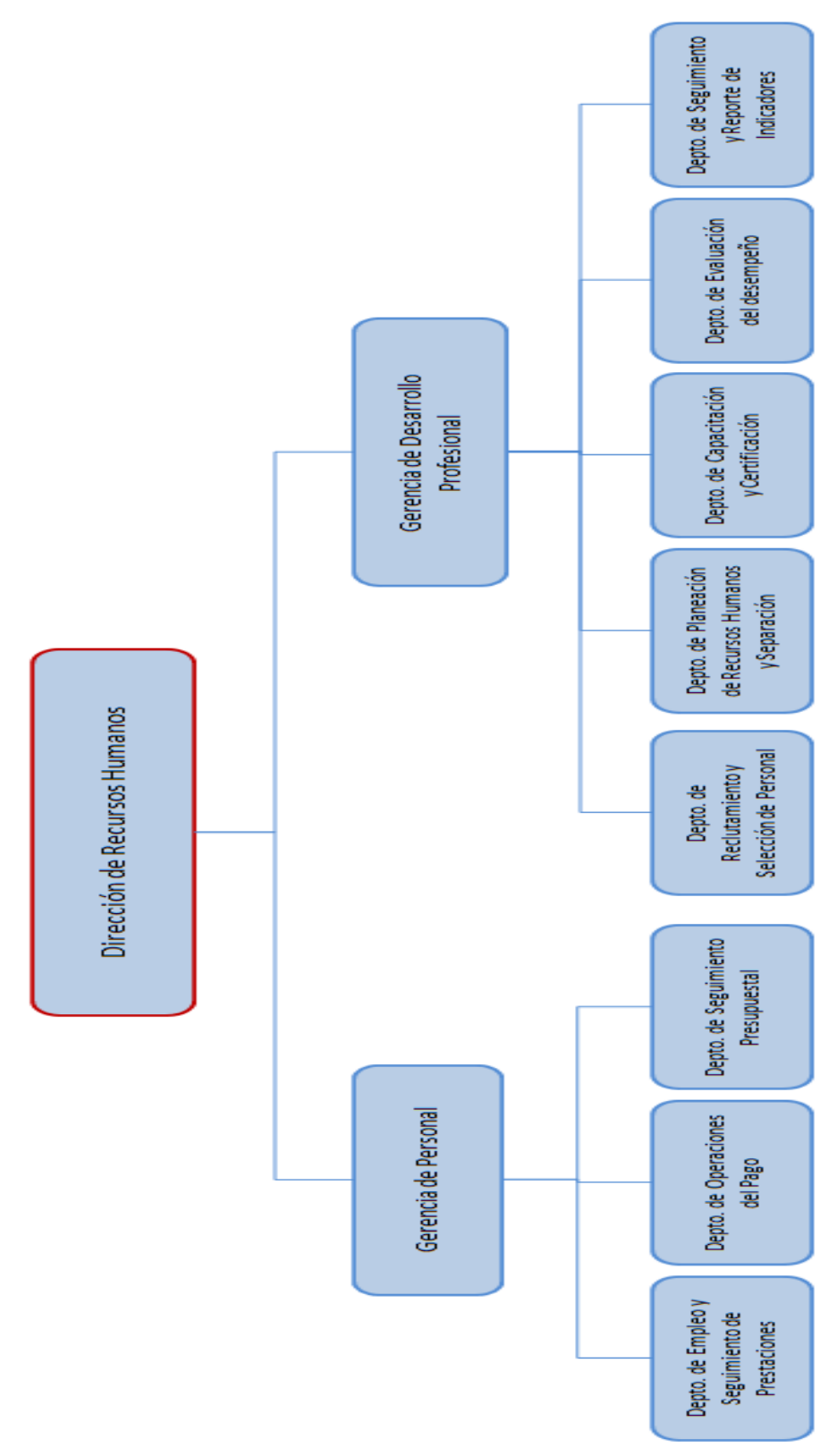

**Figura 1.4.2 Organigrama de la dirección de RRHH**

Descripciones de los puestos de la dirección de recursos humanos

### • **Dirección de recursos humanos y desarrollo profesional**

Dirigir y asegurar que se lleven a cabo los diferentes procesos de administración de personal, el registro y actualización de la estructura organizacional y ocupacional, el ejercicio, registro, seguimiento y control del presupuesto, así como la evaluación de las remuneraciones de los empleados.

### • **Gerente de personal**

Coordinar y supervisar las acciones para la administración de personal, el registro y actualización de la estructura ocupacional, elaboración, ejercicio y control del presupuesto en materia de servicios personales, con apego al Presupuesto a fin de asegurar el cumplimiento de la normatividad aplicable.

### • **Departamento de operación del pago**

Operar el sistema SIAP (sistema integral de administración de personal), con base en la normatividad aplicable, para generar la información base para la determinación de la remuneración al personal local y foráneo y a terceros.

# • **Departamento de seguimiento presupuestal**

Llevar a cabo la elaboración programación, registro control y ejecución del presupuesto.

# • **Departamento de empleo y seguimiento de prestaciones**

Asegurar y coordinar la incorporación de las prestaciones correspondientes del personal, con base en la normatividad vigente, con la finalidad de garantizar la correcta aplicación de las mismas.

# • **Gerente de desarrollo profesional**

Coordinar y supervisar la operación de los subsistemas de carrera, con la finalidad de cumplir con los requerimientos de las unidades administrativas, así como dar cumplimiento a la normatividad vigente.

# • **Departamento de reclutamiento y selección de personal**

Proporcionar el nivel adecuado y oportuno de servicios a las diferentes áreas, a fin de cubrir las necesidades de los puestos vacantes, a través del proceso de reclutamiento y selección de personal por medio de pruebas objetivas, transparentes y colegiadas en total apego a lo establecido en la Ley.

# • **Departamento de planeación de recursos humanos y separación**

Establecer los procesos y registros de análisis de la información a las necesidades de los recursos humanos con apego estricto en Ley.

# • **Departamento de capacitación y certificación**

Que las áreas operativas dispongan del personal necesario capacitado y certificado para cumplir con lo establecido en la normatividad del subsistema de capacitación y certificación de capacidades

# • **Departamento de evaluación del desempeño**

.

Establecer el enlace ante las áreas, para la aplicación y el óptimo seguimiento del sistema de evaluación del desempeño, a fin de garantizar la entrega de los ejercicios en la materia en tiempo y forma.

#### • **Departamento de seguimiento y reporte de indicadores**

Integrar los mecanismos y procedimientos para prevenir deficiencias y adoptar medidas correctivas a través del seguimiento, control y evaluación del funcionamiento y operación de los subsistemas de la Ley.

#### <span id="page-25-0"></span>**1.5. Métodos de evaluación para el personal.**

Cada empresa tiene un método de evaluación, la elección de un método que permita la descripción del potencial humano, no es una operación concreta, es un proceso.

Un método de evaluación depende de la situación, problema y condiciones, para ser más exactos hay que elegir un método de acuerdo a dos parámetros: su sensibilidad y su poder de discriminación con respecto a las características requeridas, que el análisis de trabajo habrá permitido precisar. La coherencia interna de una técnica de evaluación es una condición esencial de su fiabilidad.

La evaluación es un proceso que se desarrolla en el tiempo, toda evaluación tiene tres tipos de objetivos: balance de aptitudes, de competencias y de personalidad. Se basa casi siempre en un reducido número de fuentes de información una o varias entrevistas referencias sobre el comportamiento sobre anteriores puestos.

A continuación se enumeran los métodos para el proceso de evaluación del personal: [2]

### • **Método 1:**

### o **El análisis del trabajo:**

En él hay dos campos conceptualmente distintos, el de las actividades laborales y aptitudes, y características humanas. Este análisis puede orientarse hacia el trabajo o trabajador, en la primera situación el análisis es

descriptivo y contempla las tareas que el trabajador debe efectuar, en el segundo caso, permite describir las actividades que el trabajador pone en marcha para que las tareas se cumplan efectivamente. El método más efectivo para realizar este análisis es interrogar a las personas en sus puestos, así como mandos, por medio de una entrevista abierta. Este análisis permite precisar los conocimientos, aptitudes, capacidades o comportamientos.

- o **La elaboración del método de evaluación**: Consiste en la elaboración de test, cuestionarios, observación, entrevista, etc.
- o La entrevista es una situación social en la que los dos protagonistas aportan sus prejuicios personales y su representación de las cualidades necesarias para triunfar. Se espera que las referencias aporten indicaciones sobre el comportamiento diario del candidato, mientras que durante la entrevista y durante los test se observa un comportamiento excepcional, en una situación estresante.
- o **Evaluación de la pertinencia de la técnica:** Relación a las actividades profesionales. El curriculum vitae es fácil de conseguir y de interpretar, la utilización de un inventario biográfico tiene al menos la ventaja donde los candidatos no pueden saber que tratamiento se dará a sus respuestas.

### • **Método 2**

**La síntesis clínica:** Implica que un experto tenga conocimiento del conjunto de tareas que realiza el personal. Es más subjetiva y puede ser realizada por un solo experto o discusión entre varias personas. Emplea test psicológicos y otras técnicas destinadas a describir la capacidad y características de los candidatos a un puesto de trabajo, varía enormemente según cada empresa.

Las aptitudes, son factores importantes, éstas se pueden valorar mediante la ejecución de test. Hay que precisar que las aptitudes identificadas son de diversa índole. Pueden ser relativamente amplias, intervenir en un gran número de tareas, o muy concretas y sólo desempeñar un papel en la realización de tareas específicas.

En la práctica, existen cuatro categorías de test de aptitudes:

- Funcionamiento cognitivo
- Aptitudes generales
- Conjunto de aptitudes principales
- Aptitud específica aislada

### • **Método 3**

**El método psicométrico:** Se basa en una formulación matemática destinada a tener en cuenta de la manera más eficaz los diferentes elementos de la decisión. Son más precisos y facilitan decisiones más coherentes entre sí.

Comparar la utilidad de estos métodos supone un proceso básico para decidir su utilización.

### • **Método 4**

o **Test de personalidad y sus limitaciones:** Se refiere a la aptitud para desempeñar determinados roles, capacidad para adaptarse a un medio cambiante y conjunto de rasgos independientes. A la hora de elegir un método de descripción de la personalidad, es muy importante precisar bien que es lo que se desea medir.

- o **Prueba profesional:** Básicamente es una muestra de trabajo o una tarea elegida para su realización. El sujeto enfrentado a esta situación ha de tratarla, y su comportamiento es analizado del modo más preciso y sistemático posible por unos observadores. Existen cinco categorías de pruebas profesionales:
	- Tareas de naturaleza psicomotriz
	- Pruebas de conocimiento
	- Pruebas de formación
	- Tomas de decisión individual
	- Tomas de decisión en grupo

### **Modelos de evaluación de capacitación [3]**

Una parte de la evaluación se realiza por la necesidad de capacitar a la gente para darle mejores puestos según su desempeño. Para poder definir las necesidades de capacitación de una empresa y facilitar un diagnóstico adecuado, es necesario recurrir a métodos y herramientas que permitan llevarla a cabo, a continuación se enumeran:

- Inventario de recursos humanos
- Inventario de habilidades del personal
- Registros de observación directa
- Encuestas a través de cuestionarios
- Entrevistas
- Examen del ambiente laboral físico
- Examen de normas de seguridad
- La revisión de los análisis de puestos

Todo este proceso de evaluación y selección de personal, así como detección de necesidades de capacitación, tienen como fin una mejora en la empresa, también la motivación y respuesta al empeño laboral, que las diferentes personas ponen en sus tareas, recibiendo como recompensa la capacitación que se traduce como mayores conocimientos y una mejora económica.

El proceso orientado a evaluar una acción concreta de formación, esta evaluación se orienta hacia tres aspectos básicamente: comprobar el nivel de cumplimiento de los objetivos educativos, mejorar la propia acción formativa y determinar el retorno de la inversión realizada.

Belanger y Jordan identifican tres modelos principales en la evaluación de acciones formativas (adaptados algunos de la formación tradicional). Modelos que ponen el énfasis bien en la *evaluación diagnóstica*, antes de introducir la acción formativa, bien en la *evaluación final*, una vez se ha producido la formación.

# **Modelo Sistemático de Vann Slyke [3]**

El modelo provee de un conjunto de variables que interactúan como factores predictores del éxito de la acción. Éstas se concentran en las siguientes:

# • **Características institucionales**

Las características institucionales están relacionadas con la capacidad de la organización para implementar acciones, tales como los objetivos de la institución, la infraestructura de soporte a la acción, la capacidad económica.

### • **Características de los destinatarios de la formación**

Estas características están relacionadas con los intereses, expectativas y habilidades de los estudiantes (autosuficiencia, gestión personal del tiempo, dominio del ordenador y actitud hacia la tecnología, capacidad para la resolución de problemas).

# • **Características del curso**

Las características del curso tienen que ver con la capacidad del sistema en relación a las necesidades y metodologías de enseñanza-aprendizaje para el curso.

# • **Características de la formación a distancia**

Estas características se refieren al hecho de la necesidad de crear nuevos modelos de acomodación de los usuarios a los nuevos entornos, de forma que se asegure su tranquilidad, confort y facilidad de aprendizaje.

# **Modelo de los cinco niveles de evaluación de Marshall and Shriver [3]**

Este modelo se centra en cinco niveles de acción orientados a asegurar el conocimiento y competencias del personal.

# • **Docencia**

 Este nivel se centra en la capacidad del personal docente haciendo uso de habilidades comunicativas adecuadas al entorno.

# • **Materiales del curso**

La evaluación de los materiales debe ser realizada por el personal con relación al nivel de dificultad, pertinencia, interés o efectividad.

### • **Curriculum**

Los contenidos del curso deben ser evaluados con un nivel elevado de análisis y por comparación con otros cursos.

# • **Módulos de los cursos**

La modulación es una característica de los cursos que debe igualmente ser valorada en relación a su estructura y orden.

# • **Transferencia del aprendizaje**

Este último nivel persigue determinar el grado en el que el curso le permite a los participantes transferir los conocimientos adquiridos al puesto de trabajo.

# **Modelo de los cuatro niveles de Kirkpatrick: [3]**

El modelo de Kirkpatrick ha sido y es ampliamente utilizado en la evaluación de acciones formativas tradicionales. El modelo está orientado a evaluar el impacto de una determinada acción formativa a través de cuatro niveles: la reacción de los participantes, el aprendizaje conseguido, el nivel de transferencia alcanzado y finalmente el impacto resultante.

# • **Reacción**

Es sin duda el tipo de evaluación más utilizada en la mayoría de cursos de formación. Puede realizarse a través de un cuestionario de opinión, o de forma más cualitativa mediante grupos de discusión.

# • **Aprendizaje**

Esta evaluación persigue comprobar el nivel de conocimientos y habilidades adquiridos por el personal a través de test o pruebas de rendimiento validadas y fiabilizadas. Kirkpatrick recomienda el uso de una metodología cuasi experimental como estrategia para poder establecer de forma más objetiva la efectividad del curso.

# • **Transferencia**

La evaluación de la transferencia consiste en detectar si las competencias adquiridas con la formación se aplican en el entorno de trabajo y si se mantienen a lo largo del tiempo (mejor desempeño de la tarea, más rapidez, menos errores, cambio de actitud, etc.). Evaluar la transferencia permite demostrar la contribución de la formación a la mejora de las personas y los beneficios que aporta a la organización para determinar más tarde su impacto y rentabilidad.

### • **Impacto**

Igual que sucede con el nivel anterior también esta evaluación es utilizado sobre todo por las empresas. El objetivo de la evaluación también podría ser determinar hasta qué punto la falta de formación puede llegar a tener un impacto perjudicial en la organización. De igual forma hay que advertir que el impacto de la formación no sólo se produce a nivel económico, el conocimiento producido, la capacidad de innovación que genera o la fidelización de las personas empleadas es también importante.

### <span id="page-33-0"></span>**2. MARCO TEÓRICO.**

# <span id="page-33-1"></span>**2.1. Características, ventajas y desventajas de las bases de datos relacionales.**

Una base de datos es un conjunto de datos interrelacionados, sin redundancias que se encuentran agrupados de acuerdo a un modelo de datos previo. Los datos se almacenan de modo que resulten independientes de los programas que los usan; se emplean métodos bien determinados para incluir datos nuevos y para modificar o extraer los datos almacenados. Son elementos importantes para las empresas, porque permiten llevar una mejor organización y es más fácil la consulta de información.

No todo conjunto de estructuras de datos se le puede llamar una base de datos, ya que se debe cumplir con una serie de reglas para que se pueda asegurar, la independencia, la integridad y la seguridad de los datos. Existen diferentes formas de almacenar información, esto da lugar a distintos modelos de organización de la base de datos: jerárquico, red, relacional y orientada a objeto.

**Una base de datos relacional** es una base de datos en donde todos los datos visibles al usuario están organizados estrictamente como tablas de valores, y en donde todas las operaciones de la base de datos operan sobre estas tablas. Son el modelo más utilizado actualmente. [4]

El modelo relacional sigue un criterio basado en las formas normales, las cuales eliminan redundancia de datos y las estructuras de datos representadas por las relaciones pueden ser manipuladas por cualquier sistema manejador de este tipo de bases de datos. El modelo Entidad-Relación tiene como objetivo identificar y representar de forma conceptual la información de importancia para el funcionamiento de la empresa (entidades), sus propiedades (atributos) y la forma en que esta información se relaciona entre sí (relaciones).

### **Conceptos básicos [4, 5, 6]:**

- **Atributo**.- Papel o rol que juega un dominio dentro de una tabla, define una propiedad o cualidad de la relación.
- **Relación**.- Es una asociación significativa entre 2 o más entidades. En tal subconjunto no existirán elementos repetidos y el orden de los elementos no es significativo.
- **Integridad.-** Se refiere no sólo a que los datos sean consistentes dentro de la base, sino además que los valores que posean los datos, sean válidos de acuerdo a las dependencias funcionales entre tablas y de acuerdo a las políticas del negocio.
- **Tabla**.- Es un objeto de almacenamiento de información la cual esta ordenada en forma de columnas y filas. Cada fila de la tabla es un registro y cada columna es un atributo. Todo valor en la tabla es atómico, esto es que no puede ser divisible.
- **Tuplas.-** Registros que conforman una tabla.
- **Dominio**.- Conjunto de valores que puede poseer un atributo.
- **Grado**.-Número de atributos de una tabla.
- **Llave primaria**.- Es la clave única con la cual se diferencia una fila de otra dentro de una tabla puede estar conformada de un solo atributo o un conjunto de ellos.
- **Llave foránea**.- Es el campo o campos de una tabla que hacen referencia al campo o campos que se consideran llave primaria de otra tabla.

# **Características [6]**

- No pueden existir dos tablas con el mismo nombre ni registro.
- Cada tabla es a su vez un conjunto de registros (filas y columnas).
- Cada registro de la tabla es único.
- La información puede ser recuperada o almacenada por medio de sentencias llamadas "consultas".
- Las claves primarias son la clave principal de un registro dentro de una tabla y éstas deben cumplir con la integridad de datos.
- Para que existan relaciones entre las distintas tablas se hace uso de las llaves primarias y llaves foráneas.
- Atomicidad, esta propiedad garantiza que alguna operación en la base de datos se realice completamente o no se realice, no puede quedar incompleta.
- Aislamiento, no se puede observar la operación hasta que se haya concluido.
- Los datos son compartidos por diferentes usuarios y programas de aplicación.
- Seguridad.
- Simplicidad.
- Todos los valores son atómicos.

#### **Ventajas**

- Se puede acceder a cualquier dato en todo momento.
- Evita la duplicidad de registros, es no redundante.
- Establece la relación existente en dos tablas a través de una llave primaria o foránea.
- Esta organizada en tablas.
- Poseen una llave primaria.
- Garantiza la integridad referencial, al eliminar un registro todos los registros relacionados dependientes también se eliminan. Se debe indicar por lo menos las llaves primarias y foráneas.
- Favorece la normalización por ser más comprensible y aplicable.
- Las búsquedas son más rápidas.
- Existe control de concurrencia es decir, que muchos usuarios pueden acceder a la información al mismo tiempo sin que existan problemas de datos incompletos o falla en actualizaciones a los mismos.
- Puede crear formularios e informes que muestren sólo los datos que quiere ver.

#### **Desventajas**

- Presentan deficiencias con datos gráficos, multimedia.
- Complejidad en algunos casos debido a la cantidad de operaciones y a la capacidad del sistema manejador de bases de datos.
- Tiempo de ejecución sobre todo si es un sistema en tiempo real.
- Si la base de datos es centralizada existe pérdida de datos en caso de falla.
- Si se abusa de los índices crece desmesuradamente y perjudica el rendimiento y el proceso de mantenimiento.
- Presenta dificultades para el manejo de los datos no atómicos.

#### **Normalización**

Las bases de datos relacionales pasan por un proceso al que se le conoce como normalización el resultado de dicho proceso es un esquema que permite que la base de datos sea usada de manera óptima. Como el objetivo principal del modelo relacional es evitar la redundancia, se deben satisfacer condiciones definidas en términos de relaciones normales, ya que éstas deben entrar en la forma más alta posible de normalidad y cada forma normal elimina algún tipo de redundancia. Existen cinco formas normales. Las primeras tres se refieren a redundancias relativas a dependencias funcionales, mientras que las otras dos eliminan redundancias relativas a dependencias multi-valuadas. [8]

### **Primera Forma Normal (1FN)**

Una relación está en primera forma normal si todo atributo contiene un valor atómico para cada uno de sus elementos, es decir una estructura en forma de tabla sólo puede tener un solo valor en cada intersección de renglón y columna.

También se dice que una tabla está en Primera Forma Normal si y sólo si: contiene una llave primaria, la tabla no contiene atributos nulos, si no posee ciclos repetitivos y contiene un solo valor por celda. [8]

### **Segunda Forma Normal (2FN)**

Una relación está en segunda forma normal si y sólo si: la relación está en la primera forma normal y si todo atributo que no sea llave es completamente dependiente de manera funcional de la llave completa. Todo atributo que no es llave necesita en forma completa la llave para poder ser identificado de manera única. La segunda forma normal permite eliminar las redundancias para que ningún atributo este determinado por una parte de una llave. [8]

### **Tercera Forma Normal (3FN)**

Una relación está en tercera forma normal si y sólo si: la relación está en segunda forma normal y si además todo tributo que no pertenece a la llave no depende de otro atributo que no es llave. Cuando un atributo que no es llave se puede determinar con uno o más atributos que también son llaves, se dice que existe dependencia transitiva entre ambos, esto significa que en una estructura de tipo tabla está en tercera forma normal si no existe dependencia transitiva en los atributos que no son llaves. La tercera forma normal permite asegurar la eliminación de redundancia debida a las dependencias transitivas. [8]

## **Forma Normal Boyce-Codd (BCFN)**

Un esquema de relación está en forma normal de Boyce-Codd (BCFN) si, y sólo si, está en tercera forma normal (3FN) y, además cada atributo del esquema de relación que determine otros atributos está en una clave candidata. [8]

## **Cuarta Forma Normal (4FN)**

Un esquema de relación está en 4FN si y sólo si está en BCFN y todas sus dependencias no triviales son dependencias funcionales (de valores simples). Esto equivale a decir que una relación en 4FN no puede tener ninguna dependencia de valores múltiples no trivial. Básicamente, para evitar errores en los datos, por causa de su redundancia, cada dependencia de valores múltiples no funcional requiere una tabla separada. [9]

### **Quinta Forma Normal (5FN)**

Un esquema de relación, R, está en 5FN si y sólo si, para cada dependencia de combinación no trivial, cada proyección incluye una clave de la tabla original.

La Quinta Forma Normal (5FN) trata con casos donde la información puede ser reconstruida de muchas piezas de información las cuales pueden ser mantenidas con poca redundancia. [9]

#### **Cálculo relacional**

El cálculo relacional es un lenguaje de consulta que describe la respuesta deseada sobre una base de datos sin especificar cómo obtenerla, el cálculo relacional es de tipo declarativo:

• Podemos definir una fórmula con base a combinaciones de fórmulas.

- Una fórmula es una combinación de variables (tipo tupla o tipo dominio, según corresponda) y atributos o constantes, gracias al uso de operadores como  $<, >, =, !=, \le, \ge.$
- También es una fórmula variable ∈ Relación.
- Las combinaciones de fórmulas se generan a partir del uso de operadores como NOT  $(¬)$ , AND  $(∧)$ , OR  $(∨)$ .
- Los cuantificadores ∃, ∀ limitan una variable.

### **Algebra relacional**

Es el conjunto de operaciones simples sobre tablas relacionales, a partir de las cuales se definen operaciones más complejas mediante composición Las operaciones básicas son de dos tipo: binarias y unarias.

## **Binarias [6,7]**

- **Unión.** La acción de dos relaciones R y S con el mismo esquema, es una relación T con el conjunto de tuplas que pertenecen a R y S.
- **Intersección.** La intersección de dos relaciones R y S con el mismo esquema, es una relación T y contiene las tuplas que pertenecen a R y S a la vez.
- **Diferencia**. La diferencia (R-S) de dos relaciones R y S con el mismo esquema, es una relación T y contiene las tuplas que pertenecen a R y no pertenecen a S.
- **Producto cartesiano**. El producto cartesiano de dos relaciones R y S de cualquier esquema, es una relación T que contiene los atributos de R concatenados con los de S y sus tuplas son todas las formas por la concatenación de una tupla de R con todas las tuplas de S.
- **Producto o conjunción (join)**. El producto de dos relaciones R y S según Q" son el conjunto de tuplas del producto cartesiano RXS que satisfacen a  $Q''$ .

#### **Unarias**

- **Proyección.** La proyección de una relación R (A1, A2, A3,…, An) es una relación R" obtenida por la eliminación de los valores de los atributos de R que no están contenidas en R" y la supresión de las tuplas duplicadas, es la eliminación de columnas en una tabla.
- **Selección.** La restricción de una relación R por un criterio de selección Q es una relación R" con el mismo esquema de R cuyas tuplas son aquellas que pertenecen a R y satisfacen Q.

## **Cardinalidad [9]**

Muestra el número de relaciones en las cuales una entidad puede aparecer. Hay cuatro tipos de cardinalidad:

• **Una a una**. Una y sola una entidad de A esta asociada a una entidad de B y viceversa. (Figura 2.1.1)

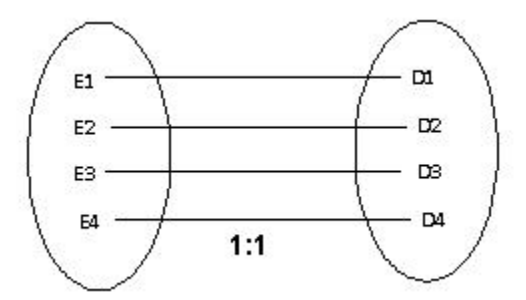

**Figura 2.1.1 Relación uno a uno**

• **Uno a muchos.** Una entidad de A esta asociada a una o varias entidades en B, en cambio una entidad en B sólo puede estar asociada con una sola entidad de A. (Figura 2.1.2)

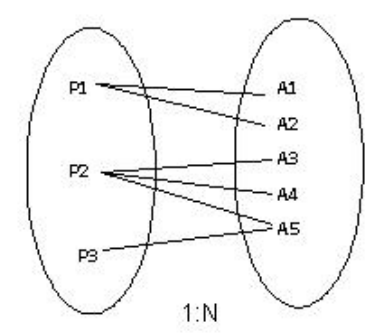

**Figura 2.1.2 Relación uno a muchos**

• **Muchos a uno.** Una entidad de A se asocia únicamente con una entidad de B, sin embargo la entidad de B se puede asociar con cualquier número de entidades de A. (Figura 2.1.3)

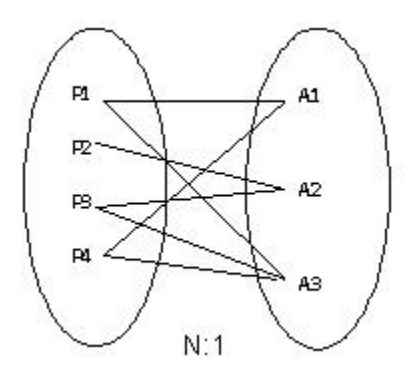

**Figura 2.1.3 Relación muchos a uno**

• **Muchos a muchos.** Una entidad en A está asociada a cualquier cantidad de entidades en B; y una entidad en B está asociada a cualquier cantidad de entidades en A. (Figura 2.1.4)

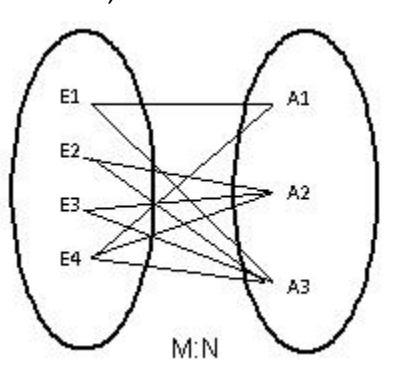

**Figura 2.1.4 Relación muchos a muchos** 

36

# **2.2. Características, ventajas y desventajas de las principales metodologías incluyendo la de Yourdon/DeMarco.**

El uso de una Metodología de Desarrollo de Sistemas de Información es importante para la optimización de recursos y obtención de resultados en un marco de efectividad al ritmo de los negocios actuales, facilitando la planificación, gestión, control y evaluación de los proyectos, mediante procedimientos, técnicas, herramientas y soportes documentales. Por lo cual a continuación se hará el análisis de tres metodologías de desarrollo que se utilizan actualmente:

- Metodología SSADM
- Metodología MERISE
- Metodología Yourdon / DeMarco

#### **Metodología SSADM:**

**SSADM, Structured Systems Analysis And Design Method (Sistema de Análisis Estructurado y Método de Diseño)** es un método para el diseño de sistemas de información. Fue desarrollado en el Reino Unido por la CCT, **Central Computer and Telecommunications Agency (Agencia Central de Informática y Telecomunicaciones)** en los ochentas. Este es un método estándar del gobierno para llevar a cabo el análisis de sistemas y los estados de diseño de un proyecto de tecnología de información. [12]

Esta metodología se distingue principalmente por que los usuarios intervienen activamente durante la etapa de análisis de requisitos asegurándose que se cumplan los mismos al irse completando, se cuenta con documentación en forma de esquemas para su mejor comprensión; define un proceso de producción con asignaciones de que hacer, cuando y como, desde el punto de vista de los datos, eventos y procesos; dividiendo el proyecto en etapas, módulos, pasos y tareas.

Esta metodología consta de 7 fases que incluyen entre otras el análisis, documentación y el diseño como se muestra en la figura 2.2.1; en la fase 0 se hace un análisis de viabilidad desde los puntos de vista técnico, financiero, organizacional y ético; la fase 1 permite construir sobre una base sólida al conocer todos los datos de la situación actual; en la fase 2 se propone y decide una opción para el nuevo sistema usando esquemas y diagramas de flujo; en la fase 3 se desarrolla una especificación completa y lógica basada en las etapas 1 y 2; en la fase 4 se desarrollan opciones enfocadas a la implementación física; en la fase 5 se especifican los métodos principales de interacción; y por último en la fase 6 se presentan descripciones del sistema de manera técnica en cuanto a hardware y software se refiere.

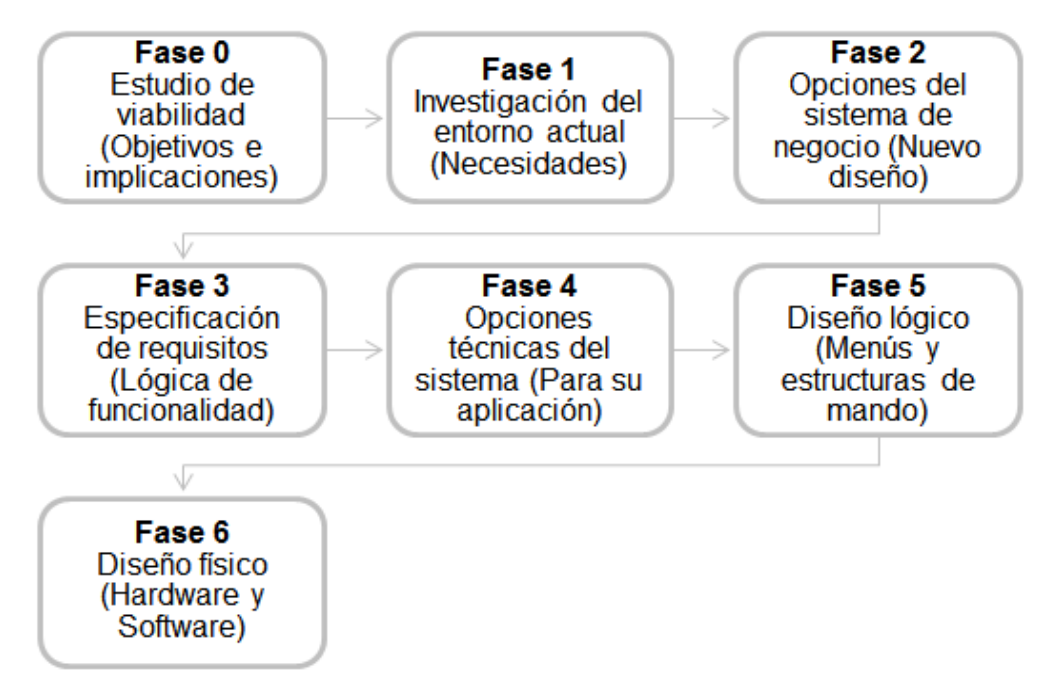

**Figura 2.2.1 Fases de la Metodología de Desarrollo SSADM [13]**

Ahora se describen en la tabla 2.2.1 las ventajas y desventajas de esta metodología [13].

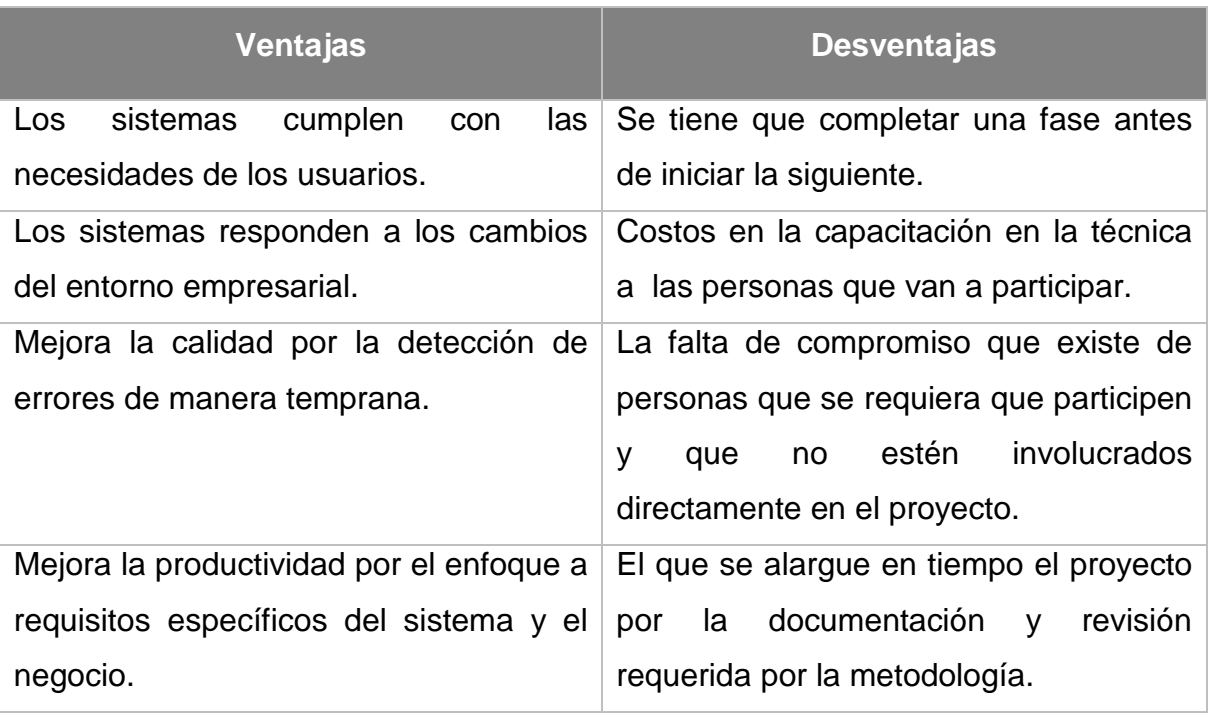

**Tabla 2.2.1 Ventajas y Desventajas SSADM.**

#### **Metodología MERISE:**

**MERISE,** es un método para el desarrollo de sistemas de información. Surge como una iniciativa del Ministerio de Industria Francés y es desarrollada por Tardieu, Rochfeld y Colleti en los setentas, que unifica las técnicas del análisis de sistemas, las técnicas de la organización y las técnicas de la informática. Está basado en la separación de los datos y los procedimientos a efectuarse en modelos conceptuales.

Esta metodología se basa en cuatro fases principales de la vida de un proyecto como se muestra en la figura 2.2.2; fase 1, se basa en el análisis de la situación actual y en brindar una propuesta integral que incluya criterios de gestión, organización y decisiones del comité directivo del proyecto; fase 2, el análisis y diseño del sistema, desde las necesidades de funcionamiento tomando en cuenta el aspecto técnico, legal y económico, el modelo de la arquitectura, especificaciones y diseño del sistema; fase 3, Codificación de los programas con

sus correspondientes pruebas; y por último la fase 4, implementación de medios técnicos y de organización como capacitación, etc. [13]

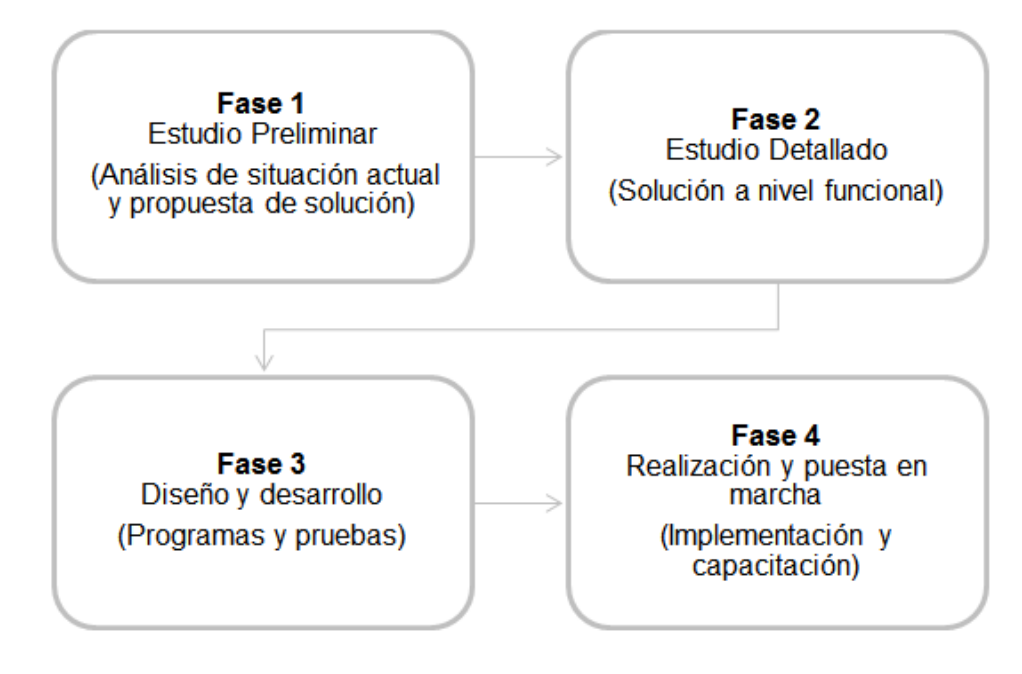

**Figura 2.2.2 Fases de la Metodología de Desarrollo MERISE [13]**

Ahora se describen en la tabla 2.2.2 las ventajas y desventajas de esta metodología.

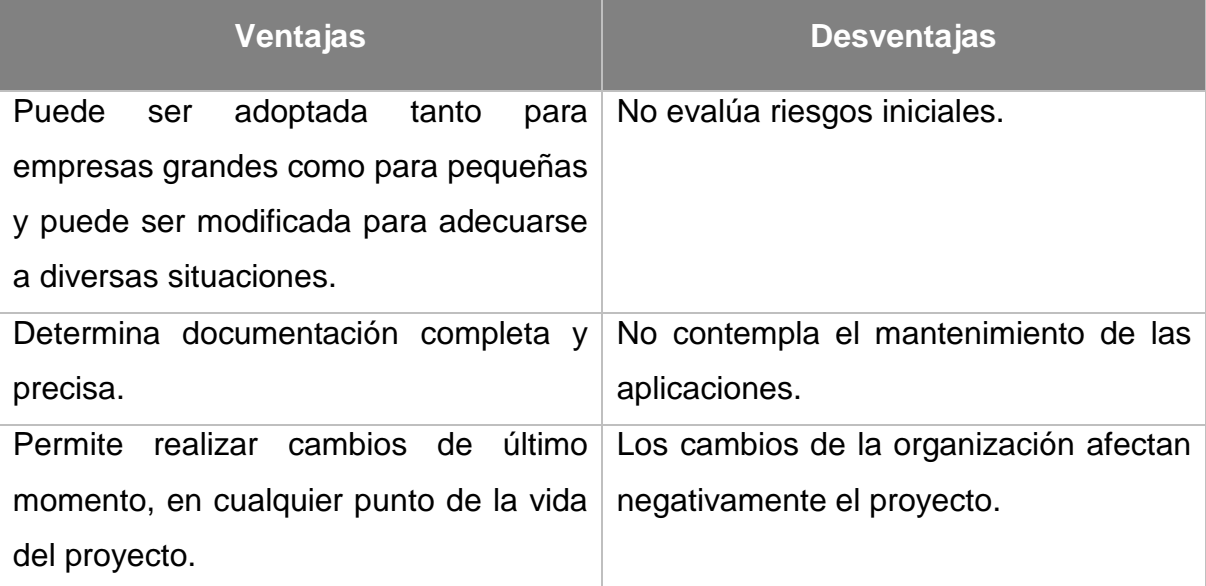

### **Tabla 2.2.2 Ventajas y desventajas de MERISE**

#### **Metodología Yourdon / DeMarco:**

**Yourdon / DeMarco,** es una metodología de desarrollo de sistemas de información generada por Tom De Marco y Edward Yourdon que se basa en la complejidad de las funciones o procesos. Utilizan como herramienta de modelado de sistemas los Diagramas enfocados a representar los datos, las funciones e interfaces.

- Diagrama de Contexto: Es un diagrama de flujo de datos de una sola burbuja (el sistema) que incluye personas, datos, sistemas que entran o salen e interactúan con el sistema a realizar. [10]
- Diagrama de Procesos y Flujo de Datos: Un diagrama conocido y utilizado durante el análisis para definir los componentes del problema (sistema) y diseñar un esbozo de los componentes del programa y del paso de datos entre ellos. [14]
- Diagrama Entidad / Relación: El diagrama entidad-relación se utiliza para describir los datos y sus relaciones de manera conceptual y de visión final. [15]
- Diccionario de Datos: Es un conjunto de metadatos que contiene las características lógicas y puntuales de los datos que se van a utilizar en el sistema que se programa, incluyendo nombre, descripción, alias, contenido y organización. [16]

Esta metodología se basa en seis fases principales como se muestra en la figura 2.2.3; fase 1, Construir el modelo físico actual; fase 2, Construir el modelo lógico a partir del modelo físico y uno del nuevo sistema, esto es construir una especificación estructurada con DFD, Diccionario de datos y especificaciones de los procesos; fase 3, Crear modelos físicos como diferentes opciones; fase 4, Estimar los costos y tiempos por opción; fase 5, Seleccionar un modelo; y por último la fase 6, Empaquetar la especificación en subsistemas.

41

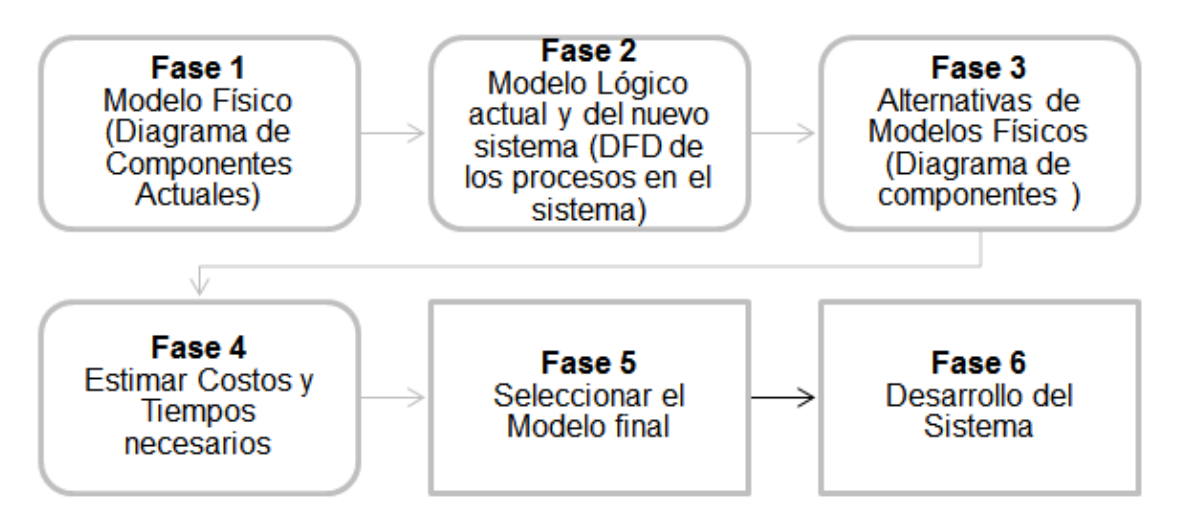

**Figura 2.2.3 Fases de la Metodología de Desarrollo Yourdon / DeMarco. [10]**

Ahora se describen en la tabla 2.2.3 las ventajas y desventajas de esta metodología. [10]

| <b>Ventajas</b>                            | <b>Desventajas</b>                      |
|--------------------------------------------|-----------------------------------------|
| El diseño es objetivo ya que se enfoca a   | Para sistemas complejos el tiempo       |
| los datos y procesos.                      | invertido para modificaciones es alto.  |
| Por ser estructurada permite una mejor     | El costo ante procesos muy complejos    |
| organización de las tareas.                | dentro del sistema se incrementa por el |
|                                            | método empleado.                        |
| Al utilizar herramientas gráficas es fácil |                                         |
| de entender y de encontrar posibles        |                                         |
| errores.                                   |                                         |
| Permite analizar fácilmente en el ciclo    |                                         |
| de vida del sistema por medio de DFD       |                                         |
| sus funciones e interfaces.                |                                         |
| Incluye el Diccionario de datos y las      |                                         |
| especificaciones de los procesos lo que    |                                         |
| facilita el entendimiento completo.        |                                         |

**Tabla 2.2.3 Ventajas y Desventajas Yourdon / DeMarco.**

Debido a que se considera una metodología que permite un diseño detallado en los procesos y datos por medio de DFD desde el análisis, diseño, medición y cambios de mejora, incluyendo la objetividad de diseño enfocado a procesos y datos, así como la sencillez de su implementación, se utilizará para el desarrollo del sistema.

#### **2.3. Características, ventajas y desventajas de MySQL.**

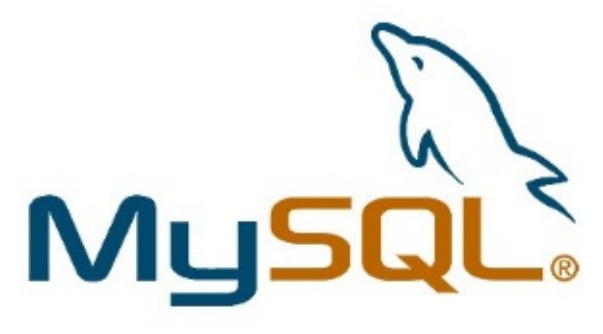

**MySQL** es un sistema de gestión de bases de datos relacional, multihilo y multiusuario con más de seis millones de instalaciones. MySQL AB desde enero de 2008 es una subsidiaria de Sun Microsystems y ésta a su vez de Oracle Corporation desde abril de 2009 desarrolla MySQL como software libre en

un esquema de licenciamiento dual.

Es la base de datos de código fuente abierto más usada del mundo, pero para aquellas empresas que quieran incorporarlo en productos de su propiedad deben comprar a la empresa una licencia específica que les permita este uso. Está desarrollado en su mayor parte en ANSI C. [19]

#### **Características**:

- Subconjunto del lenguaje SQL (update, insert into, delete, select, truncate, etc). [17]
- Facilidad de configuración e instalación, debido a que es compatible con muchos Sistemas Operativos (Mac, Windows, Linux, BSD, Open Solaris).
- Posibilidad de selección de mecanismos de almacenamiento que ofrecen diferente velocidad de operación, soporte físico, capacidad, distribución geográfica y transacciones. [17]
- Transacciones y claves foráneas.
- Conectividad segura.
- Replicación.
- Búsqueda e indexación de campos de texto.

#### **Ventajas**

- Velocidad al realizar las operaciones: realizando gestiones en milisegundos, lo que le hace uno de los gestores con mejor rendimiento.
- Bajo costo en requerimientos para la elaboración de bases de datos, ya que debido a su bajo consumo puede ser ejecutado en una máquina con escasos recursos sin ningún problema.
- Baja probabilidad de corromper datos, incluso si los errores no se producen en el propio gestor, sino en el sistema en el que está.
- Es una base relacional lo cual evita los datos duplicados en campos.
- El software MySQL usa la licencia GPL.
- Es escalable y con acceso a la base de datos de forma simultánea.

#### **Desventajas**

- Lento con grandes bases de datos.
- No es intuitivo, como otros programas.
- No permite el modo de autentificación local (seguridad integrada de Windows), sólo el modo estándar.
- Imposibilidad de hacer consultas anidadas.
- En los procesos almacenados no se pueden usar SQL dinámico dentro de una rutina almacenada (donde construya dinámicamente sentencias como cadenas de caracteres y después ejecutarlas).
- Carencia de triggers en las claves externas.

• Los privilegios de una tabla no se eliminan automáticamente cuando se elimina una tabla, debe usarse explícitamente un comando REVOKE para quitar los privilegios de una tabla.

## **2.4. Características, ventajas y desventajas del lenguaje de programación PHP**

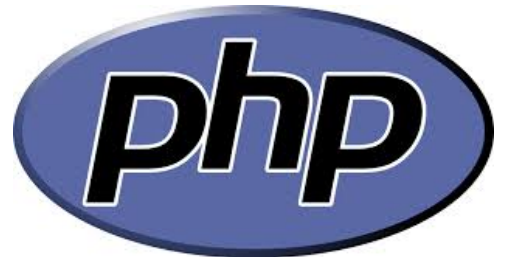

PHP, acrónimo de "*PHP: Hypertext Preprocessor*", es un lenguaje "Open Source" interpretado de alto nivel, especialmente pensado para desarrollos web y el cual puede ser incrustado en páginas HTML. Fue creado

originalmente por Rasmus Lerdorf en 1995, sin embargo la implementación principal de PHP es producida ahora por The PHP Group y sirve como el estándar para el lenguaje. [20]

La mayoría de su sintaxis es similar a C, Java y Perl, la meta de este lenguaje es permitir escribir a los creadores de páginas web, páginas dinámicas de una manera más rápida.

Es un lenguaje para desarrollo de web cuya característica principal es que a diferencia de otros lenguajes este permite la inserción de etiquetas HTML que permitirá realizar funciones dentro del mismo código al solo marcar el inicio y final de dichas instrucción con las etiquetas *<?php ?>.*

PHP es un lenguaje cuyo código se ejecuta directamente en el servidor, a diferencia de otros lenguajes usados para desarrollo web como pueden ser Java o Javascript cuyas instrucciones son procesadas en el navegador donde están siendo accesadas, esta característica permite hacer uso de los recursos del servidor de la aplicación web, por ejemplo la base de datos.

Al ser código que se ejecuta directamente en el servidor, la máquina cliente no requiere soportar php ya que el resultado generalmente es una página HTML que será interpretada por el navegador. En la figura 2.3.1 se muestra un diagrama general del funcionamiento de PHP.

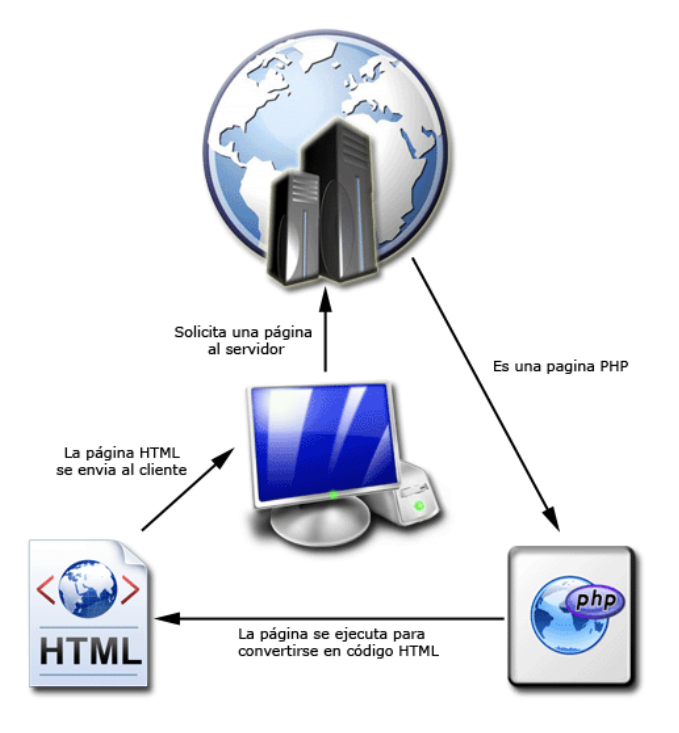

**Figura 2.3.1 Diagrama de funcionamiento de PHP.**

**Características** [20, 21].

- Se realizan scripts del lado del servidor. Este es el punto principal de trabajo. Se necesitan tres cosas para que esto funcione. El intérprete PHP, un servidor web y un navegador.
- El resultado del programa PHP se puede obtener a través del navegador, conectándose con el servidor web.
- Permite correr un script desde la línea de comandos contando con el intérprete PHP. Este tipo de ejecución se utiliza principalmente para scripts ejecutados regularmente desde cron (en Unix o Linux) o el Planificador de tareas (en Windows).
- Es compatible con los principales sistemas operativos del mercado, por ejemplo: Linux, Unix (incluyendo HP-UX, Solaris y OpenBSD), Microsoft Windows, Mac OS X, RISC OS.
- Soporta la mayoría de servidores web, incluyendo Apache, IIS, etc. Esto incluye cualquier servidor web que pueda utilizar el binario PHP de FastCGI, como lighttpd y nginx.
- Soporte para conexión con la mayoría de los motores de base de datos que se utilizan en la actualidad, MySQL, PostgreSQL, SQL, Sybase mSQL, etc.
- No se encuentra limitado a resultados en HTML, puede presentar otros resultados como XHTML o XML.
- Permite integración con otras funciones mediante librerías externas como creación de imágenes, archivos PDF o películas de tipo Flash.

#### **Ventajas.**

- Puede ser utilizado en cualquiera de los principales sistemas operativos del mercado. No requiere definición de tipos de variables aunque sus variables se pueden evaluar también por el tipo que estén manejando en tiempo de ejecución.
- Tiene manejo de excepciones (desde PHP5).
- Capacidad de conexión con la mayoría de los motores de base de datos que se utilizan en la actualidad.
- Posee una amplia documentación en su sitio web oficial, entre la cual se destaca que todas las funciones del sistema están explicadas y ejemplificadas en un único archivo de ayuda.
- Tiene útiles características de procesamiento de texto, las cuales incluyen las Expresiones Regulares Compatibles de Perl (PCRE), muchas extensiones, y herramientas para el acceso y análisis de documentos XML.
- PHP puede autogenerar archivos y almacenarlos en el sistema de archivos en vez de presentarlos en la pantalla, creando un caché en el lado-servidor para contenido dinámico.
- Permite técnicas de programación orientada a objetos.
- Cuenta con soporte para comunicarse con otros servicios usando protocolos tales como LDAP, IMAP, SNMP, NNTP, POP3, HTTP, COM (en Windows) y muchos otros. También se pueden crear sockets puros e interactuar usando cualquier otro protocolo.
- Amplia biblioteca nativa de funciones.
- Es Open Source, no se necesitara una licencia para poder utilizarlo o tener acceso información para corrección de errores.
- El usuario puede utilizar en su trabajo cualquier técnica de programación y/o desarrollo que le facilite escribir un código ordenado, estructurado y mucho más manejable.

#### **Desventajas**

- Como es un lenguaje que se interpreta en ejecución, para ciertos usos puede resultar un inconveniente que el código fuente no pueda ser ocultado.
- A primera vista PHP tiende a ejecutarse más lento que C u otros lenguajes compilados.
- Existen muchas formas de hacer la misma tarea, y en muchos casos existen funciones con manejos ambiguos debido al soporte y manejo de PHP.
- No es recomendado para aplicaciones muy grandes ya que el código puede ser difícil de mantener debido a que no es modular.
- En cuanto a seguridad el hecho de que sea open source puede resultar en bugs explotables para evadir la seguridad de algunos sistemas.

**2.5. Características, ventajas y desventajas del lenguaje de programación JavaScript.**

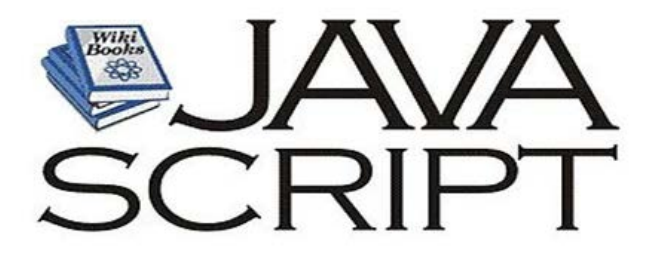

En primer lugar, JavaScript no tiene nada que ver con el lenguaje de programación Java. JavaScript es muy fácil de aplicar para el desarrollo de un sitio web, pues las funciones básicas de este lenguaje son soportadas por la mayoría de los navegadores que se utilizan diariamente. [22]

El concepto de "script" queda bien expresado con una comparación que podemos leer en el texto de Michael Moncur sobre JavaScript. La explicación es muy eficaz y merece citarse:

*"Script" en ingles significa "guion". De hecho, el uso es exactamente éste: el navegador lee una línea, la interpreta y la ejecuta, después pasa a la sucesiva y hace lo mismo, y así hasta el cierre del "Script" [22]*

En función de su potencial capacidad, JavaScript es la más cómoda y sencilla posibilidad de diseñar óptimamente documentos web.

Para explicar con pocas palabras dicha relación, podemos decir que el servidor envía los datos al cliente y estos datos pueden ser en dos formatos: en formato texto (o ASCII) o en formato binario (o código maquina).

Dada la facilidad con que se trabaja con JavaScript por su flexibilidad y escasez de reglas, se le puede considerar como un lenguaje script (o lenguaje de archivos de comandos), dándose a entender como una versión "light" de un lenguaje de programación.

Dicho con más exactitud, JavaScript es un lenguaje de programación no excesivamente complicado, aunque sí potente.

#### **Características [22]**

- La característica principal de JavaScript es la de ser el lenguaje de "scripting" por excelencia y, sin lugar a dudas, el más usado.
- Esta particularidad conlleva una notable serie de ventajas y desventajas según el uso que se le deba dar, teniendo en cuenta la relación que se establece entre el mecanismo cliente-servidor.
- Maneja objetos dentro de nuestra página web y sobre ese objeto podemos definir diferentes eventos. Dichos objetos facilitan la programación de páginas interactivas, a la vez que se evita la posibilidad de ejecutar comandos que pueden ser peligrosos para la máquina del usuario, tales como formateo de unidades, modificar archivos etc.
- Es dinámico, responde a eventos en tiempo real. Eventos como presionar un botón, pasar el puntero del mouse sobre un determinado texto el simple hecho de cargar la página o caducar un tiempo.
- Con esto podemos cambiar totalmente el aspecto de nuestra página al gusto del usuario, evitándonos tener en el servidor una página para cada gusto, hacer cálculos en base a variables cuyo valor es determinado por el usuario, etc.

#### **Ventajas**

- El lenguaje de script es fiable: porque está en claro que debe ser interpretado, por lo que puede ser filtrado para el mismo Javascript.
- JavaScript es menos estricto que otros lenguajes de programación.
- El código JavaScript se ejecuta en el cliente, por lo que el servidor no es solicitado más de lo debido.
- El código del script debe descargarse completamente antes de poder ejecutarse. Si los datos que un script utiliza son muchos.
- JavaScript amplia las capacidades de los documentos HTML.
- Las páginas de JavaScript se comportan de forma distinta que las páginas de HTML corrientes.
- JavaScript está basada en objetos. Estos objetos están, por tanto integrados al lenguaje.
- JavaScript es independiente de la plataforma. No tienen dependencia funcional bajo ninguna plataforma y sólo está vinculado al navegador que lo interpreta el mismo JavaScript.
- JavaScript no es complicado.
- Fácil de aprender.
- Fácil de manejar.
- Sencillo y rápido para alcanzar los objetivos.
- Posibilita el acceso directo a los objetos del navegador.
- Vinculo dinámico, las referencias de objetos se verifican en tiempo de ejecución.
- JavaScript es una excelente solución de datos para poner en práctica la validación de datos de un formulario en el lado del cliente.
- Una de las áreas en las que sobresale radicalmente JavaScript es la creación de efectos dinámicos tales como imágenes dinámicas y presentación de diapositivas, donde su uso se ha convertido en algo común hoy en día.
- Debido a que JavaScript se ejecuta dentro del navegador de los clientes, se puede utilizar para cambiar el aspecto de las pantallas en el dispositivo de los usuarios después que la página ha sido enviada por el servidor.
- Esto le permite al desarrollador web crear efectos dinámicos muy impresionantes, mejorando así la experiencia que recibe un usuario al momento de entrar a un sitio web.

#### **Desventajas**

- Una desventaja es que su aparente simplicidad se basa en una disponibilidad de objetos limitada, por lo que algunos procedimientos, aparentemente muy sencillos, requieren scripts bastante complejos.
- JavaScript está condicionado por los objetos del navegador.
- JavaScript amplia las capacidades de una página Web estándar, mucho más allá de sus posibilidades normales de utilización, pero no las del navegador en sí.
- Basado en objetos; se pueden utilizar los objetos integrados, pero carece de creación de clases y herencias.
- El código JavaScript es visible y puede ser leído por cualquiera, incluso si está protegido con las leyes del copyright.
- Los script tienen capacidades limitadas, por razones de seguridad, por lo cual no es posible hacer todo con JavaScript, sino que es necesario usarlo conjuntamente con otros lenguajes evolucionados, posiblemente más seguros, como Java.
- La seguridad sigue siendo el talón de Aquiles de JavaScript, los fragmentos de códigos de JavaScript una vez añadidos a las páginas web en los servidores, estos son descargados y ejecutados en el navegador del cliente permitiendo así que ciertos código malicioso puedan ser ejecutado en la máquina del cliente con el objetivo de explotar alguna vulnerabilidad de seguridad conocida en algunas de las aplicaciones.
- Tiende a introducir una cantidad enorme de fragmentos de código en nuestros sitios web.

## **3. ANÁLISIS Y PLANTEAMIENTO DEL PROBLEMA**

#### **3.1. Análisis del problema.**

En las empresas pequeñas o medianas la necesidad de implementar un sistema integral parece innecesaria cuando el número del personal no es significativo para realizar la organización, control y seguimiento de la asignación de los cursos de capacitación al personal, permitiéndoles realizar sus mecanismos de asignación y control mediante intercambios de información en archivos electrónicos o papel.

Sin embargo el crecimiento de las empresas, en el número de personal o sucursales, retoma la importancia de contar con un Sistema Integral en el que se incluyan todos los procesos que forman parte de la Capacitación del Personal: planificación, programación, evaluación y organización, tanto a nivel estatal como a nivel central.

Actualmente la asignación de los cursos de capacitación al personal se realiza de la siguiente forma:

- Determinación de recursos humanos y materiales. Se solicita a las sucursales se envié en Excel la lista de:
	- **Empleados que están capacitados para dar un curso.**
	- **Espacios disponibles para dar los cursos.**
	- Material existente para la capacitación.
		- o Cursos E-learning.
		- o Pizarras.
		- o Proyectores.
		- o Equipo completo para video conferencia.
		- o Etc.
- Integración del personal nuevo y peticiones de cursos de todas las áreas de la empresa, así como de las sucursales. Se emite la relación a través de correo electrónico en formato Excel.
- La información se registra de manera manual en Access para realizar la programación y asignación de cursos.
- Se programa los cursos de acuerdo al personal que requiere capacitación, a la capacidad de las salas y/o recursos para la contratación externa.
- Envió de reporte a las áreas directivas para la autorización de difusión de los cursos.
- Se emite mediante correo electrónico al personal a capacitar y jefes superiores la asignación del curso que le corresponde o solicitado.
- Los jefes superiores del personal a capacitar confirman mediante correo electrónico la asistencia al curso de su personal.
- El área de Capacitación de Recursos Humanos registra manualmente en Access la confirmación y emite mediante correo electrónico al personal a capacitar: fecha de inicio, hora y lugar donde tomará el curso.
- El área de capacitación registra en Access previo al curso los resultados de los indicadores de producción relacionados con los temas del curso del personal que tomará el curso para medir posterior al curso su impacto.
- El primer día de capacitación se evalúa al personal a capacitar, sobre el nivel de conocimiento sobre el tema del curso mediante una aplicación web.
- Las calificaciones se concentran en un archivo de Excel para su registro en Access.
- El control y seguimiento de asistencia del personal a los cursos se lleva a cabo en papel, el cual se entrega al área de Capacitación para su registro en Access.
- Se realiza al final del curso:
	- Evaluación del conocimiento adquirido al personal.
	- Evaluación del instructor que impartió el curso.
- Las evaluaciones se emiten al área de Capacitación en papel para su posterior registro en Access.
- El área de Capacitación registra en Access los resultados de los indicadores de producción relacionados con los temas de los cursos impartidos para medir el impacto de la misma.
- Si el personal necesita el seguimiento de los cursos de capacitación que ha tomado, debe emitir por correo electrónico o de manera presencial la relación de los cursos tomados.
- El área de Capacitación obtiene la información de Access.

Con base en lo mencionado, para el área de Recursos Humanos es complejo y lento el proceso de generar los reportes de manera oportuna y centralizada a las áreas directivas de la empresa, que cuenta con presencia en la República Mexicana, por cada empleado que tienen a su cargo, así como cada curso que toman y el desempeño que tienen estos dentro de cada grupo, lo cual genera trabajo adicional para la concentración, análisis y toma de decisiones.

Ante tal situación, se quiere desarrollar un sistema que automatice y facilite el acceso a la información resultante del plan de capacitación empresarial desde cualquier ubicación, que permita generar estadísticas e informes que faciliten al personal encargado la asignación y planeación de cursos, así como encontrar las áreas de oportunidad para cada empleado en la organización.

#### **3.2. Recopilación y análisis de la información.**

La recopilación de información es fundamental para el desarrollo del sistema que deseamos implementar, ya que de esto dependerán los posibles módulos a desarrollar.

Por ello, es necesario que antes de tomar alguna decisión al respecto se lleve a cabo un estudio que permita identificar la situación real que en términos generales prevalece en el centro de trabajo.

El análisis situacional, en el esquema que aquí se presenta, constituye la primera fase del proceso capacitador porque define el momento en que se establecen las bases de las actividades posteriores.

Por lo anterior, éste debe reflejar información sobre:

- Misión, objetivos y metas laborales.
- Proceso productivo.
- Estructura organizacional.
- Funciones y líneas de autoridad.
- Recursos disponibles.
- Clientes y proveedores.
- Fuerzas y debilidades.

A partir del análisis que realice la empresa de los aspectos antes anotados, se obtendrá información de las dificultades que enfrentan las áreas que la componen.

Los puntos débiles o deficiencias encontradas deben ser cuidadosamente estudiadas a fin de establecer con claridad los problemas que pueden y deben ser resueltos con capacitación.

La capacitación al ser una actividad planeada contribuye a preparar y formar al recurso humano que requiere.

Cuando el diagnóstico de la empresa refleja problemas específicos en cuanto al desempeño laboral de los trabajadores referidos a la inducción, formación, actualización y desarrollo de sus funciones, éstos representan indicadores que guiarán el curso de las acciones de capacitación; por lo que representan la materia de la siguiente fase del proceso.

Si bien es cierto que la capacitación no es el único camino por medio del cual se garantiza el correcto cumplimiento de tareas y actividades, si se manifiesta como un instrumento que enseña, desarrolla sistemáticamente y coloca en circunstancias de competencia a cualquier persona.

Bajo este marco, la capacitación busca básicamente:

- Promover el desarrollo integral del personal, y como consecuencia el desarrollo de la organización.
- Propiciar y fortalecer el conocimiento técnico necesario para el mejor desempeño de las actividades laborales.

Con la finalidad de que los centros de trabajo identifiquen y apliquen los aspectos mínimos necesarios que deben ser considerados para emprender un proceso de capacitación organizado, que involucre como actividad natural del mismo el dar cumplimiento a las disposiciones legales que se establecen en la materia, las fases sugeridas son las siguientes:

### **Beneficios de la capacitación para las organizaciones**

Entre los beneficios que tiene la empresa con la capacitación se pueden enumerar los siguientes:

- Crear mejor imagen de la empresa.
- Mejora la relación jefe subordinado.
- Eleva la moral de la fuerza de trabajo.
- Incrementa la productividad y la calidad en el trabajo.

**Beneficios de la capacitación para los trabajadores.** Entre los beneficios que obtienen los colaboradores con la capacitación están: Elimina los temores de incompetencia. Sube el nivel de satisfacción con el puesto. Desarrolla un sentido de progreso.

#### **Diagnóstico de necesidades**

La determinación de necesidades de capacitación es la parte medular del proceso que permite conocer las deficiencias existentes en una empresa a fin de establecer los objetivos y acciones a considerar en el plan.

Síntomas posibles que puedan indicar o sugerir una necesidad de capacitación son:

- Baja producción, normas de rendimiento, utilización de máquinas y equipos.
- Aumento en la tasa de accidentes, rotación de personal, ausentismo y desperdicio.
- Aumento en demoras, disputas, quejas de clientes, problemas de reclutamiento.
- Tiempo demasiado prolongado para ejecutar los trabajos o para la utilización de máquinas y equipo.

Las características del diagnóstico de la empresa permiten flexibilidad en su aplicación, ya que se puede realizar como una revisión periódica, semestral o anual buscando siempre la calidad y confiabilidad de los resultados, los cuales dependerán sustancialmente de la veracidad de la información.

Cada empresa tiene un método de evaluación, la elección de un método que permita la descripción del potencial humano, no es una operación concreta, es un proceso.

El curriculum vitae es fácil de conseguir y de interpretar, la utilización de un inventario biográfico tiene al menos la ventaja donde los candidatos no pueden saber que tratamiento se dará a sus respuestas. En la figura. 3.2.1. Tenemos un ejemplo de curriculum vitae, en donde solo vemos la parte que será tomada en cuenta para poder asignar un curso en base a los estudios con los que cuenta y a su experiencia laboral.

#### **CURRICULUM VITAE: LIC. JUAN LÓPEZ PÉREZ**

#### **I. DATOS PERSONALES**

Nombre: Juan López Pérez **Nacionalidad: Mexicana** Fecha de nacimiento: 14 de mayo de 1978 Teléfono: 12 34 56 78 Celular: 044 55 1234 56 78 Estado Civil: Casado<br>R.F.C.: LOPJ- 780514-NS1 Correo electrónico: jlp@yahoo.com.mx

#### **II.ESTUDIOS REALIZADOS**

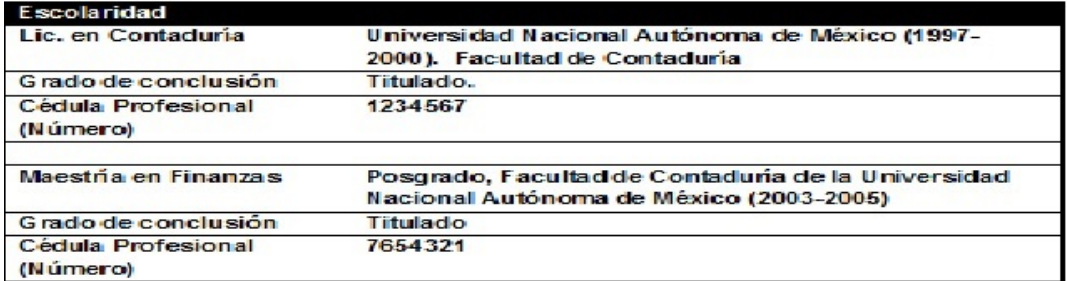

#### **III.EXPERIENCIA LABORAL**

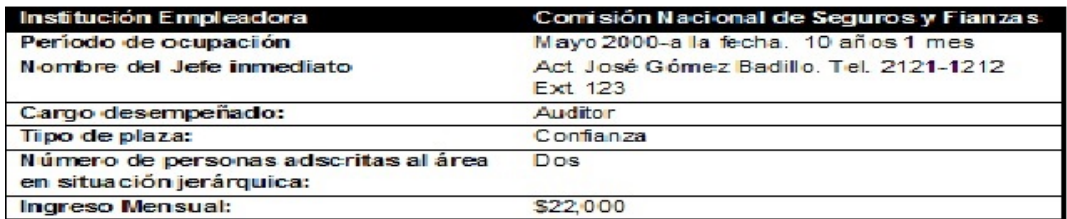

**Figura. 3.2.1. Curriculum Vitae.**

#### **Modelo de los cuatro niveles de Kirkpatrick**

De acuerdo al tema de métodos de evaluación del personal, mencionados en el capítulo 1, el más adecuado y utilizado por las empresas es el modelo de los cuatro niveles de Kirkpatrick detallado a continuación. [23]

#### **Evaluación: Nivel de reacción**

Es utilizada en la mayoría de cursos de formación. Puede realizarse a través de un cuestionario de opinión. Este nos da un enfoque en cuanto a la manera en que el capacitado ve el contenido del curso. [23]

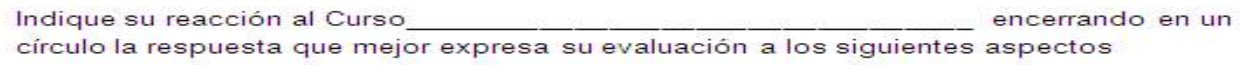

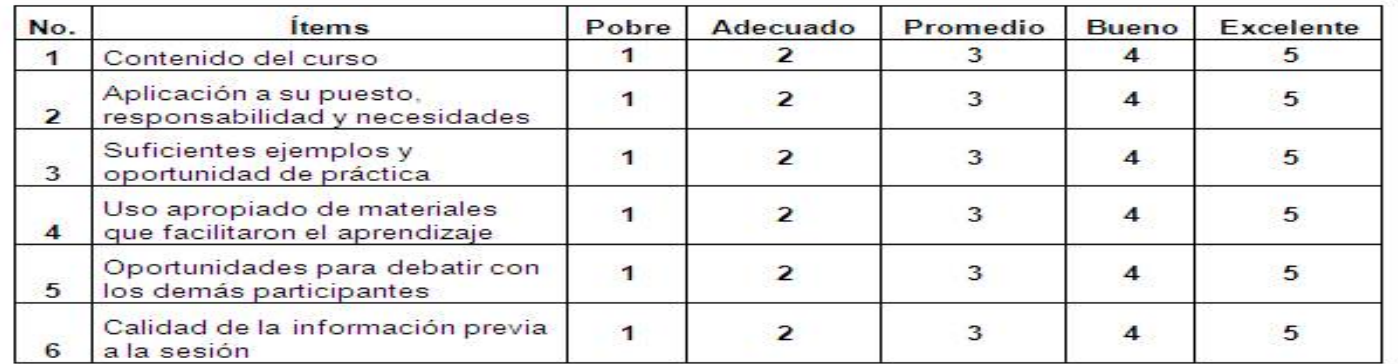

#### **Figura.3.2.2. Ejemplo de evaluación de reacción.**

#### **Evaluación: Nivel de aprendizaje**

Evalúa el nivel de dominio de los conocimientos y habilidades adquiridos por el personal a través de test o pruebas de rendimiento, es decir se quiere conocer la efectividad del curso. [23]

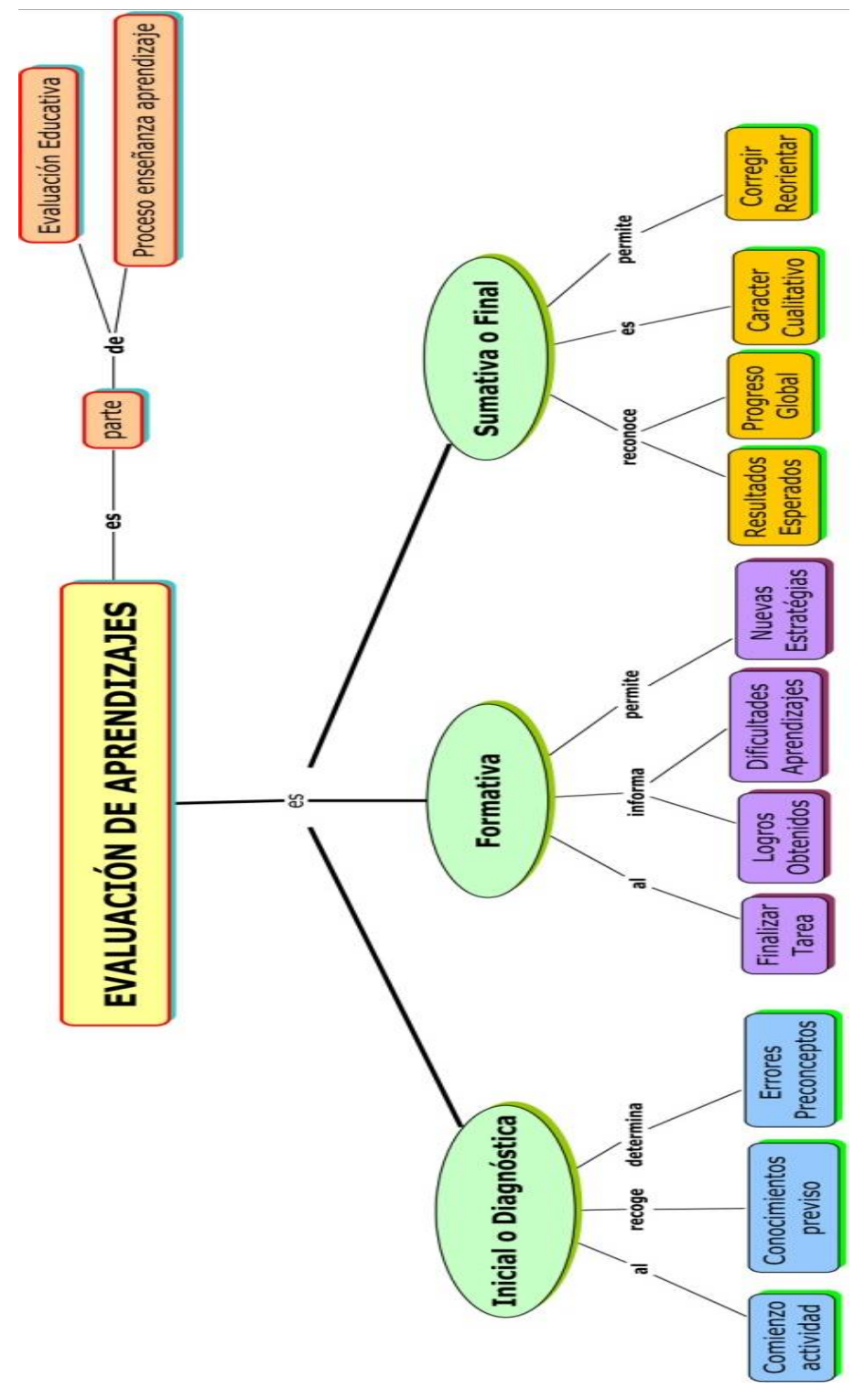

**Figura.3.2.3. Ejemplo de evaluación de aprendizaje.**

### **Evaluación: Nivel de transferencia**

La transferencia detecta si la información adquirida se aplica en el entorno de trabajo, es decir, se tiene un mejor desempeño de la tarea, más rapidez, menos errores, cambio de actitud, etc. [23]

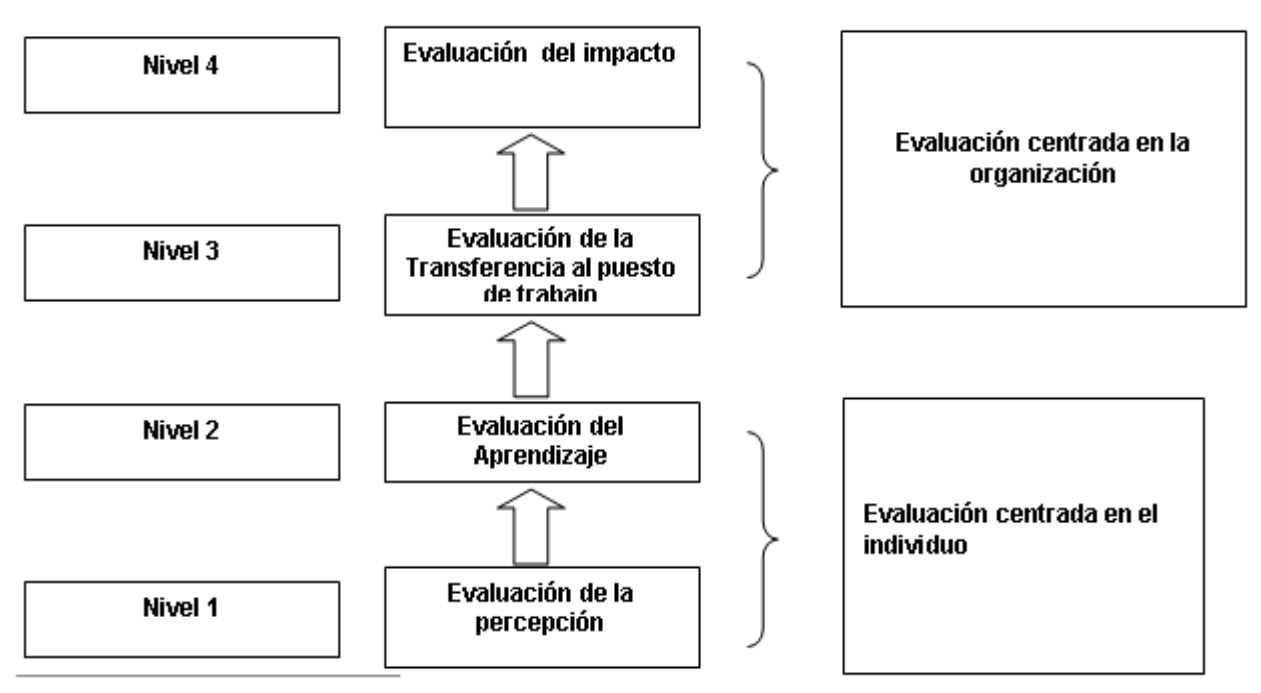

**Figura.3.2.4. Ejemplo de evaluación de transferencia.**

### **Evaluación: Nivel de impacto**

El objetivo es determinar hasta qué punto la falta de formación puede llegar a tener un impacto perjudicial en la organización. [23]

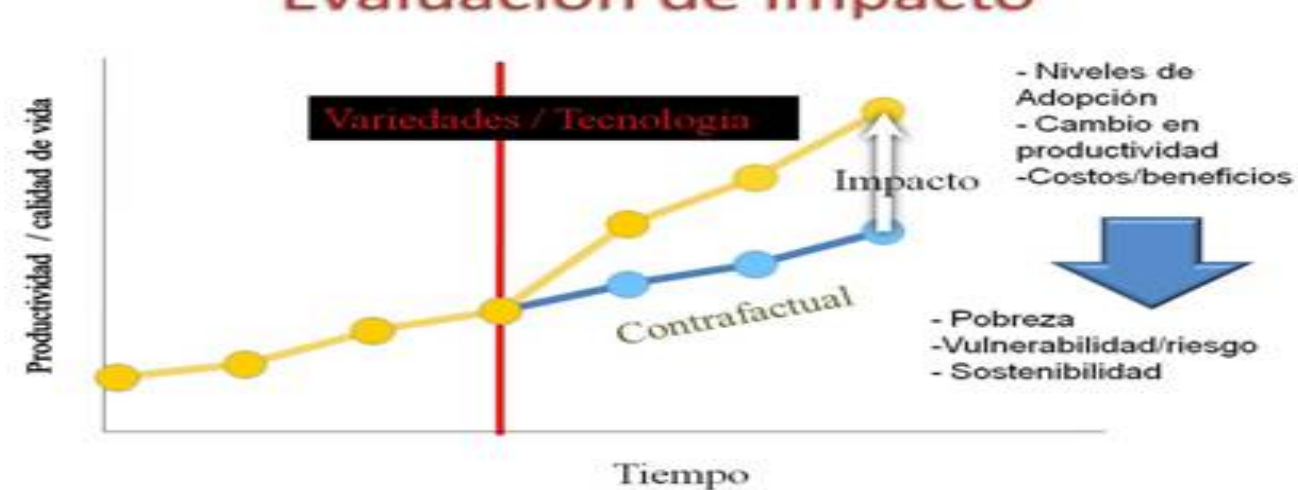

# Evaluación de Impacto

**Figura. 3.2.5. Ejemplo de evaluación de impacto.**

Vemos el diagrama de estas 4 evaluaciones en la siguiente figura.

#### Niveles de Evaluación y Seguimiento

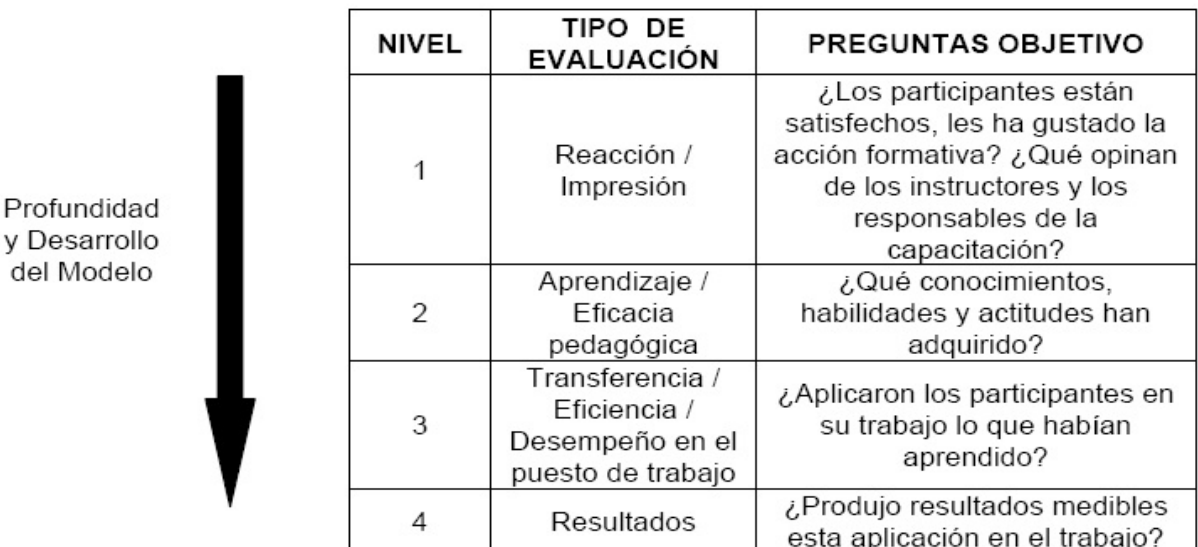

**Figura.3.2.6. Evaluación y seguimiento.**

Factores que provocan necesidades de capacitación:

• Expansión de la empresa o ingreso de nuevos empleados.

- Trabajadores transferidos o ascendidos.
- Implantación o modificación de métodos y procesos de trabajo.
- Actualización de tecnología, equipos, instalaciones y materiales de la empresa.
- Producción y comercialización de nuevos productos o servicios.

#### **Constancias de habilidades laborales**

Para acreditar y avalar las acciones de capacitación, deben expedirse constancias de habilidades laborales que se otorgarán a los participantes una vez concluida su formación integral.

Antes de acreditar y otorgar una constancia se requiere que la capacitación sea registrada ante la SPP en cuanto a contenidos e instructores que la imparten.

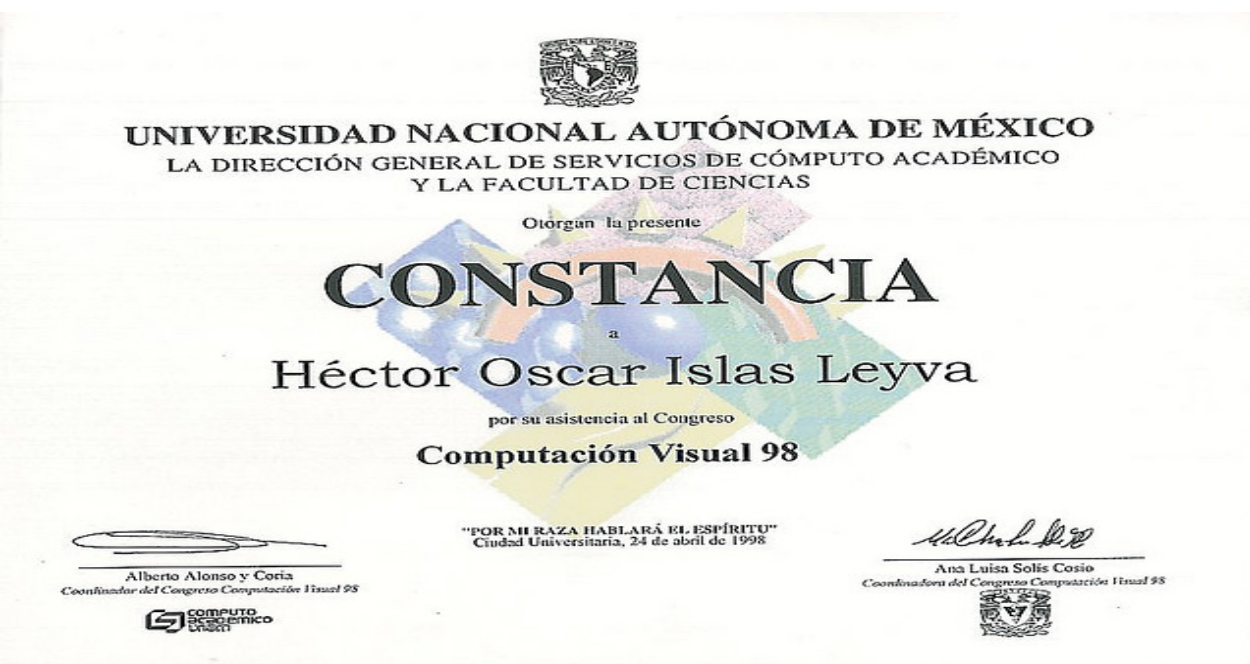

**Figura.3.2.7. Constancia laboral.**

#### **Seguimiento del proceso**

Como parte del proceso evaluador de las acciones se considera necesario llevar a cabo el seguimiento, el cual implica conocer los resultados y su repercusión en el ambiente de la organización.

La obtención de información significativa para una nueva planeación y operación de las acciones de la capacitación se obtiene utilizando diferentes instrumentos tales como el cuestionario, mediante el cual el personal capacitado proporciona datos acerca de los aspectos que intervinieron en su formación y la forma en cómo estos están siendo aplicados en la práctica laboral cotidiana (organización, efectividad, evaluación, intereses, experiencias adquiridas durante el curso, etc.)

Los resultados que se obtienen del seguimiento son:

- Analizar el desempeño profesional del personal capacitado.
- Comparar el desempeño del personal capacitado con el no capacitado.
- Orientar la planeación de las acciones para su mejor operación.
- Valorar las capacidades de las entidades responsables del programa (recursos humanos y materiales).
- Identificar necesidades no satisfechas, condiciones actuales y deseadas.
- Determinar los objetivos y metas a cubrir en la empresa.

En la figura 3.2.8. Vemos el ejemplo de un cuestionario que se aplican después de cada capacitación.

Int.Horaria:

#### Nombre del Curso o Programa:

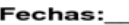

Ciudad:

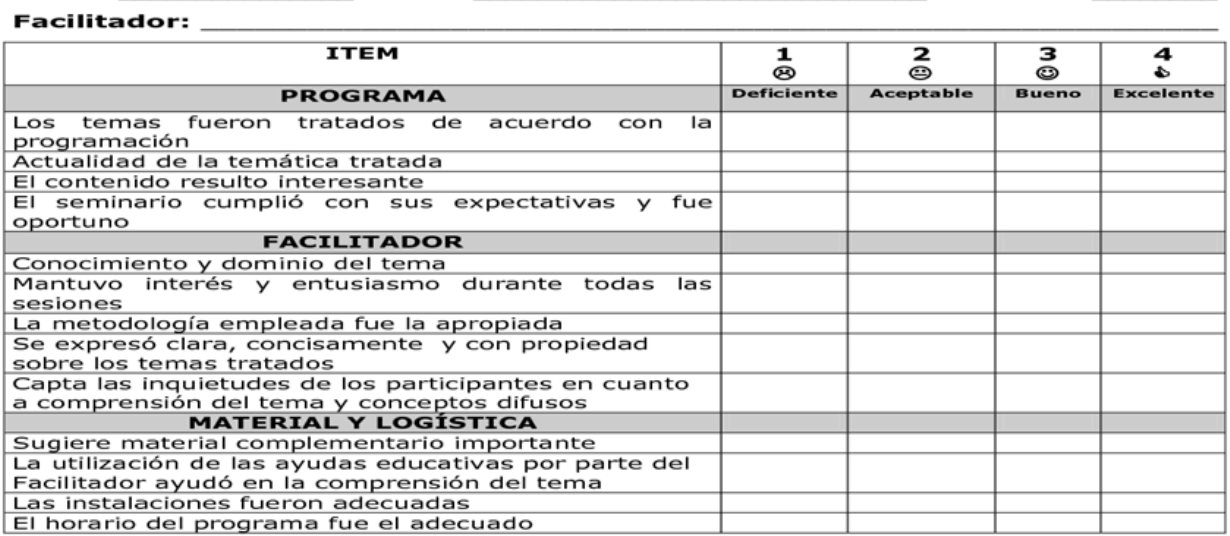

#### **OBSERVACIONES Y/0 COMENTARIOS**

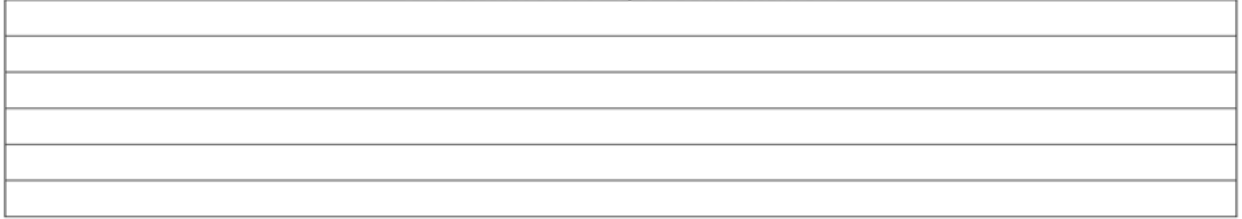

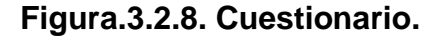

#### **3.3. Requerimientos generales y particulares de la aplicación.**

Para entender las necesidades y alcances de la aplicación primero tenemos que definir cuáles son los requerimientos que el sistema debe cumplir.

Un requerimiento es una condición, necesidad o capacidad documentada sobre el contenido que debe de tener un producto, servicio o en nuestro caso particular un sistema para cumplir con las características y funciones definidas por el usuario o cliente y que son necesarias para que éste pueda cumplir todos sus objetivos o resolver problemáticas específicas.
A partir de esta definición podemos concluir que existen requerimientos que serán generales para la aplicación y aquellas que serán particulares para resolver problemáticas específicas o cumplir con objetivos únicos dentro de la empresa, a continuación se enumeran dichas necesidades.

#### **Requerimientos generales**

- El sistema debe funcionar con cualquier computadora con una conexión a internet y en cualquier navegador.
- El sistema debe de contar con un ambiente gráfico amigable con los usuarios de cualquier explorador de internet.
- El acceso al sistema se realizara por medio de un nombre de usuario o correo electrónico y una contraseña, estos serán creados y asignados por el administrador del sistema.
- La aplicación debe de contar con menús claros y visibles para todos los usuarios del mismo.
- Mantener centralizada, actualizada y consistente la información que se utiliza para la asignación y programación de la capacitación.
- El sistema será capaz de notificar diversos cambios e información por correo electrónico.

#### **Requerimientos particulares**

- El sistema deberá contar con varios niveles de acceso, para reforzar la seguridad y desplegar la información que cada tipo de usuario requiere según sus necesidades, es decir, distinguir entre empleados, instructores y administradores del sistema.
- Deberá tener claves de acceso para cada usuario, de manera que la información desplegada se encuentre personalizada.
- El acceso al sistema deberá ser a través del correo electrónico de la empresa, solo en caso de tratarse de un instructor externo se le permitirá su acceso.
- Crear formularios de evaluación de opción múltiple tanto del contenido del curso como de la capacidad de instructores para impartir la capacitación, disponible para cada curso que haya sido tomado por un empleado.
- Reportes acerca de cursos impartidos, esto es de manera individual para cada empleado.
- Reportes zonificados, es decir podremos entregar reportes de efectividad para cada una de las áreas de la empresa en cuestión, así como de las sucursales de la misma.
- Generar planes de carrera de cada usuario en base a sus antecedentes, así como en los cursos tomados y el desempeño en los mismos.
- Contar con un control de asistencia de los empleados a los cursos que se les han sido asignados.
- Consultar las salas disponibles de acuerdo al tipo de curso y ubicación donde se quiere impartir.
- El mantenimiento y respaldo debe ser simple, sin afectar el funcionamiento del mismo al momento de ejecutar actualización o acciones correctivas.
- Contar con formularios sencillos y de fácil acceso para generar todos los reportes en el momento que estos sean necesarios y programar nuevos cursos, capacitaciones, inscripciones a los mismos.
- Notificar vía correo electrónico a los jefes directos de los empleados cuando estos soliciten inscripciones a cursos que no estaban directamente asignados a su área o relacionados con sus actividades.
- Notificaciones a los empleados vía correo cuando sus solicitudes de inscripción hayan sido aceptadas o declinadas.

#### **3.4. Planteamiento de la solución y posibles módulos.**

Basándose en el análisis de los planteamientos situacionales en los temas anteriores de este capítulo se propone un Sistema de Administración de la Capacitación del Personal, que permita la automatización de las tareas principales para optimizar los tiempos en los procesos del mismo y disminuir los errores durante los procesos que conlleva, mediante los módulos que se muestran en la figura 3.4.1.

El sistema desarrollado poseerá un ambiente gráfico que provea una plataforma segura y de fácil acceso para el personal encargado de administrar la capacitación por ejemplo, el área de recursos humanos de una empresa, deberá contar con un menú principal que permita ingresar a todos los componentes que conforman el sistema y a la información relevante en cuanto a cursos, tiempos de capacitación, puestos, evaluación de su desempeño, notas obtenidas en su curso, comentarios de los capacitadores y capacitados, evaluaciones después de tomado el curso o cursos, etc.

En este sistema se podrán crear usuarios con distintos niveles de acceso, es decir un empleado podrá ingresar a las formas para evaluar contenidos del curso así como el desempeño de sus instructores, al catálogo de los cursos disponibles a los cuales podrá solicitar su inscripción, las calificaciones que ha obtenido en los cursos tomados, pero serán todas las acciones que el podrá realizar, sin embargo los administradores del mismo podrán modificar el catálogo de instructores, cursos, programar fechas de cursos disponibles próximamente, y asignar los cursos obligatorios a los empleados de nuevo ingreso a los que se le tienen dar capacitaciones por introducción.

Estos elementos conformarán un sistema que permitirá la automatización y optimización de los procesos de evaluación de empleados, que ayudarán de manera inmediata en la generación de mejores planes de carrera y oportunidades

69

de progreso en sus puestos para todos y cada uno de los empleados, sin importar el área en el que hayan ingresado o en la que se desempeñen actualmente.

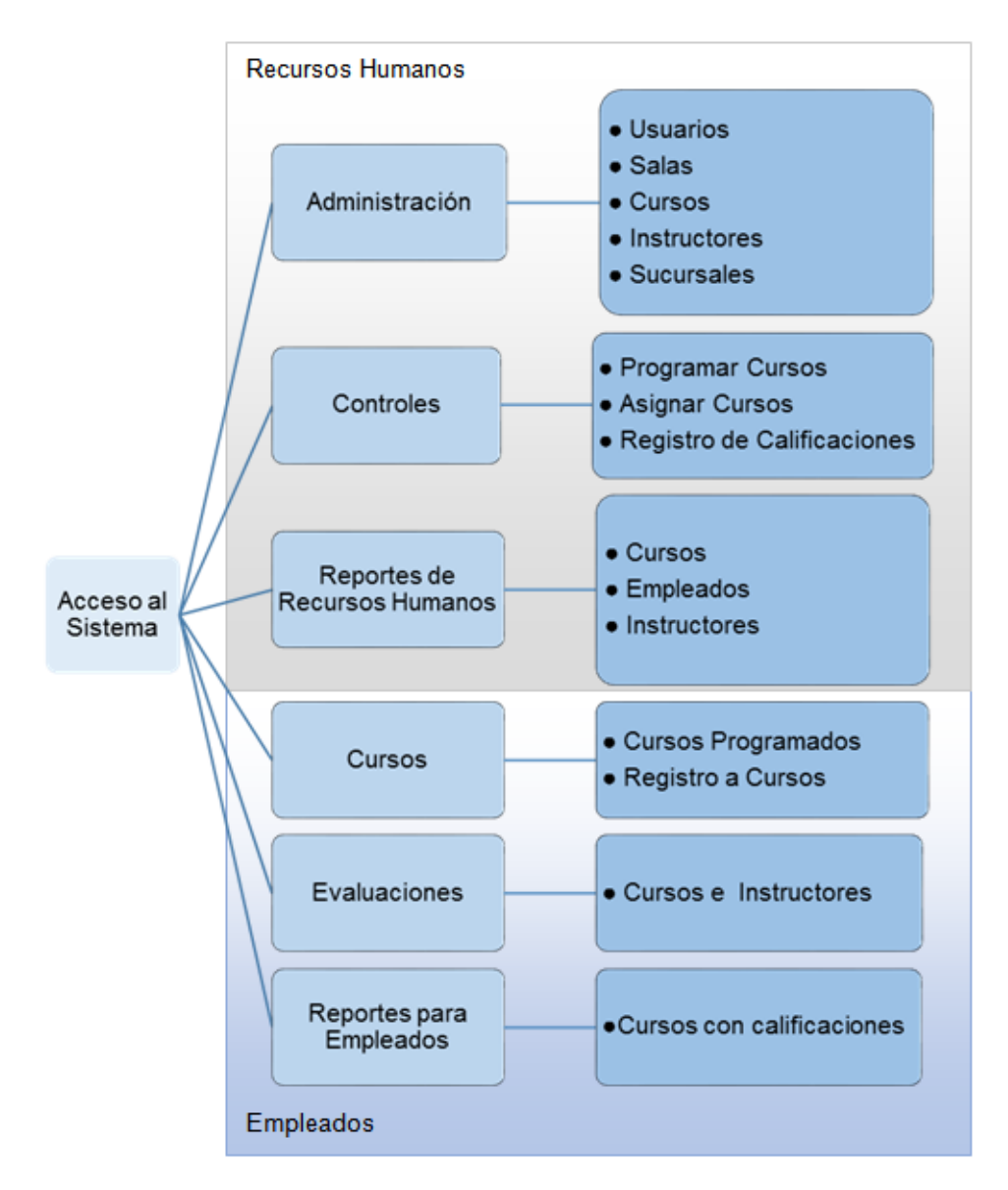

**Figura 3.4.1 Módulos del sistema**

A continuación se describen los módulos prototipo del Sistema para Administrar la Capacitación:

**Administración**, este módulo permitirá al área de Recursos Humanos dar mantenimiento a los datos que conforman los catálogos del sistema, para realizar altas, bajas y cambios relacionados con:

- Usuarios, datos de los usuarios del sistema, como son nombre, apellido paterno, materno, número de empleado, puesto, y área; los usuarios corresponden a los empleados de la empresa.
- Salas, datos de las salas de capacitación a nivel nacional, incluyendo los recursos de capacitación de las mismas, como son proyectores, pizarrones, sistemas multimedia y rota folios.
- Cursos, datos de los cursos existentes o por programar incluyendo la modalidad en la que se imparte, entendiéndose como presencial cuando lo imparte un instructor físicamente con el grupo, e-learning cuando se asigna un curso electrónico e interactivo, videoconferencia o semipresencial cuando se usan medios para impartir cursos a distancia, incluyendo en todos los casos su duración en horas,
- Instructores, datos de los instructores como nombre, apellido paterno, materno, # de empleado si aplica, y empresa a la que pertenece en caso de ser proveedor externo a la empresa.
- Sucursales, datos de la sucursal como estado de la república

**Controles**, esté módulo permitirá al área de Recursos Humanos llevar a cabo tareas de programación y seguimiento de la capacitación involucrando los temas de:

• Programar Capacitación, refiriéndose a la asignación de fecha(s) de un curso, incluyendo instructor(es) que lo imparte(n) si aplica, horario, sucursal, (número de participantes permitido) y tipo de inscripción permitida esto es si puede solicitar su inscripción cualquier empleado o si necesita ser invitado por Recursos Humanos.

- Asignar Cursos, se refiere a la asignación de un curso previamente programado a uno o varios empleados por número de empleado.
- Registro de Calificaciones y resultados de efectividad del curso, este tema se refiere a que Recursos Humanos podrá registrar las calificaciones de los participantes al curso, resultantes de aplicación de evaluaciones de conocimiento o dominio del tema del curso, previos y posteriores al mismo; si el tema del curso lo permite, entonces se registrarán los resultados de aplicar el tema del mismo a su función en la empresa, como por ejemplo los resultados en ventas realizadas, cobranza obtenida, productos terminados, clientes satisfechos, etc., esto antes y después del curso para conocer la utilidad de la capacitación en el negocio.

**Reportes de Recursos Humanos**, esté módulo permitirá al área de Recursos Humanos generar reportes de resultados, seguimiento y efectividad de los cursos aplicados a los temas de:

- Listas de asistencia, generará listas que permitan registrar la asistencia de los cursos programados incluyendo la información de los mismos y los datos de los empleados inscritos para el registro de su asistencia por medio de la hora de llegada y firma.
- Certificados de cursos, permitirá imprimir los certificados de los cursos completados incluyendo los datos del mismo, del instructor si aplica y del empleado participante.
- Calendario de Cursos por periodo, generará un reporte de los cursos programados con sus datos incluyendo, fecha, horario, modalidad, instructor si aplica, número de inscritos, y sucursal, para control de las actividades de capacitación en Recursos Humanos.
- Agenda de instructor, permitirá imprimir para un instructor los cursos programados incluyendo Fechas de los cursos asignados, nombres de los

cursos, horarios, tipo de inscripción, sucursal, sala con recursos didácticos, y número de inscritos.

- Cursos por instructor con calificaciones y resultados, generará un reporte que incluya por periodo los cursos impartidos por instructor con los resultados del promedio de calificaciones por curso, así como el grado de incremento o decremento de los resultados de la aplicación del tema del curso en el negocio, esto es por ejemplo del índice de ventas, cobranza, producción de productos, satisfacción de clientes etc. si aplica.
- Cursos programados con calificaciones y resultados, con opciones por área o sucursal, generará un reporte que incluya por periodo los cursos completados con los resultados del promedio de calificaciones por curso, así como el grado de incremento o decremento de los resultados de la aplicación del tema del curso en el negocio, esto es por ejemplo del índice de ventas, cobranza, producción de productos, satisfacción de clientes etc. si aplica con gráficas que los represente para análisis del equipo directivo de la empresa y para el área de control de instructores.
- Cursos con calificaciones y resultados de empleados, generará un reporte que incluya por periodo los cursos impartidos por instructor con los resultados por empleado de calificaciones por curso, así como el grado de incremento o decremento de los resultados de la aplicación del tema del curso en el negocio, esto es por ejemplo del índice de ventas, cobranza, producción de productos, satisfacción de clientes etc. si aplica para proponer acciones de mejora a los empleados.
- Historial de cursos completados con calificaciones y resultados por empleado, generará un reporte que incluya por periodo los cursos completados por empleado con sus resultados de calificaciones por curso, así como el grado de incremento o decremento de los resultados de la aplicación del tema del curso en el negocio, esto es por ejemplo del índice de ventas, cobranza, producción de productos, satisfacción de clientes etc. si aplica para posibles promociones dentro de la empresa o referencia de su jefe inmediato.

**Cursos**, este módulo permitirá a los empleados de la empresa consultar los cursos programados e inscribirse a los cursos que estén disponibles para este proceso, dando las opciones de:

- Cursos Programados, esta opción mostrará los cursos programados por fecha, mostrando los datos de fecha, horario, instructor, sala, modalidad, sucursal, capacidad (número de participantes permitido) y si está abierto a inscripción.
- Registro a Cursos, permitirá que el empleado se pueda inscribir a los cursos abiertos a inscripción, seleccionando el número de curso programado y completando los datos de número de empleado y el número de empleado del jefe inmediato que está autorizando su inscripción, para confirmar su inscripción se enviará una notificación por correo al empleado con copia al jefe que autoriza.

**Evaluaciones**, este módulo brinda las opciones a los empleados para evaluar el nivel de satisfacción del curso y del instructor, bajo los siguientes lineamientos:

• Se evaluará del 1 al 5 representando el 1 la escala de Malo y el 5 la escala de Excelente para los aspectos del Conocimiento del instructor, su Relación o trato al grupo, su manera de Explicar, Contenido del Curso, Guías y/o Materiales de Apoyo, Utilidad del mismo para realizar su trabajo y Comentarios Generales

**Reportes para Empleados**, este módulo mostrará al empleado un reporte por rango de fechas, dando el número de empleado y mostrando los datos de:

• Nombre completo del empleado, puesto, área, sucursal, número de curso programado, nombre del curso, estatus de asistencia, calificaciones de conocimiento previo y posterior al curso, nivel de aplicación (relación de lo logrado en el puesto contra la meta establecida) previa y posterior al curso; así como la efectividad total (incremento o decremento entre el antes y el después de las calificaciones y el nivel de aplicación si aplica), incluyen los promedios generales por campo que lo permita.

A continuación se muestran los prototipos de la pantalla de acceso y las pantallas principales del sistema en las figuras 3.4.2, 3.4.3 y 3.4.4.

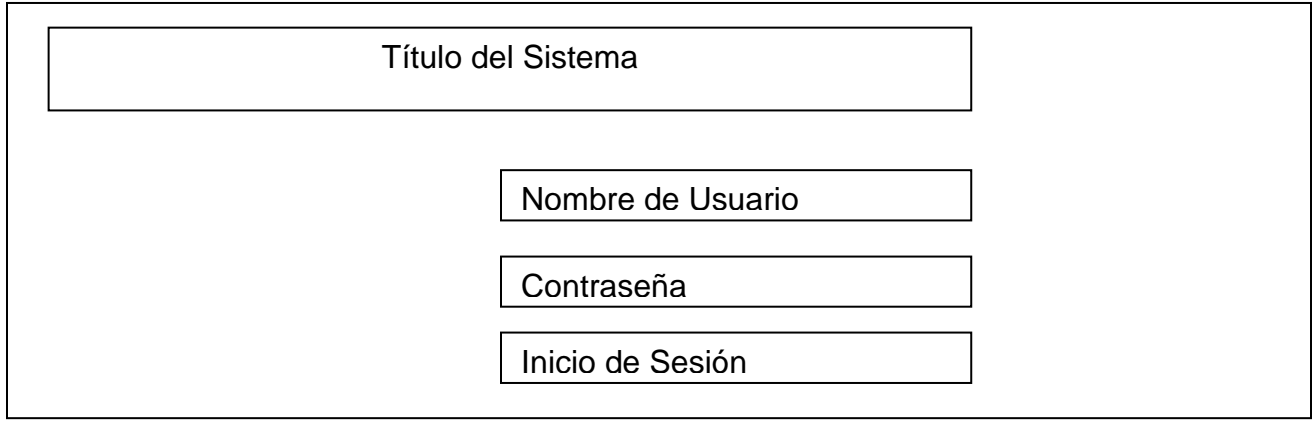

**Figura 3.4.2 Pantalla de acceso.**

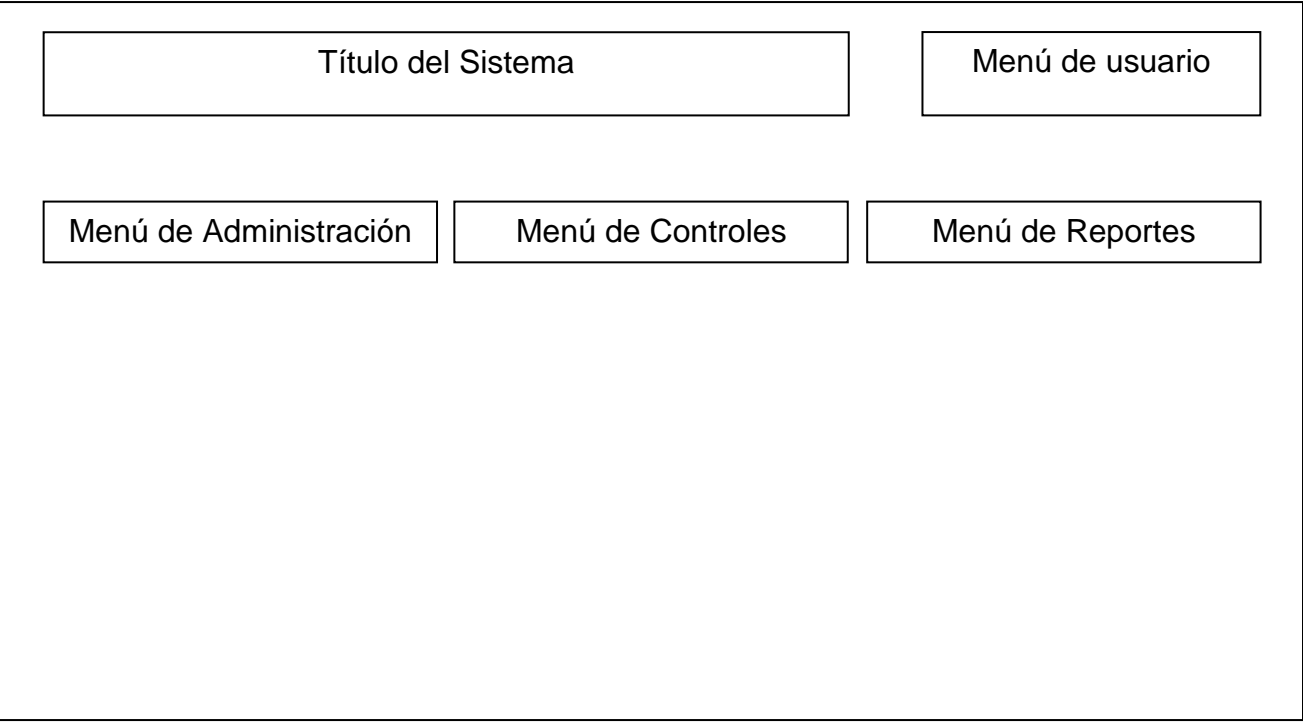

**Figura 3.4.2 Pantalla principal para recursos humanos.**

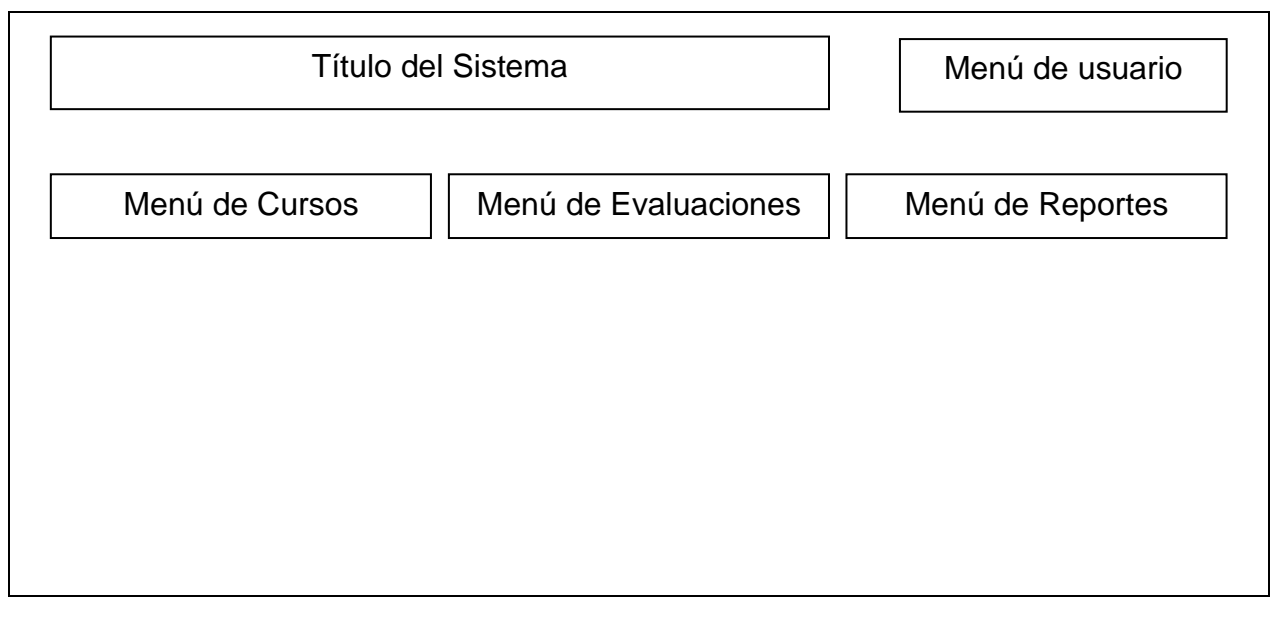

**Figura 3.4.2 Pantalla principal para los empleados.**

# **3.5. Justificación de la metodología a utilizar.**

En el presente trabajo se ha decidido utilizar la metodología de Yourdon/DeMarco, ya que permite analizar y construir el modelo de operación que se utiliza actualmente y eso lleva a identificar los detalles que tienen los procesos actuales y que deben de tomarse en cuenta en el diseño de la solución. Basándose en 4 etapas:

- La primera etapa es mecánica por naturaleza. Recolectando información del cliente que es necesario para la realización del proyecto.
- La segunda etapa es necesario cierto análisis: cada proceso recibe un nombre apropiado, en relación a la respuesta que genera.
- La tercera etapa, normalmente, es bastante simple. Para cada evento se detallan sus diagramas de comportamiento, es decir para cada proceso diseñado se identifican: los flujos de entrada que los procesos necesitan para ejecutar su función, las salidas (si hubiera alguna) que el proceso

produce y los depósitos de datos a los que los procesos deben tener acceso.

La cuarta etapa es una actividad de verificación de consistencia

El propósito del Análisis de Sistemas es producir una declaración de requisitos esenciales del Sistema que deben llevarse a cabo. Se diseña el modelo lógico actual. Como se definió previamente en el capítulo dos sus componentes son:

- Diagrama de Contexto.
- Diagrama de Flujo de Datos y procesos.
- Diccionario de Datos.
- Diagrama Entidad-Relación.
- Normalización.

Esta metodología proporciona un mantenimiento más versátil ya, que se pueden ir adaptando las aplicaciones a las nuevas necesidades que puedan surgir. La elección de la metodología es importante ya que con ella se lleva el orden y documentación

El diseño es objetivo ya que se enfoca a los datos y procesos, nos permite una mejor organización en la realización de tareas, así como también nos permite encontrar los posibles errores de una forma más rápida.

Al ser un sistema para la administración de la capacitación la metodología Yourdon/De Marco hace que sea más práctico el desarrollo de los módulos del mismo ya que se enfoca en el proceso de la información de manera concisa.

Debido a que la funcionalidad del sistema no involucra un número mayor de procesos el enfoque de esta metodología a través Diagramas de Procesos y Flujo de Datos, hace que sea práctico.

Las herramientas gráficas como los diagramas de flujo de datos, los diagramas de entidad-relación, los diagramas de transición de estados, etc., son de mucha importancia para el modelamiento estructural de los sistemas y permiten una adecuada interpretación general de las ideas modeladas.

#### **Justificación del modelo de evaluación Kirkpatrick**

En cuanto al modelo de evaluación de Kirkpatrick lo elegimos ya que consta de 4 niveles de evaluación que nos va a permitir conocer el nivel de satisfacción de los participantes a los cursos, el aprendizaje, la aplicación de aprendizaje y los resultados en productividad, para que los usuarios del sistema puedan tomar decisiones estratégicas basadas en las mediciones de este modelo.

Ya que este procedimiento es trasladable a un entorno de aprendizaje virtual debido a su sencillez y su aplicabilidad, en este sistema se evalúa ya sea en forma presencial o vía virtual, es por ello que se toma en dicho trabajo de tesis.

Hoy en día, dentro de las empresas existe un gran interés en cuantificar los costos y beneficios de sus acciones formativas con los sistemas de capacitación. Por ello, en la actualidad existen diferentes iniciativas de investigación en este campo que pretenden homogeneizar los conceptos y así poder ayudar a las empresas.

Para el proceso de capacitación se necesita valorar lo positivo y lo negativo de los cursos de formación, con el fin último de mejorar en ediciones futuras. El evaluador reúne información sobre las diferentes reacciones de los participantes ante las cualidades básicas del curso: la forma de dar clase o tutoría del profesor y sus métodos, lo apropiado de las instalaciones, el ritmo y claridad de las explicaciones. Esto lo podemos medir con el primer nivel del modelo de Kirkpatrick.

El nivel 2 del modelo de Kirkpatrick intenta medir los conocimientos adquiridos por los alumnos a lo largo del curso. Para intentar tener esta medida se podría realizar una prueba de control antes y después de la acción formativa. Las evaluaciones de este nivel determinan el grado en que los participantes realmente asimilaron lo que se les impartió.

El nivel 3 intenta medir si los alumnos de un curso pueden aplicar en su trabajo los conocimientos adquiridos. En este tercer nivel de evaluación se pregunta si los participantes están aplicando en su puesto de trabajo lo que aprendieron en el aula, cuáles son los elementos que usan más y porqué hay algunos elementos del curso que no se usan en absoluto.

En el último nivel se intenta medir si los objetivos planteados en la acción formativa se utilizan en la organización de forma efectiva y eficiente, para ello, se pueden plantear exámenes y entrevistas a los participantes del curso que deberían realizar antes y después de recibir la formación.

En general se puede afirmar que los dos primeros niveles, reacción y aprendizaje, se aplican de una forma directa al curso y permiten conocer de manera rápida y objetiva el impacto en los participantes y el grado de conocimiento adquirido.

Los otros dos niveles, comportamiento y resultados, necesitan de un departamento de formación que establezca un calendario adecuado, además de tener en cuenta que las medidas obtenidas son más difíciles de evaluar de forma clara y concisa.

Para medir los resultados se debe usar un grupo de control y permitir un cierto tiempo para que los resultados sean realizados, medir antes y después del programa, considerar costos versus beneficios, y estar satisfecho con la evidencia cuando la prueba no es posible.

79

.

# **4. DISEÑO, CONSTRUCCIÓN Y PRUEBAS DE LA APLICACIÓN.**

# **4.1. Modelado del sistema.**

Como se determinó anteriormente para este trabajo se decidió utilizar la técnica de Yourdon/De Marco para responder a las necesidades de los usuarios y reflejar los resultados de las especificaciones o requisitos que permitan abordar con éxito el desarrollo del sistema ya que dicha metodología está basada en funciones o procesos,

La utilización de esta metodología permitirá que el modelado del sistema cumpla con las siguientes cualidades:

- **Gráfica,** para su comprensión.
- **Concisa**, representando la importancia de la brevedad.
- **Top – Down**, desarrollo secuencial, de arriba abajo.
- **Particionada,** descomposición de las piezas tan pequeñas como sea preciso, y tan independientes como sea posible.
- **No redundante,** cada pieza de información será referida y definida una vez y solo una vez, permitiendo asegurar la consistencia.
- **Esencial**, que debe hacer el sistema, no como será configurado.

Yourdon y De Marco utilizaron los Diagramas de Flujo de Datos (DFD) donde se representa las funciones y sus interfaces entre los componentes así como la situación desde el punto de vista de cualquier persona, utilizando:

- Diagramas de contexto.
- Modelo Lógico, donde se utilizara el DFD para presentarlo.
- Elaboración del Diagrama Entidad Relación, donde se modela lógicamente las estructuras de datos del sistema relacionado.
	- o Entidades
- o Relaciones.
- Recopilación del Diccionario de Datos.

# **4.1.1. Diagrama de contexto.**

De acuerdo al análisis efectuado de los procesos de administración de la capacitación en empresas realizado en el Capítulo 3, así como de la metodología en el subtema 3.5, se utilizará la metodología de Yourdon / DeMarco que nos permite a partir de construir el modelo físico actual del proceso, construir el modelo lógico del sistema basado en los procesos de la solución propuesta; el cual se describe en la figura 4.1.1.1.

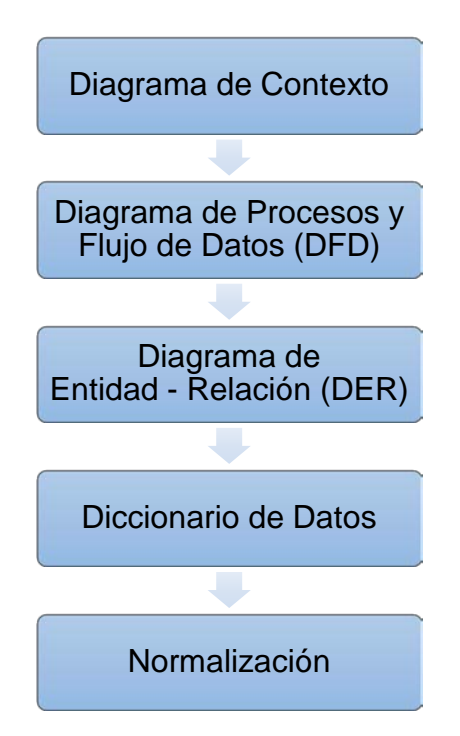

**Figura 4.1.1.1 Modelado del Sistema**

**Diagrama de Contexto**, para realizar este diagrama utilizaremos las convenciones de modelado del diagrama de Yourdon / DeMarco para construir el modelo lógico que son conformadas por los elementos de la figura 4.1.1.2 utilizándolos a un nivel de generalidad muy alto, viendo a este como una burbuja de un sólo proceso, el sistema de administración de la capacitación que interactúa

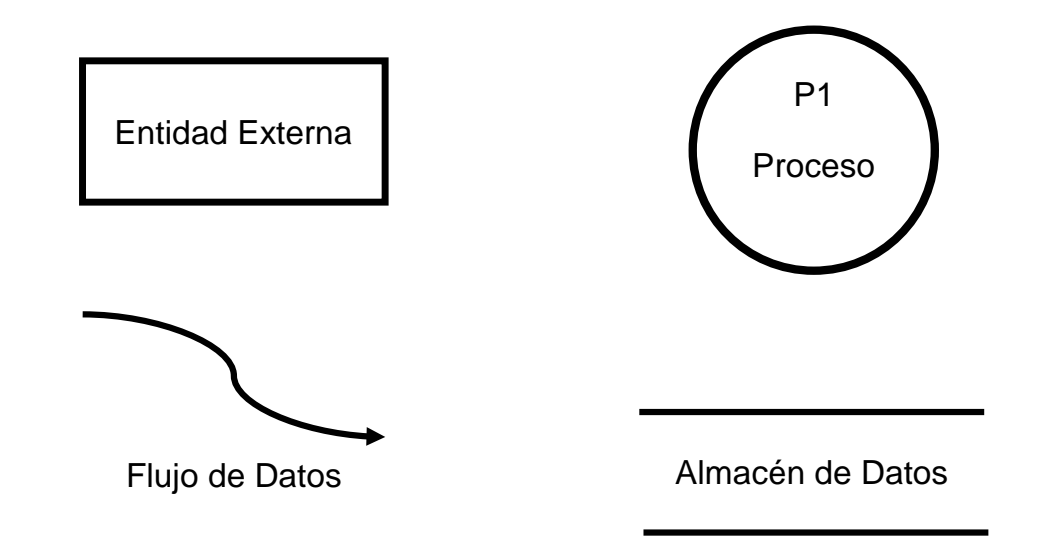

con los actores o entidades externas y los medios de almacenamiento o repositorios de datos.

**Figura 4.1.1.2 Elementos del diagrama de contexto**

En el Diagrama de contexto del sistema de administración de la capacitación de la figura 4.1.1.3, se muestra el proceso general del sistema como una burbuja que implica todas las funciones necesarias del mismo para su óptimo funcionamiento.

También se muestran en la figura 4.1.1.3 los actores o almacenes de datos que interactúan con el sistema directamente, a continuación se describe de manera general el tipo de interacción que realizan:

> • **Recursos Humanos**, representa al personal del área mencionada que tiene como parte de sus funciones la interacción con el sistema para programar la capacitación, dar mantenimiento a los usuarios del sistema, registrar la asistencia, alimentar dicho sistema de las calificaciones de la capacitación, generación de reportes de resultados de la capacitación a Dirección, generación de listas de asistencia y certificados.

- **Agendar Capacitación**, acción de programar un evento de capacitación en el sistema y asignar los recursos necesarios.
- **Empleados**, entidad que lleva acabo la interacción con el sistema para consultar los cursos programados, registrarse a los mismos, realizar encuestas de satisfacción de los cursos tomados y de los instructores que los impartieron, consultar e imprimir el historial de los cursos tomados y de sus calificaciones obtenidas en los mismos.
- **Registro a cursos**, acción de llevar a cabo la inscripción a un curso de acuerdo a disponibilidad.

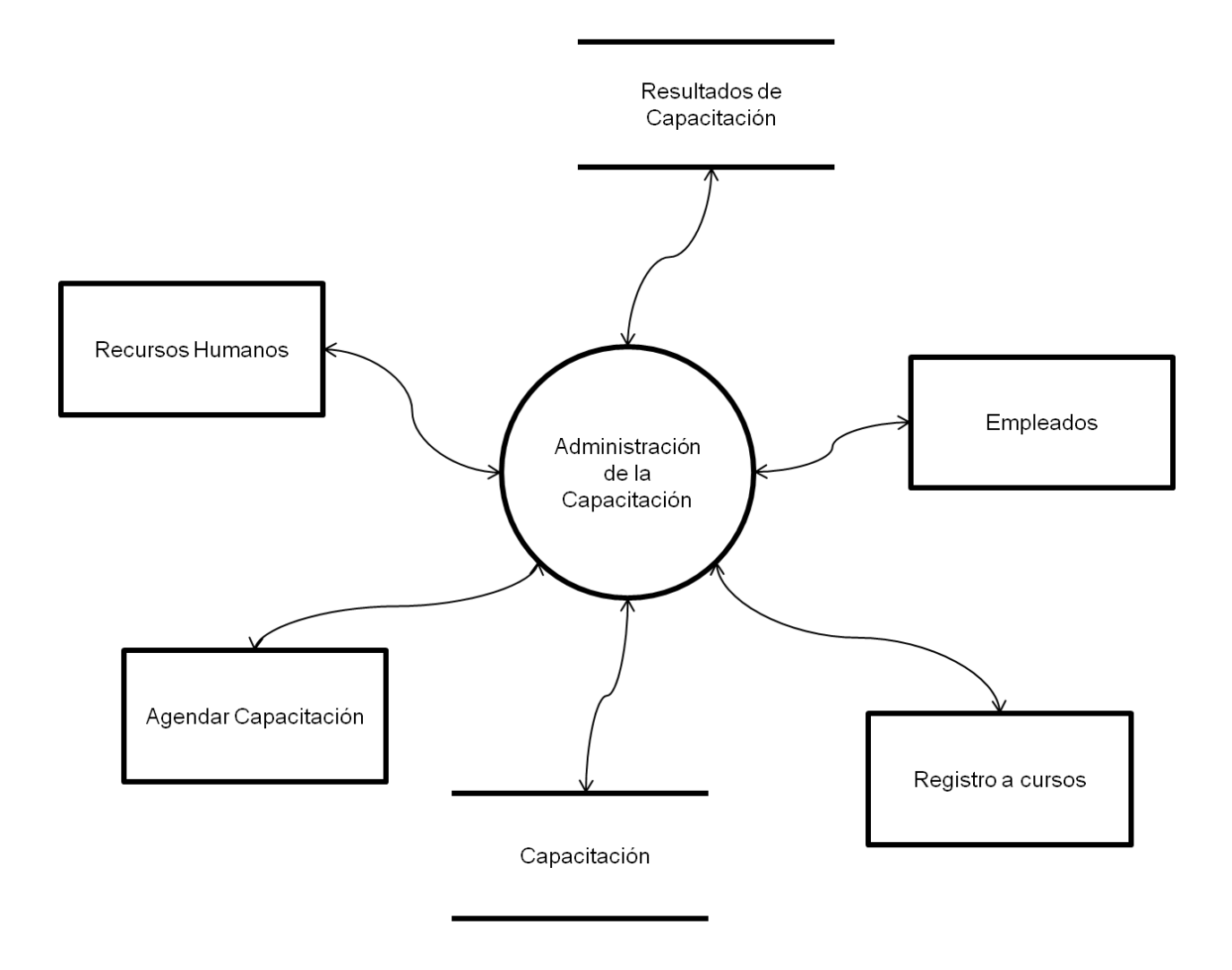

**Figura 4.1.1.3 Diagrama de contexto del sistema propuesto**

- **Resultados de Capacitación**, almacén de datos donde se tendrá la información necesaria para llevar el seguimiento adecuado de los resultados de la capacitación involucrando los datos de asistencia, calificaciones, encuestas de satisfacción.
- **Capacitación**, almacén de datos donde se tendrá la información de la capacitación programada disponible para los empleados de la empresa.

# **4.1.2. Diagrama de proceso y flujo de datos.**

.

El diagrama de procesos y flujo de datos nos permite identificar de manera conciso los procesos que con lleva el sistema y las interacciones necesarias para su óptimo funcionamiento.

Basados en la metodología de Yourdon / DeMarco refinaremos los procesos del diagrama de contexto en Diagramas de procesos y flujo de datos detallando en un Nivel 0, 1 y 2 (N0, N1 y 2) donde cada aumento de nivel representa un desglose mayor del flujo de datos en el proceso y sus interacciones siendo el Nivel 0 el diagrama de contexto representado en la figura 4.1.1.3.

A continuación se incluyen los diagramas de procesos y flujos de datos de los procesos:

- Inicio de sesión en el sistema
- Administración de recursos
- Programación de cursos y calificaciones
- Reportes de Supervisión
- Inscripciones
- Encuestas
- Reportes de avance

En la figura 4.1.2.1 se describe el proceso general del sistema, incluyendo los procesos que realizan, tanto el personal del área de Recursos Humanos como los Empleados de la empresa para la administración de la capacitación otorgada por la empresa.

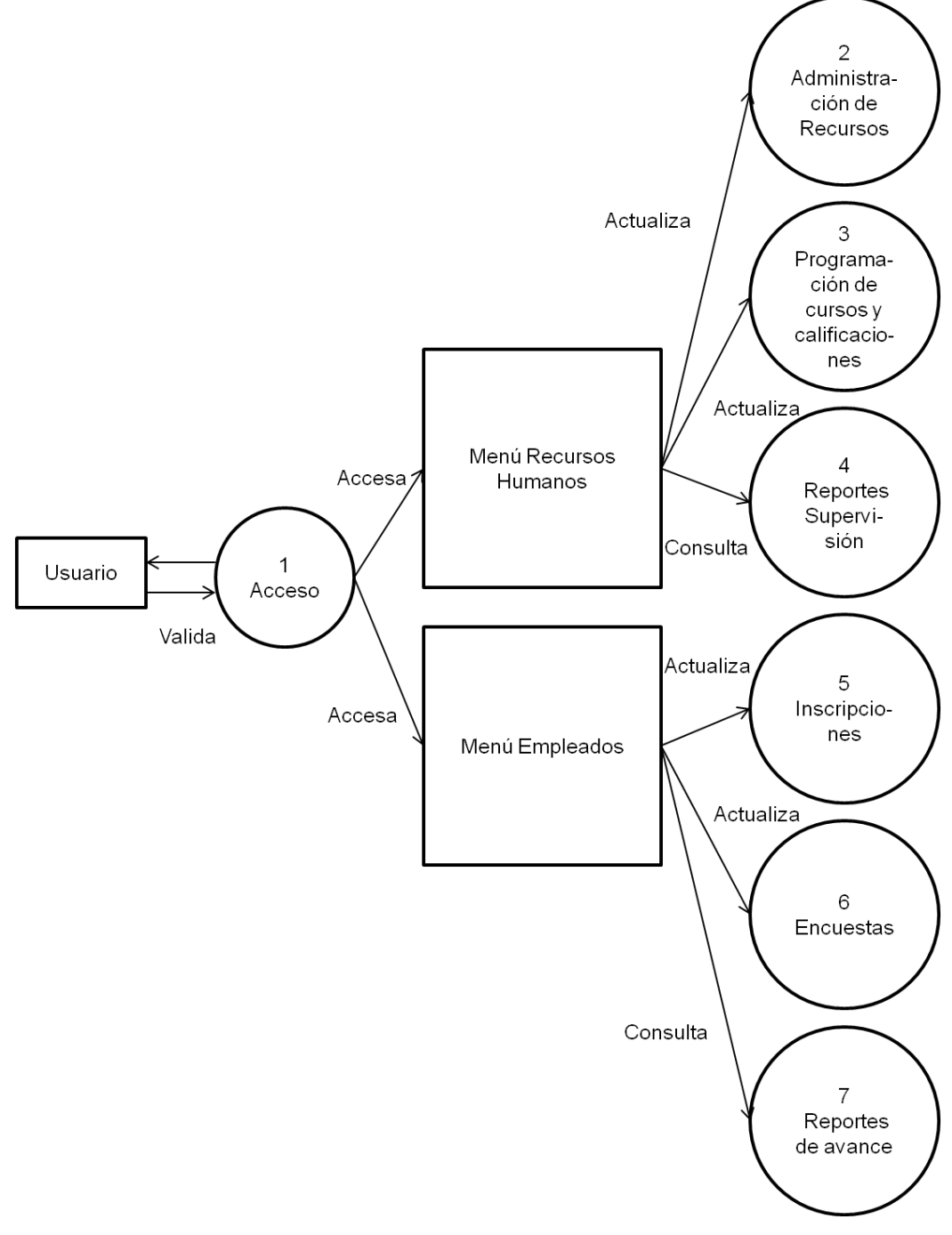

**Figura 4.1.2.1 Diagrama del proceso Nivel 1, Proceso general**

En la figura 4.1.2.2 se describe el proceso de acceso para el usuario, permitiendo el acceso al sistema a los módulos de Recursos Humanos o de empleados con base a los privilegios de cada usuario.

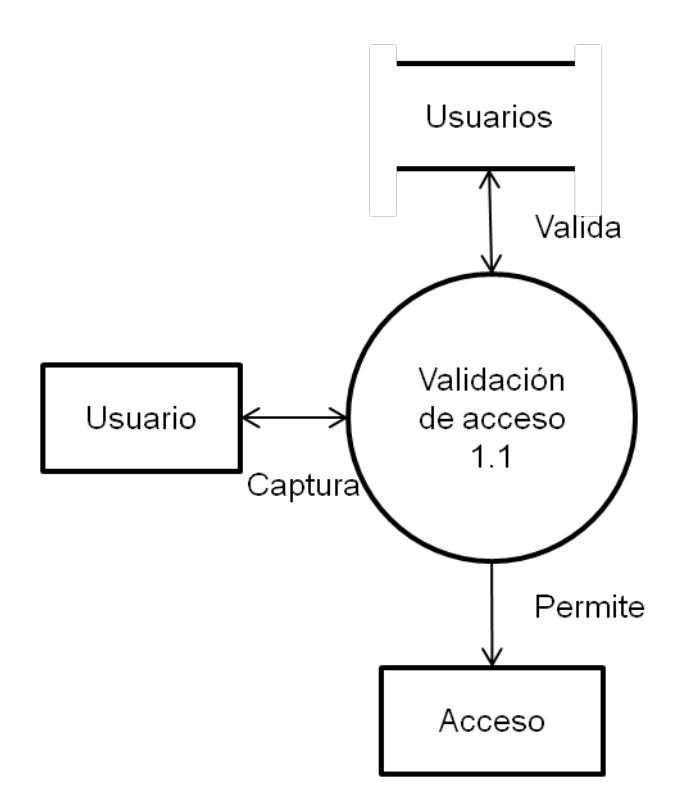

**Figura 4.1.2.2 Diagrama del proceso Nivel 2, 1.1 Acceso del usuario**

En la figura 4.1.2.3 se describe el Proceso de administración de recursos, que permite realizar altas, bajas y cambios de los recursos necesarios para impartir la capacitación.

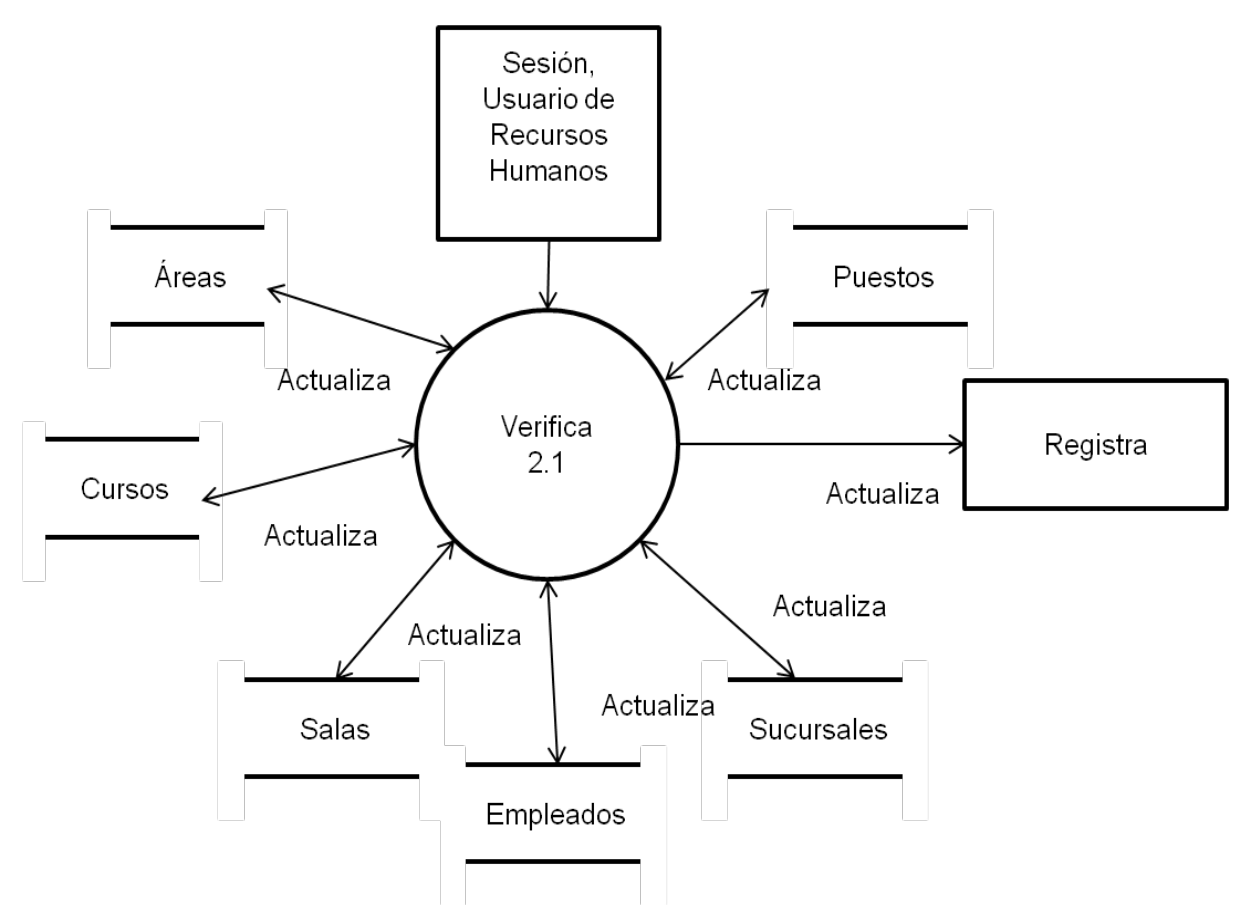

**Figura 4.1.2.3 Diagrama del proceso Nivel 2, 2.1 Administración de recursos**

En la figura 4.1.2.4 se describe el Proceso de programación de cursos, permitiendo realizar la asignación de recursos a un evento de capacitación en una fecha determinada, la inscripción de empleados a cursos y el registro de resultados de calificaciones de las evaluaciones aplicadas a los empleados.

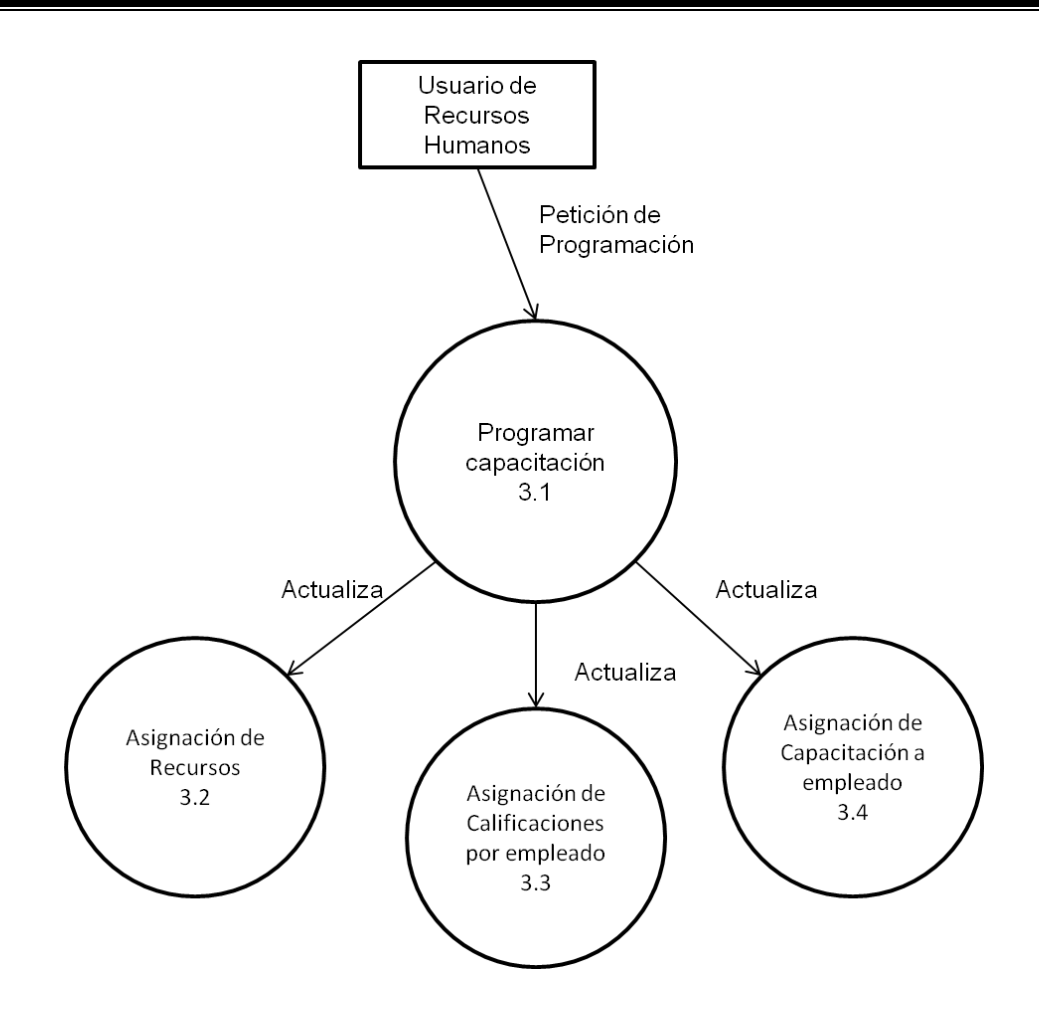

**Figura 4.1.2.4 Diagrama del proceso Nivel 2, 3.1 Programación de cursos**

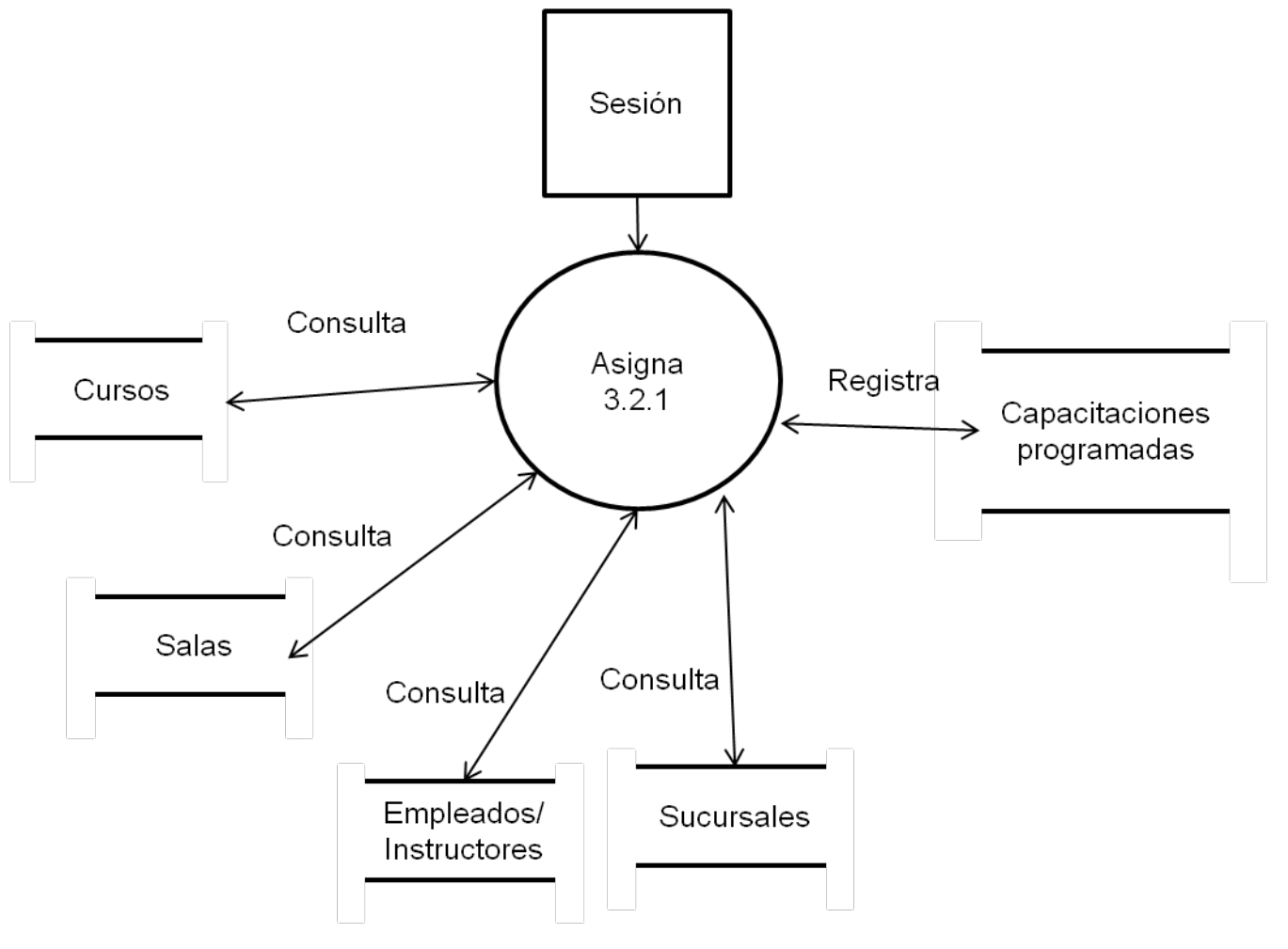

**Figura 4.1.2.5 Diagrama del proceso Nivel 3, 3.2.1 Asignación de recursos**

En la figura 4.1.2.5 se describe el Proceso de asignación de recursos, permitiendo realizar la asignación de recursos a un evento de capacitación en una fecha determinada.

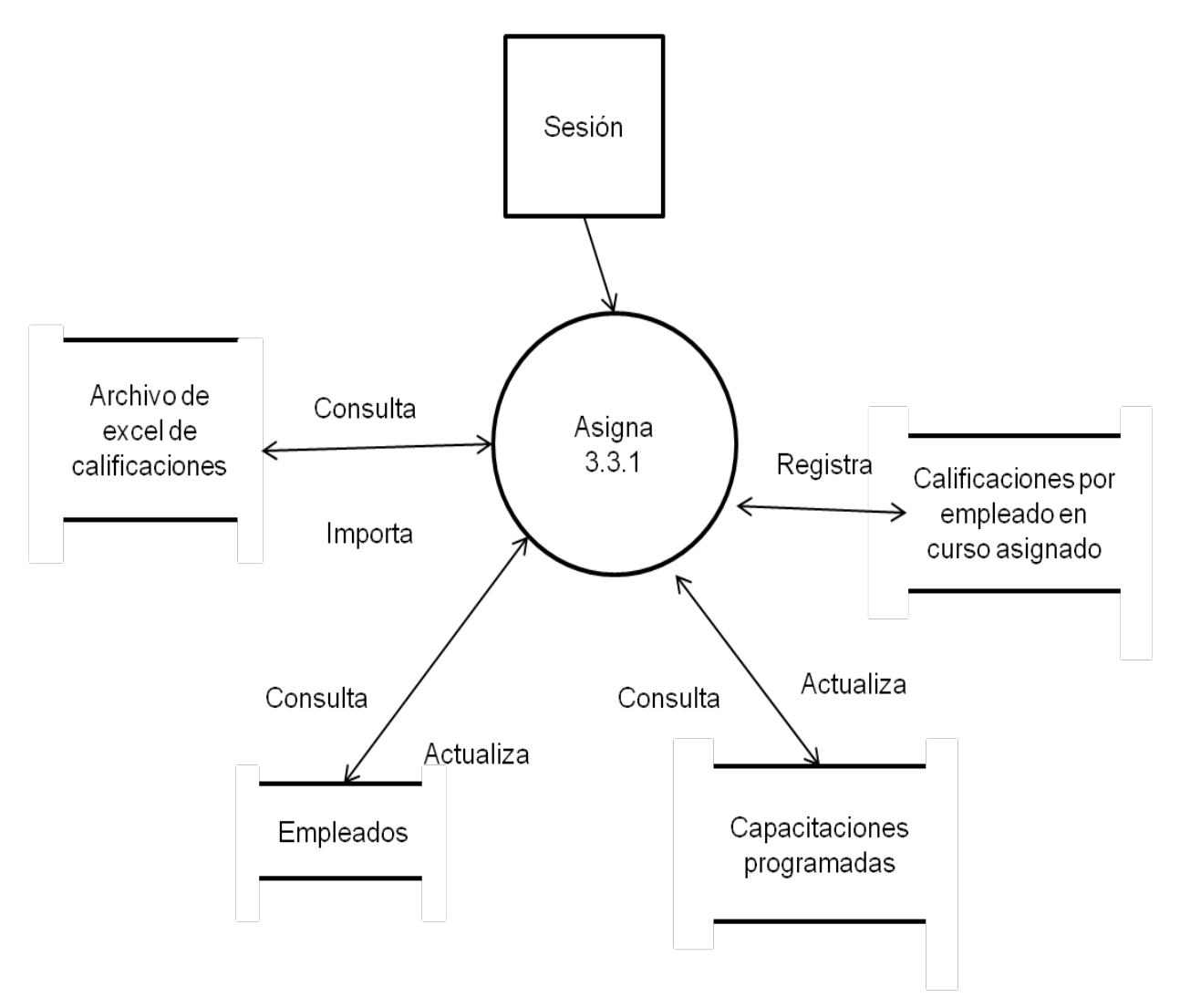

**Figura 4.1.2.6 Diagrama del proceso Nivel 3, 3.3.1 Asignación de calificaciones por empleado**

En la figura 4.1.2.7 se describe el Proceso de asignación de cursos a empleados, esto es el inscribir a empleados en capacitaciones programadas.

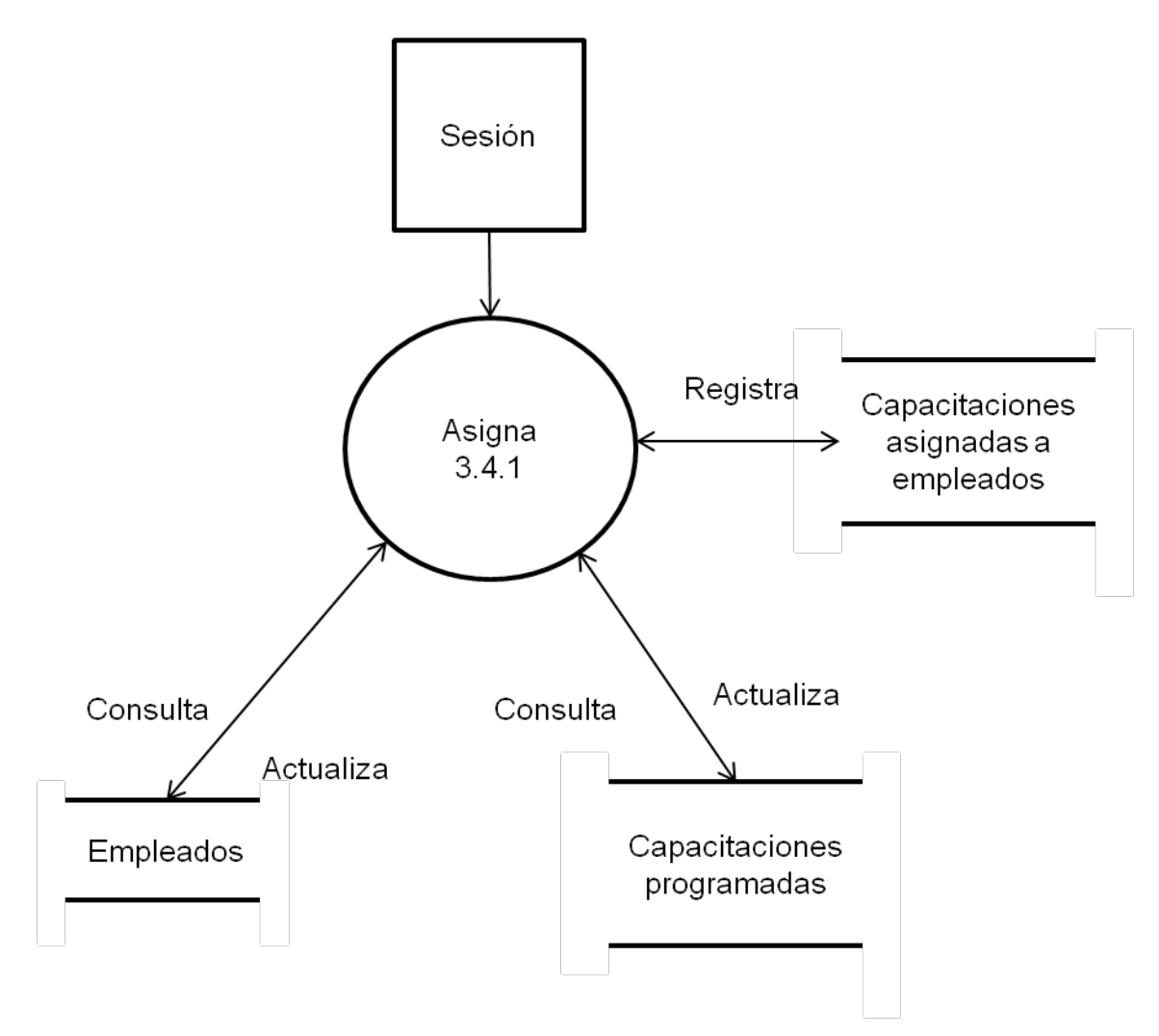

**Figura 4.1.2.7 Diagrama del proceso Nivel 3, 3.4.1 Asignación de cursos a empleados**

En la figura 4.1.2.8 se describe el Proceso para la generación de reportes, que brinda a los usuarios de Recursos Humanos información importante en la evaluación de resultados para los eventos de capacitación, instructores, cursos elearning y de empleados.

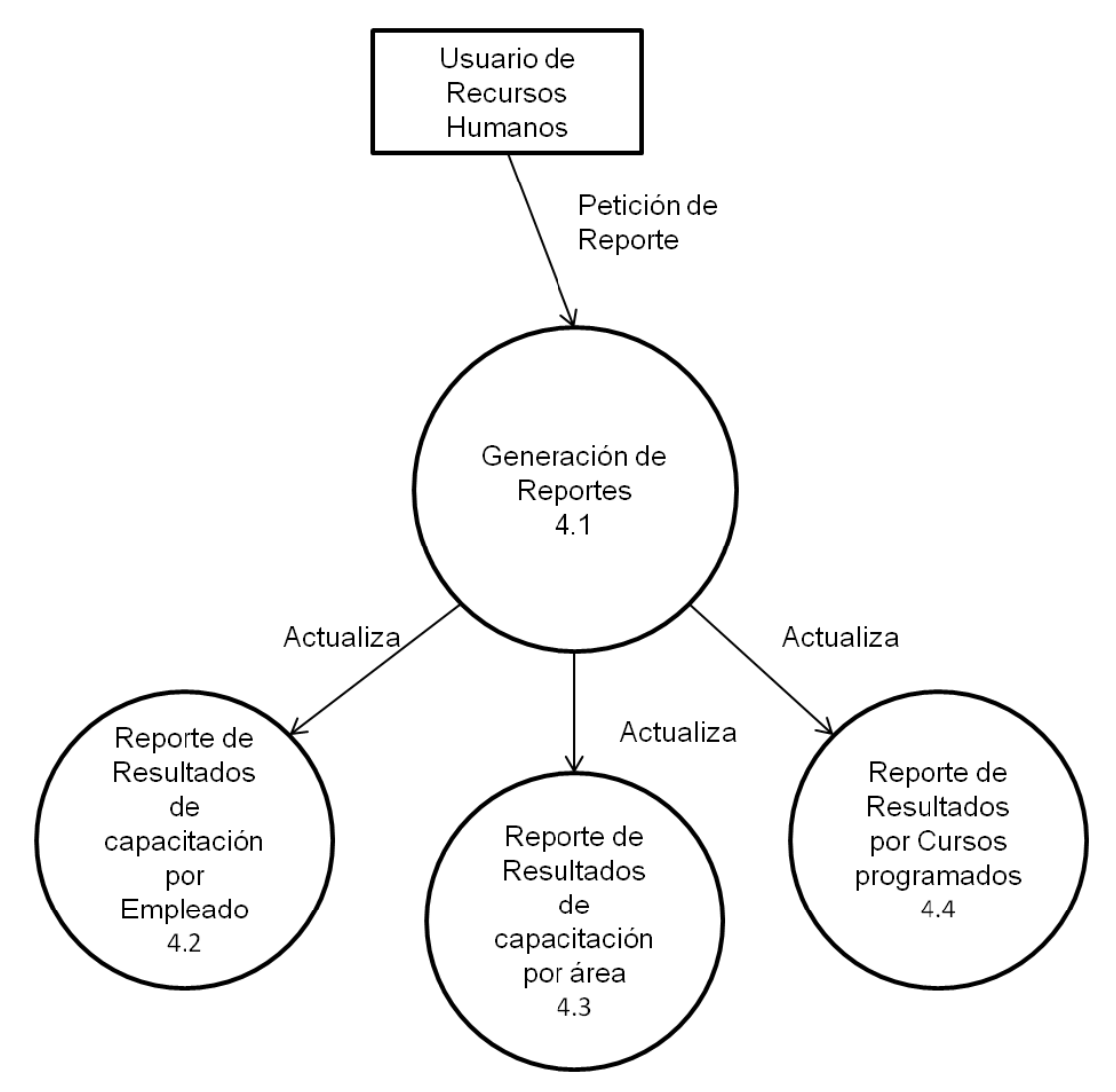

**Figura 4.1.2.8 Diagrama del proceso Nivel 2, 4.1 Reportes supervisión**

En la figura 4.1.2.9 se describe el Proceso para la generación de reportes de resultados de capacitación por empleado, consultando las calificaciones obtenidas y calculando los resultados de la efectividad de la capacitación.

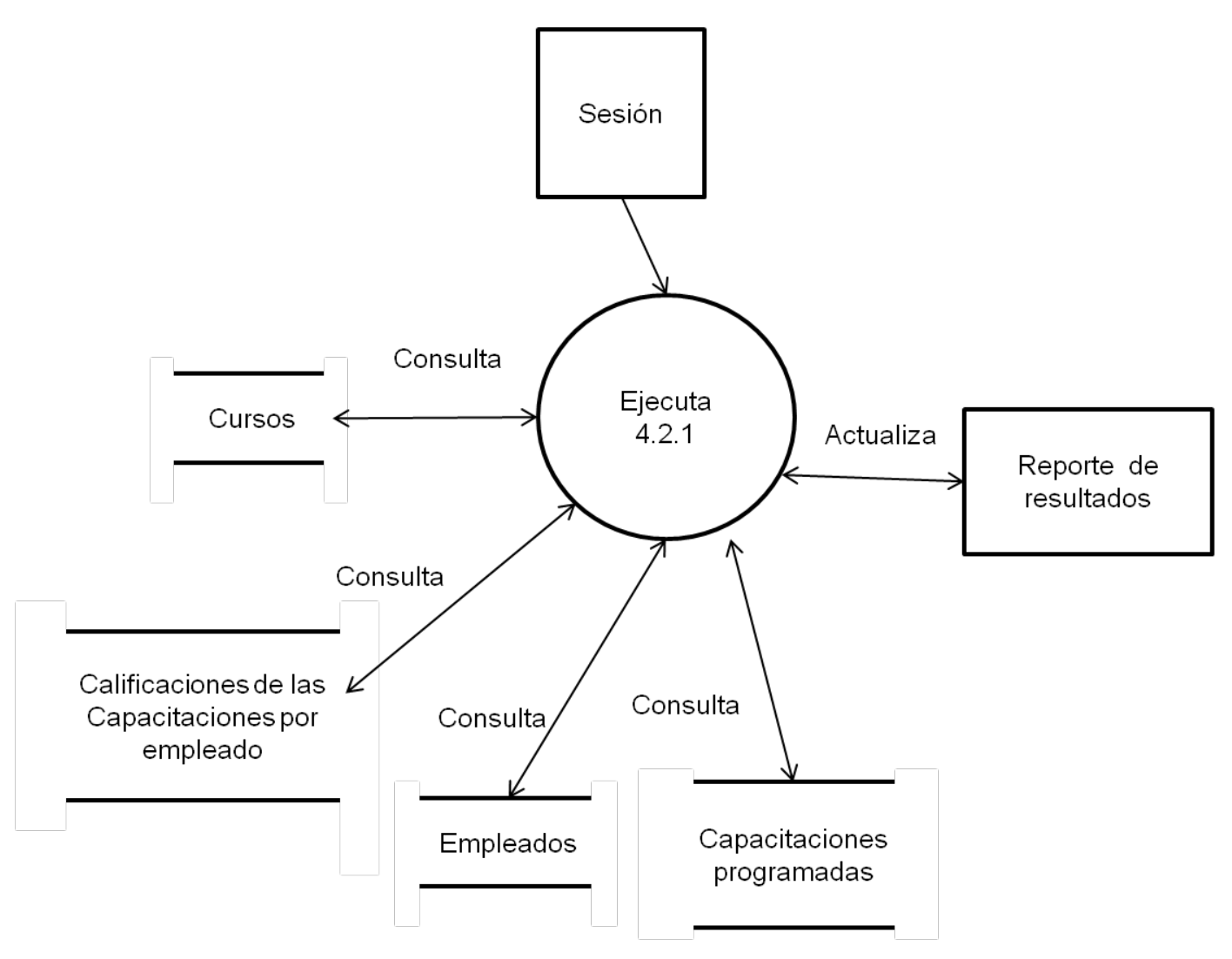

**Figura 4.1.2.9 Diagrama del proceso Nivel 3, 4.2.1 Reportes de resultados de capacitación por empleado**

En la figura 4.1.2.10 se describe el Proceso para la generación de reportes de resultados de capacitación por área, consultando las calificaciones obtenidas y calculando los resultados de la efectividad de la capacitación con promedios por área.

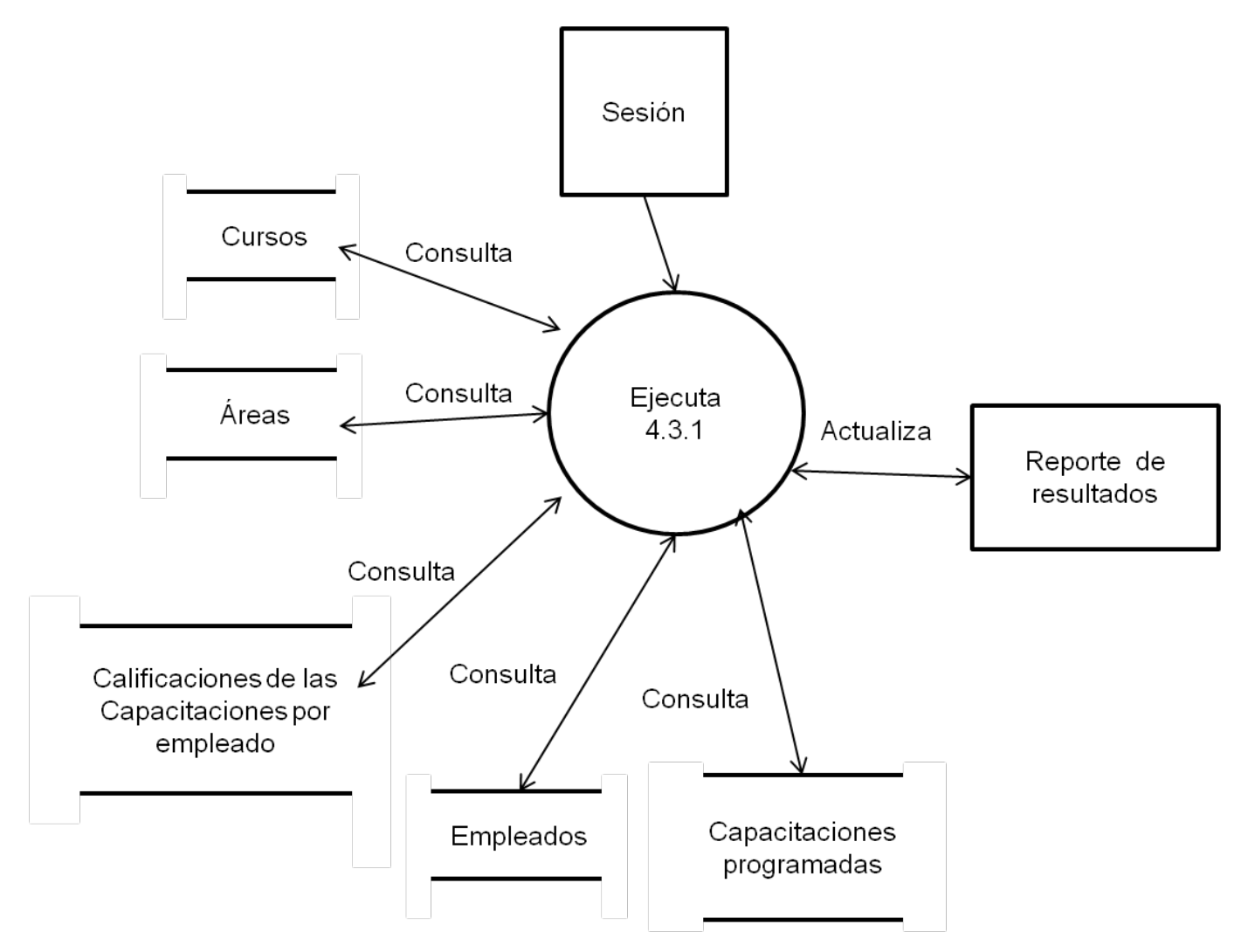

**Figura 4.1.2.10 Diagrama del proceso Nivel 3, 4.3.1 Reportes de resultados de capacitación por área**

En la figura 4.1.2.11 se describe el Proceso para la generación de reportes de resultados de capacitación por cursos programados, consultando las calificaciones obtenidas y calculando los resultados de la efectividad de la capacitación de los eventos de capacitación programados obteniendo promedios generales.

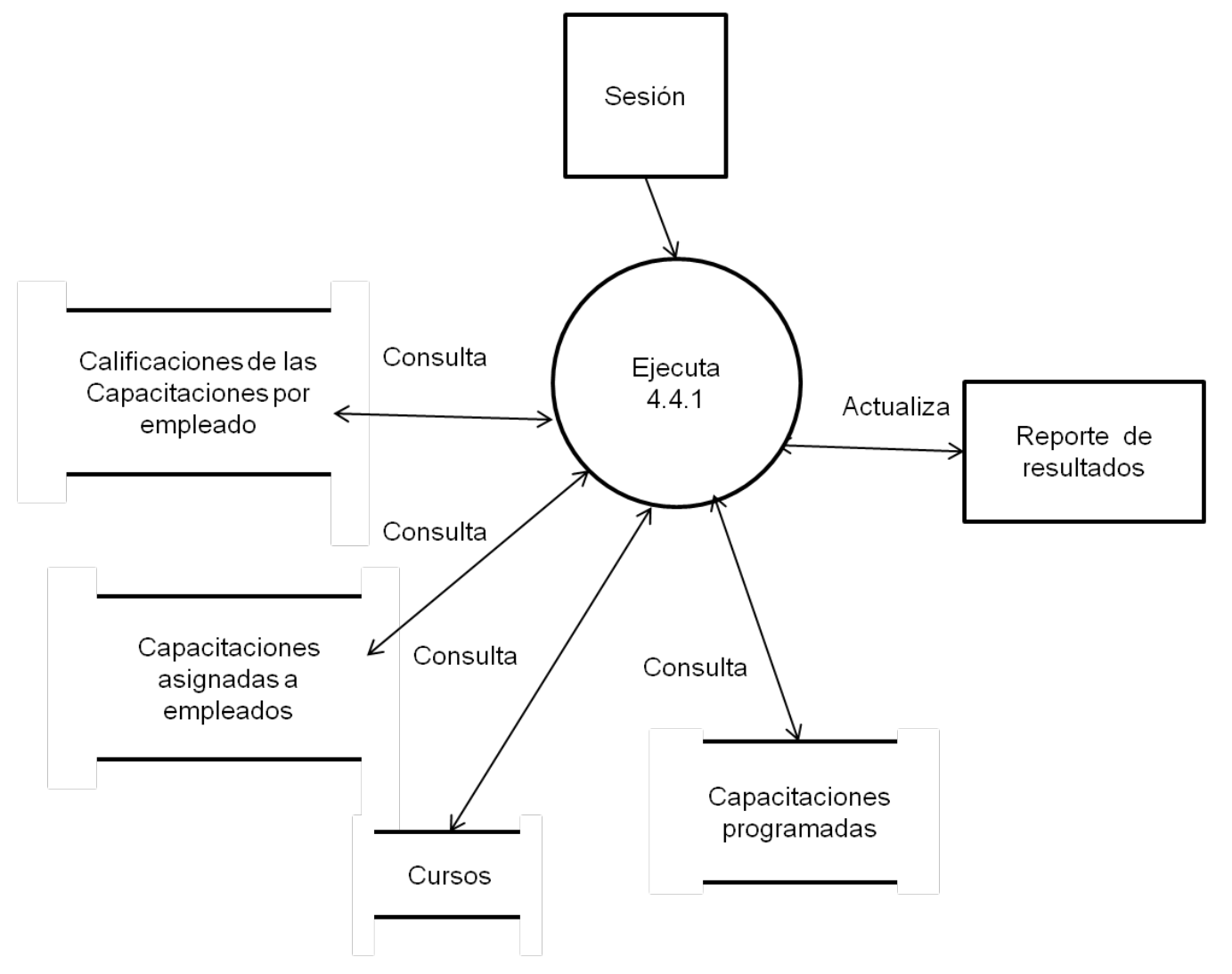

**Figura 4.1.2.11 Diagrama del proceso Nivel 3, 4.4.1 Reportes de resultados de capacitación por cursos programados**

En la figura 4.1.2.12 se describe el Proceso de inscripciones, que brindar a los empleados las opciones de consultar las capacitaciones programadas y de solicitar la inscripción a las mismas.

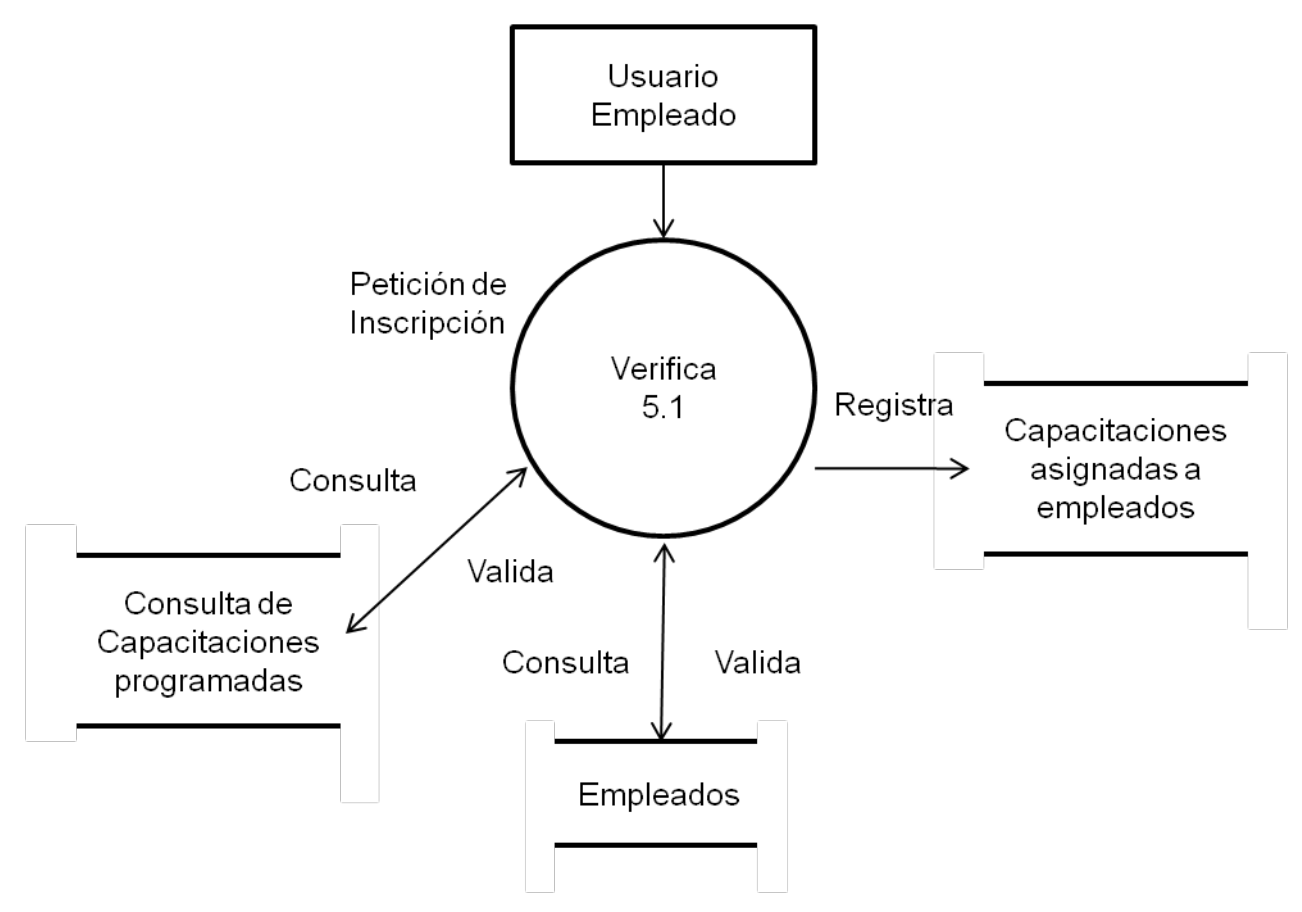

**Figura 4.1.2.12 Diagrama del proceso Nivel 2, 5.1 Inscripciones**

En la figura 4.1.2.13 se describe el Proceso de captura de encuestas que realizan los empleados para registrar su grado de satisfacción para los eventos de capacitación que asistieron.

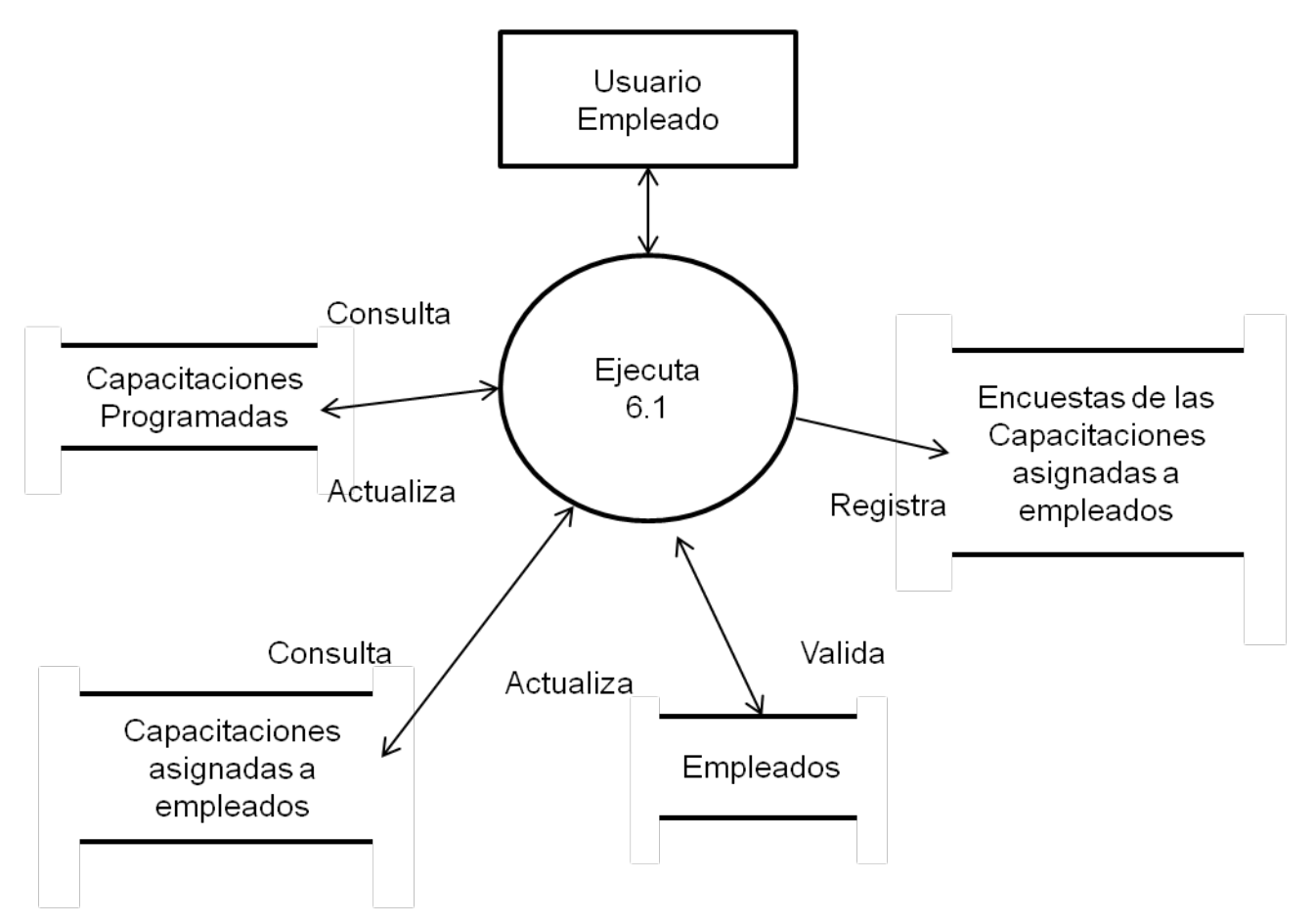

**Figura 4.1.2.13 Diagrama del proceso Nivel 2, 6.1 Encuestas**

En la figura 4.1.2.14 se describe el Proceso de generación de reportes a los empleados para conocer las capacitaciones a las que han asistido y el resultado de sus calificaciones.

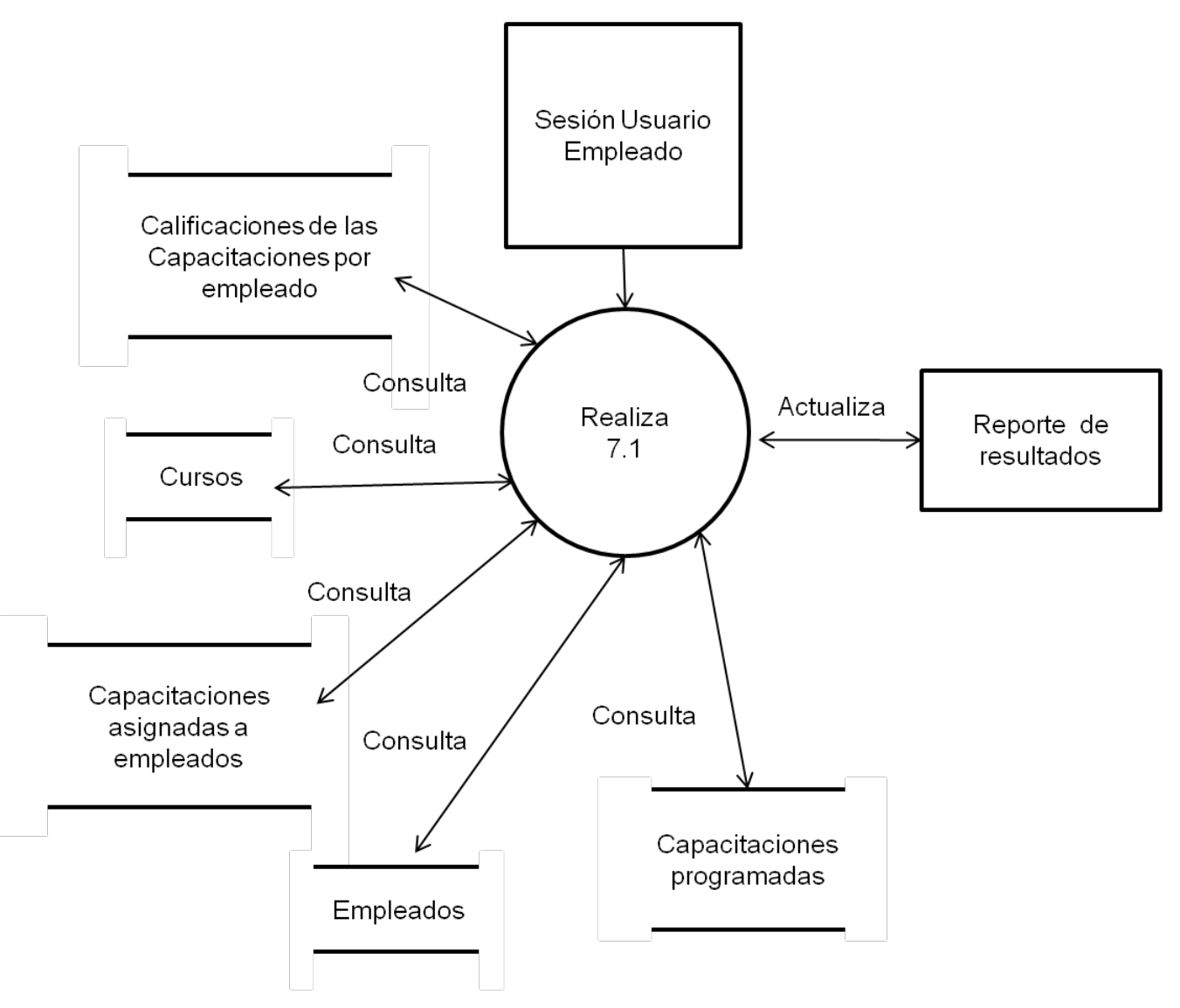

**Figura 4.1.2.14 Diagrama del proceso Nivel 2, 7.1 Reportes de avances**

A continuación se muestran los diagramas de flujos de datos representando gráficamente los pasos llevados a cabo con los datos en cada proceso, en la figura 4.1.2.9 se describe el flujo de datos general del sistema, desde la petición de ingreso del usuario hasta las opciones de uso de acuerdo al perfil del usuario establecido en la base de datos de usuarios.

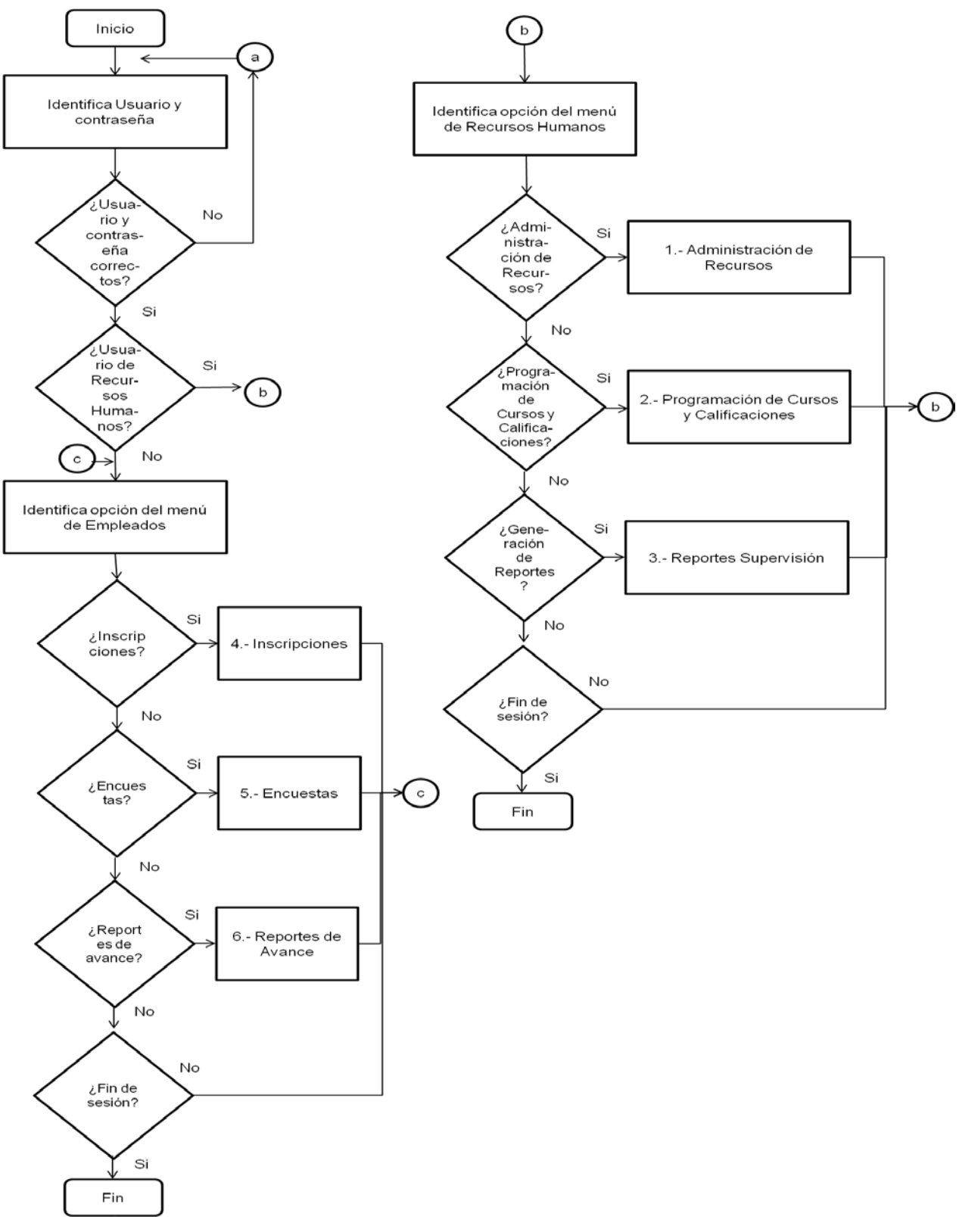

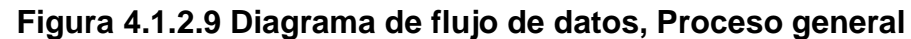

En la administración de recursos se involucra el mantenimiento que da el personal de Recursos Humanos a los datos que identifican los recursos necesarios para impartir cursos como se muestra en la figura 4.1.2.10.

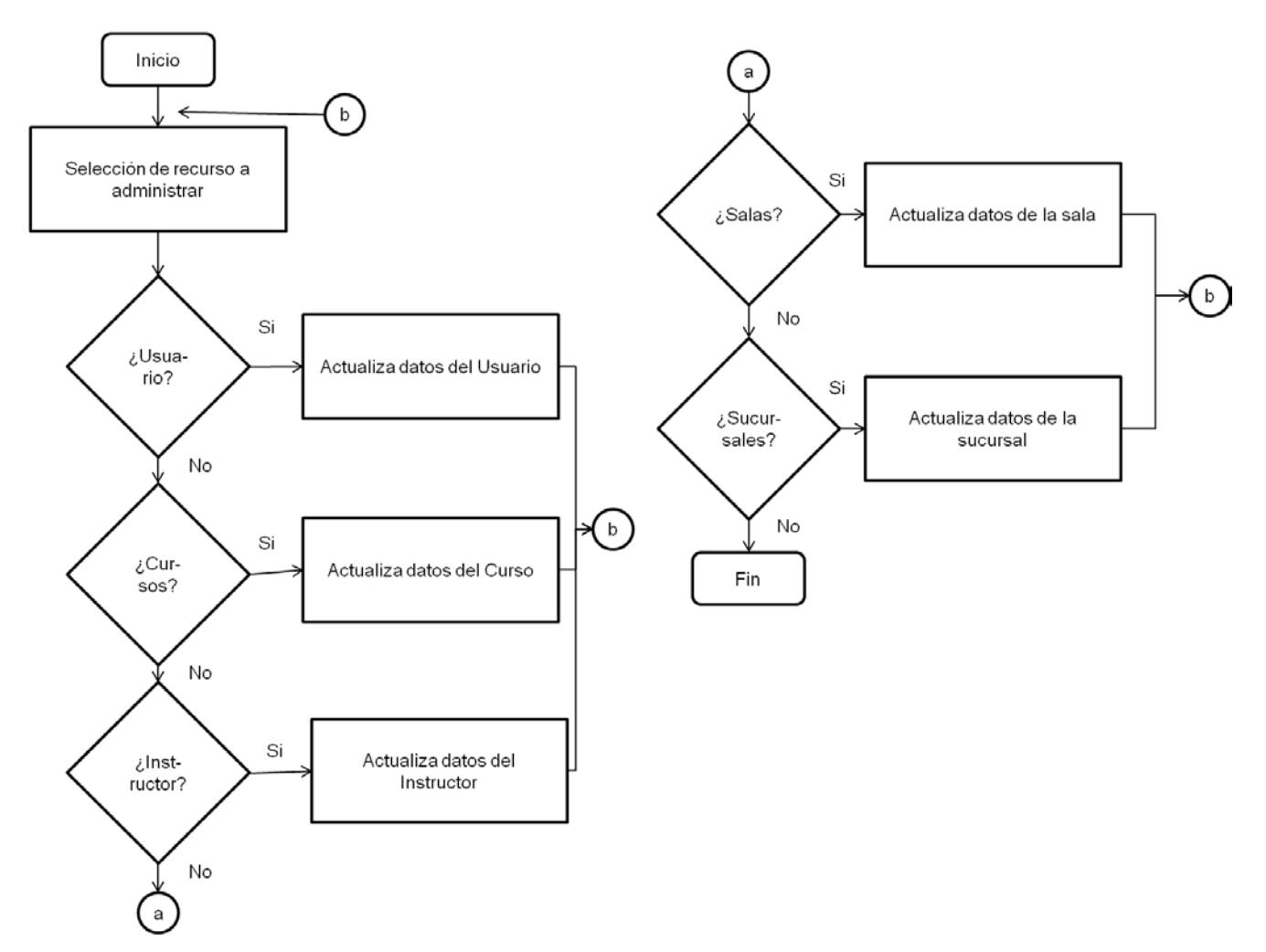

**Figura 4.1.2.10 Diagrama de flujo de datos, 1.- Administración de recursos**

La programación de cursos es necesaria para conjuntar los recursos de capacitación en una fecha y horario determinado y así poder controlar en tiempo y forma los eventos de capacitación en una empresa; por otro lado para poder medir el éxito de los cursos programados es necesario poder llevar un registro de los resultados de los exámenes aplicados a los empleados de los temas impartidos en los cursos esta información puede proceder de sistemas de evaluación externa a este sistema por lo que se permite importar dicha información desde archivos con

formato de hoja de cálculo o texto; existen cursos que tienen un impacto directo en los indicadores de negocio de la empresa por lo que el sistema permite la captura de dichos indicadores para medir el impacto en los mismos y así conocer la efectividad del curso; como se muestra en la figura 4.1.2.11.

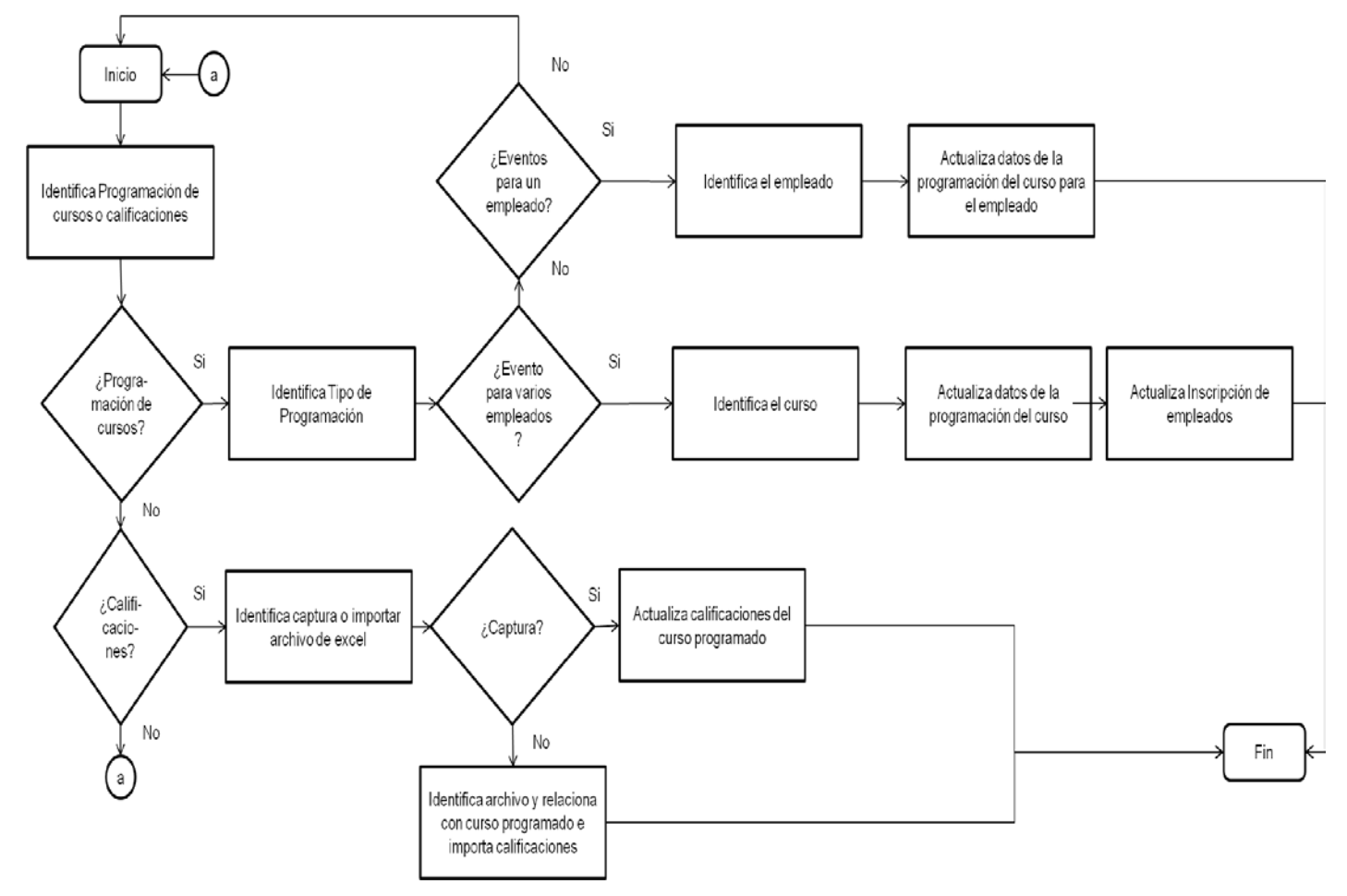

**Figura 4.1.2.11 Diagrama de flujo de datos, 2.- Programación de cursos y calificaciones**

El área de Recursos Humanos entrega periódicamente reportes a los líderes de la empresa para medir los resultados de la capacitación impartida, el nivel de desempeño de los instructores, aprendizaje de los empleados y la efectividad o éxito de los cursos, como se muestra en la figura 4.1.2.12.

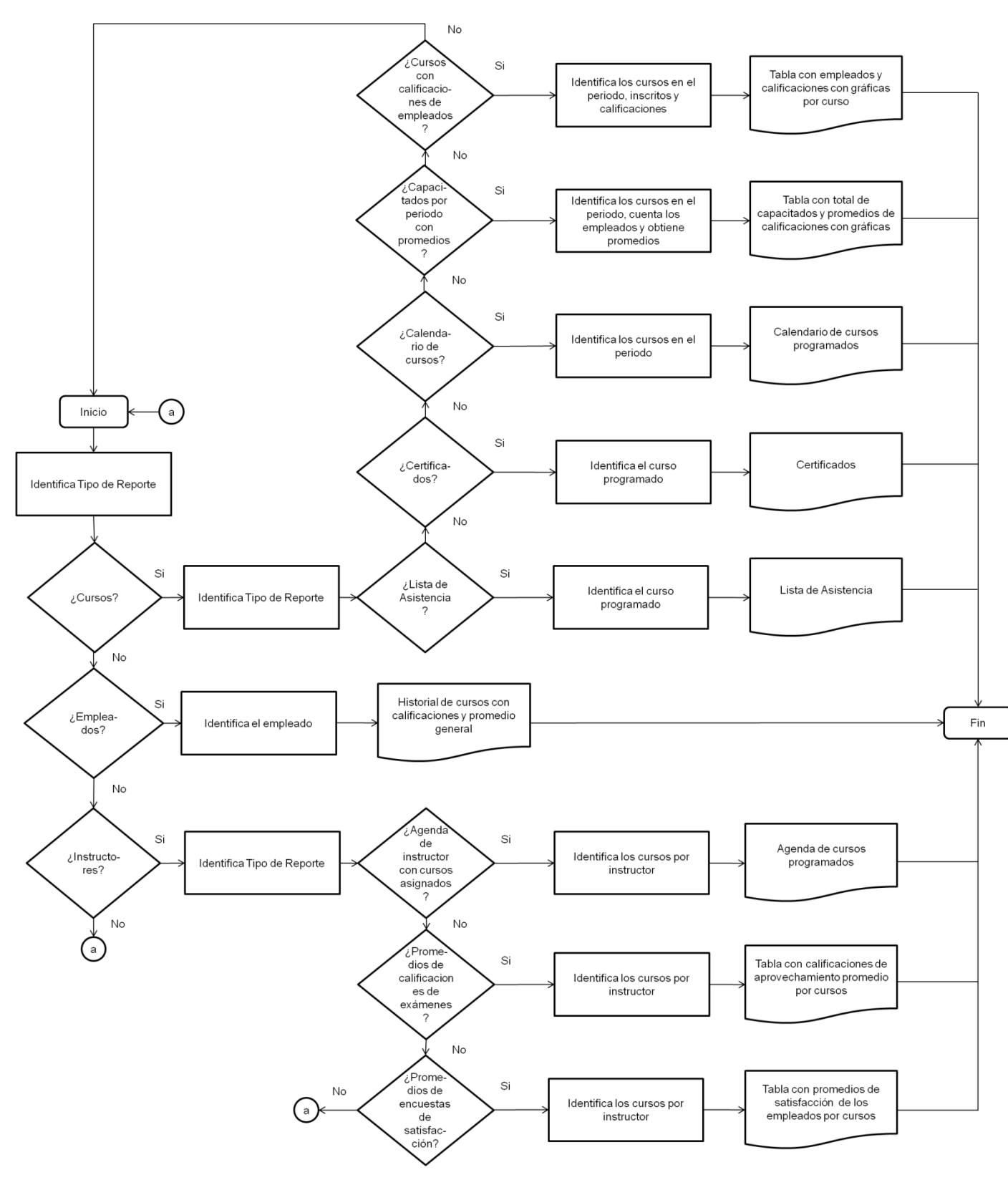

**Figura 4.1.2.12 Diagrama de flujo de datos, 3.- Reportes supervisión**
Los empleados de la empresa tienen opción de inscribirse a los cursos programados durante el año y que se encuentran abiertos a inscripción como se muestra en la figura 4.1.2.13.

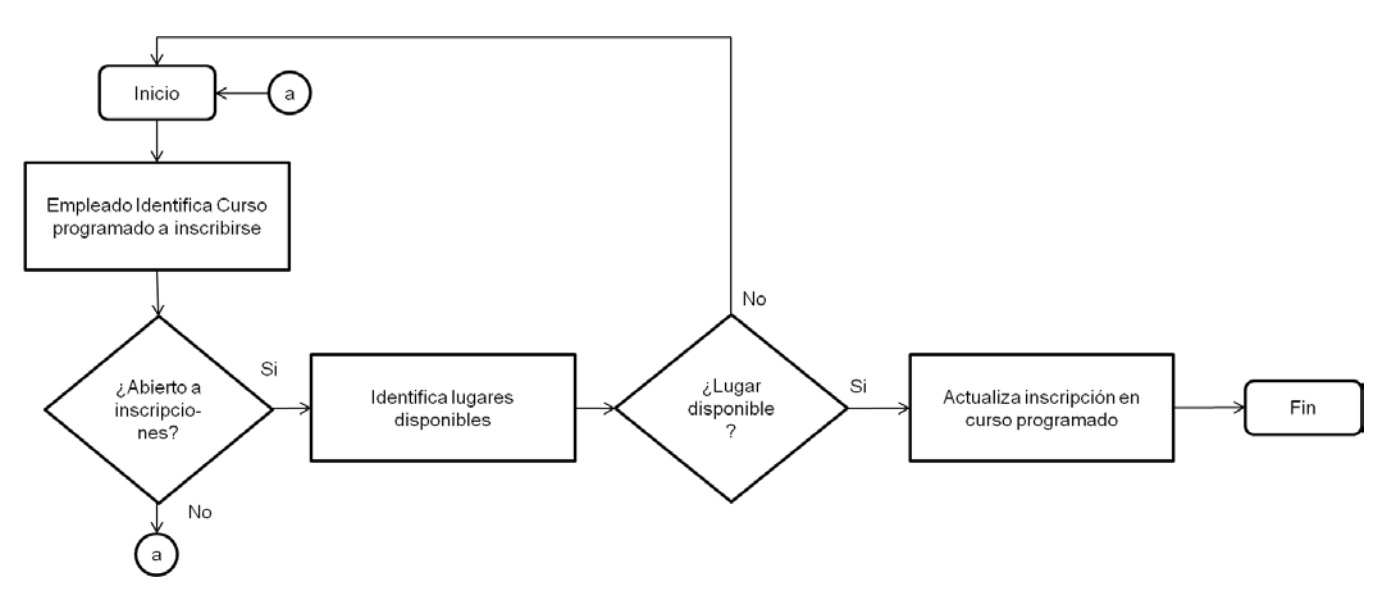

**Figura 4.1.2.13 Diagrama de flujo de datos, 4.- Inscripciones**

Cada curso o capacitación impartida podrá ser evaluada por los empleados que tomen los cursos mediante encuestas de satisfacción para poder controlar la calidad de los mismos y de los instructores como se muestra en la figura 4.1.2.14.

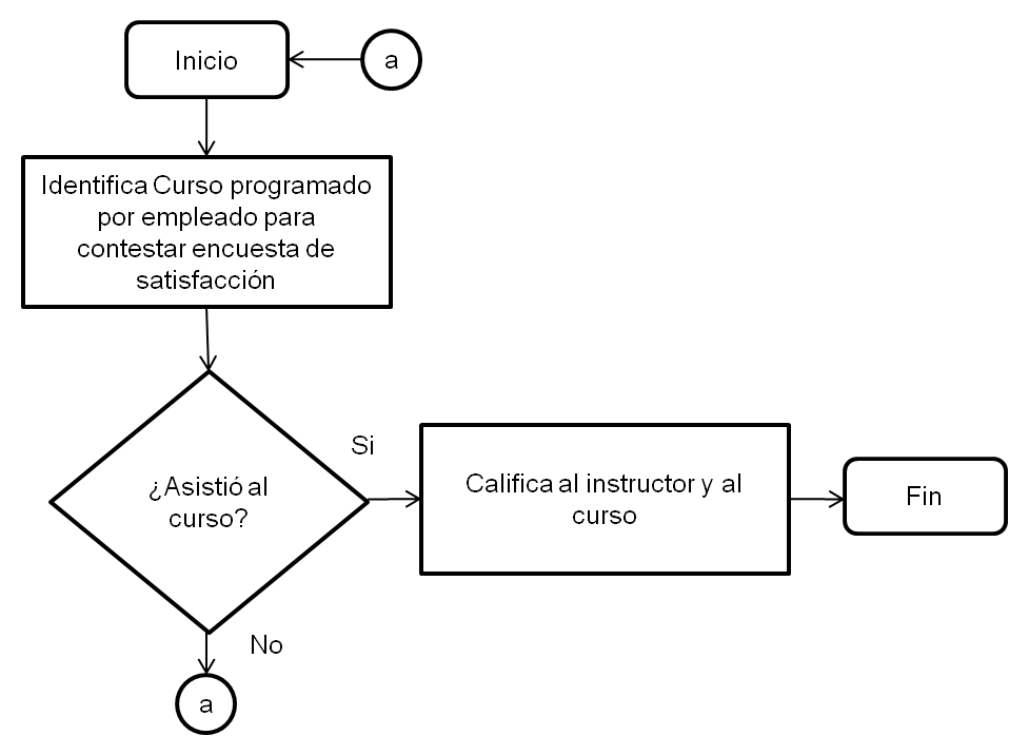

**Figura 4.1.2.14 Diagrama de flujo de datos, 5.- Encuestas**

Los empleados podrán consultar su historial de capacitación en la empresa para dar un mejor seguimiento al mismo como se muestra en la figura 4.1.2.15.

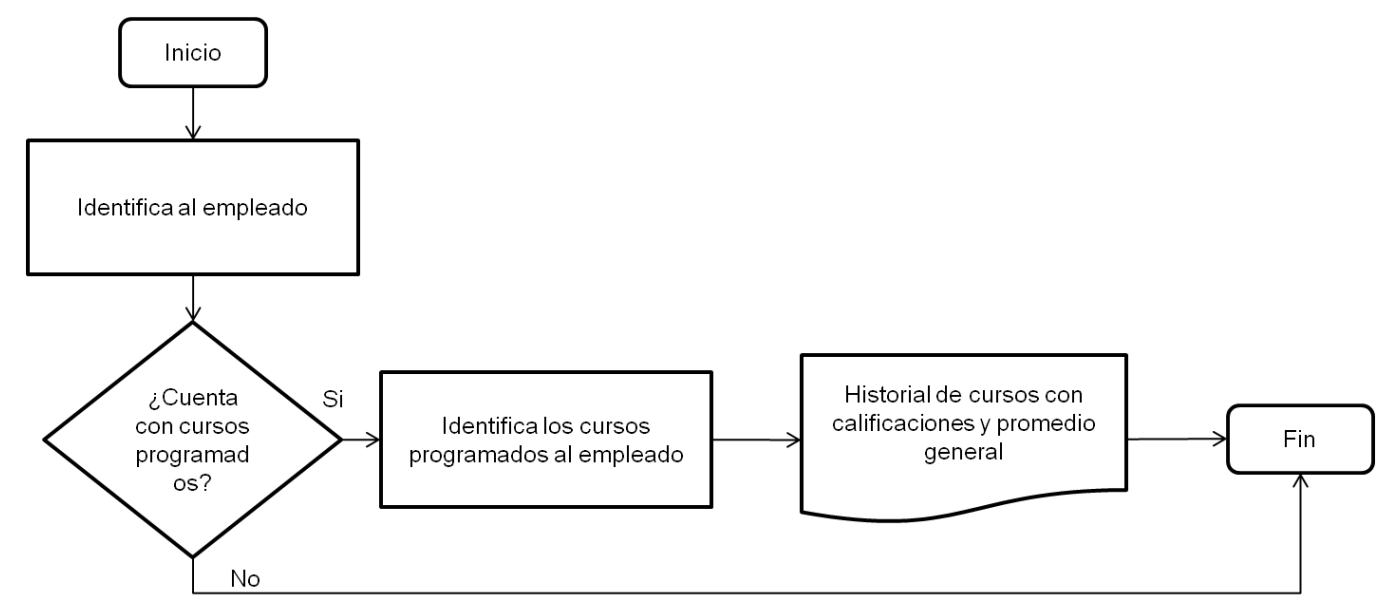

**Figura 4.1.2.15 Diagrama de flujo de datos, 6.- Reportes de avance**

# **4.1.3. Diagrama de entidad-relación (DER).**

La definición de la estructura y respuesta de una base de datos tiene que ver en buena medida en la modelación de los datos que suministra el mundo real.

El diagrama entidad-relación se utiliza para describir los datos y sus relaciones de manera conceptual y de visión final.

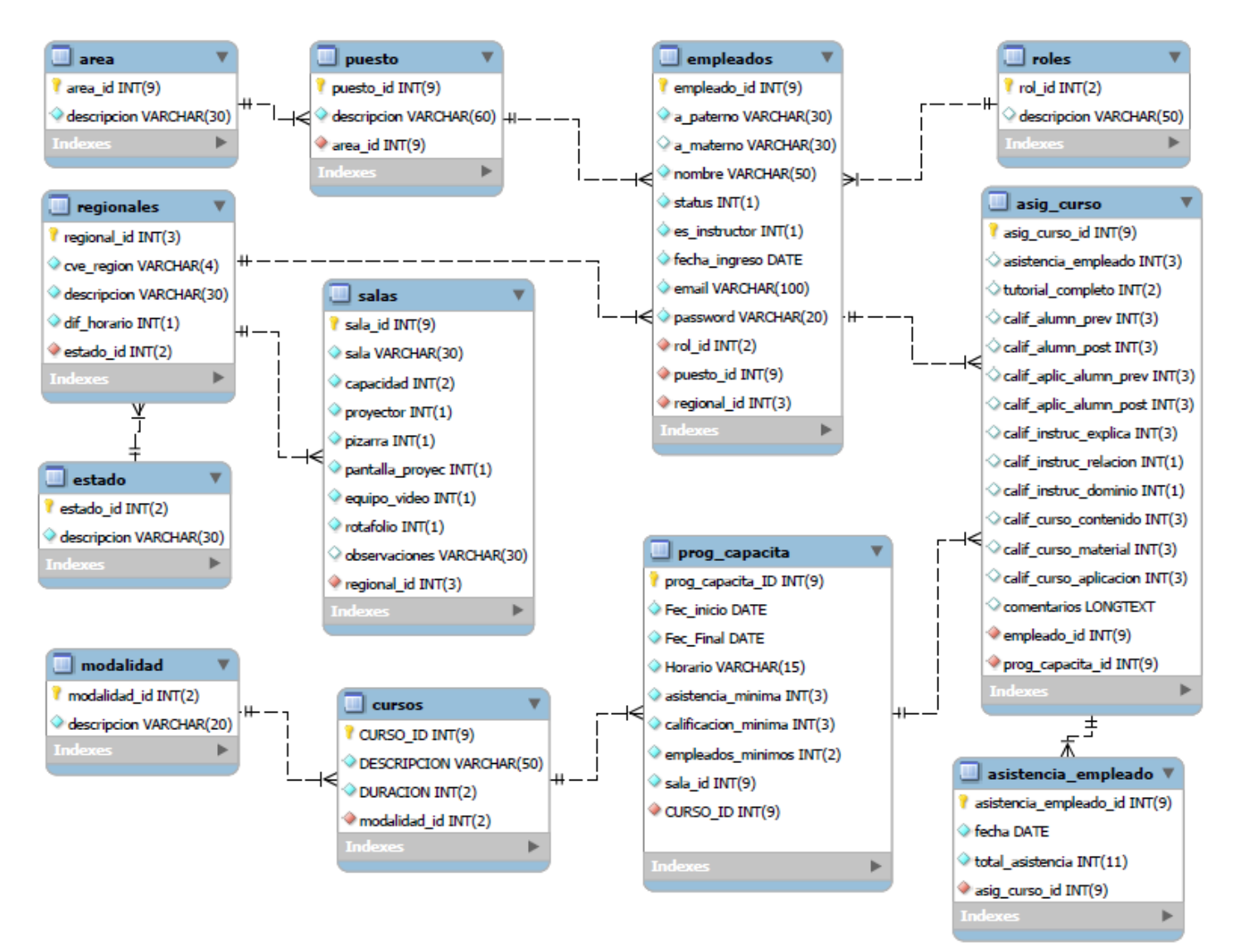

**Figura. 4.1.3.1. Diagrama Entidad Relación.**

## **4.1.4. Diccionario de datos.**

El Diccionario de Datos (DD) es un lugar donde se depositan todos los elementos del sistema, con definiciones precisas para los analistas. Es decir el diccionario de datos es una base de datos misma, es un lugar donde se almacena información relacionada con los diferentes tipos de registros (tablas) privilegios de los usuarios y estadísticas, son datos acerca de los datos, también conocidos como metadatos.

Se desarrolla durante el análisis de flujo de datos y auxilia a los analistas que participan en la determinación de los requerimientos del sistema, su contenido también se emplea durante el diseño del proyecto.

El contenido de un registro del diccionario es un conjunto de columnas relacionadas a una tabla del sistema, que debe tener la siguiente información:

- Nombre.
- Acrónimo.
- Llave.
- Tipo de Dato.
- Longitud.
- Nulos.
- Tablas Relacionadas.
- Descripción.

Un diccionario de datos es un conjunto de metadatos que contiene las características lógicas y puntuales de los datos que se van a utilizar en el sistema que se programa, incluyendo nombre, descripción, alias, contenido y organización.

Identifica los procesos donde se emplean los datos y los sitios donde se necesita el acceso inmediato a la información, se desarrolla durante el análisis de flujo de datos y auxilia a los analistas que participan en la determinación de los

requerimientos del sistema, su contenido también se emplea durante el diseño.

En un diccionario de datos se encuentra la lista de todos los elementos que forman parte del flujo de datos de todo el sistema. Los elementos más importantes son flujos de datos, almacenes de datos y procesos. El diccionario de datos guarda los detalles y descripción de todos estos elementos. [ ]

De la tabla 4.1.4.1 a la tabla 4.1.4.18 se muestran las tablas que conforman la base de datos generando así el diccionario de datos.

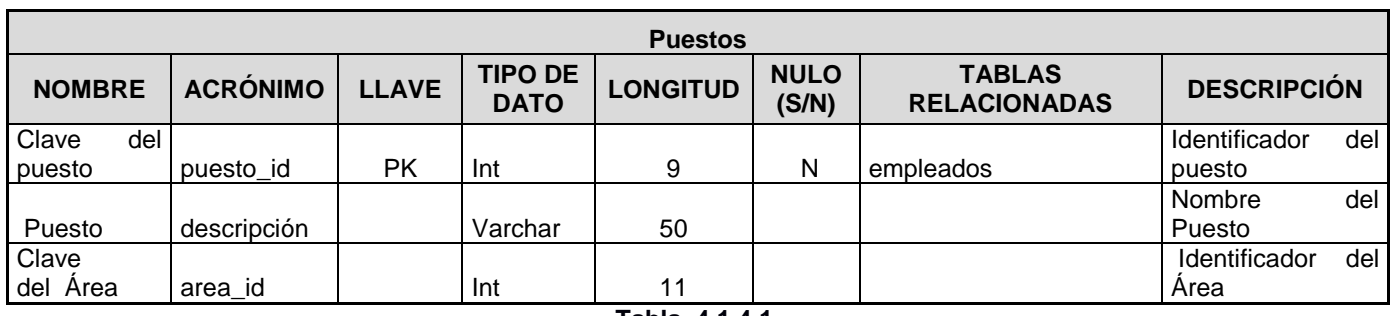

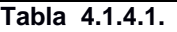

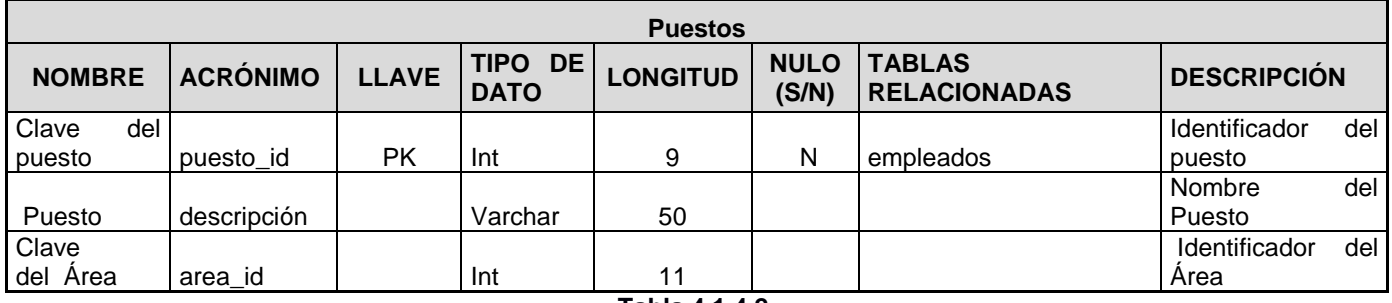

**Tabla 4.1.4.2.**

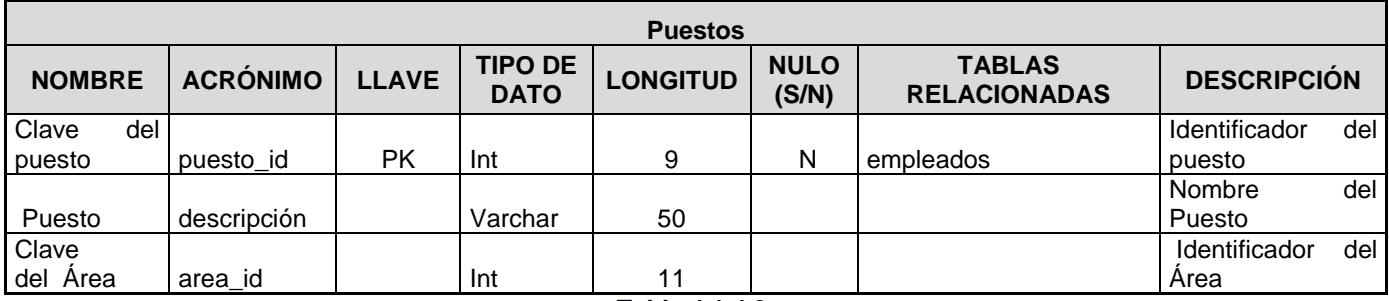

**Tabla.4.1.4.3.**

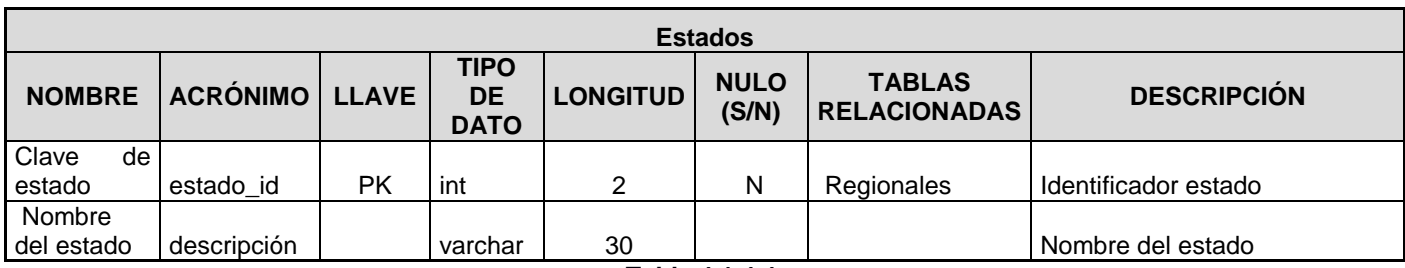

**Tabla.4.1.4.4.**

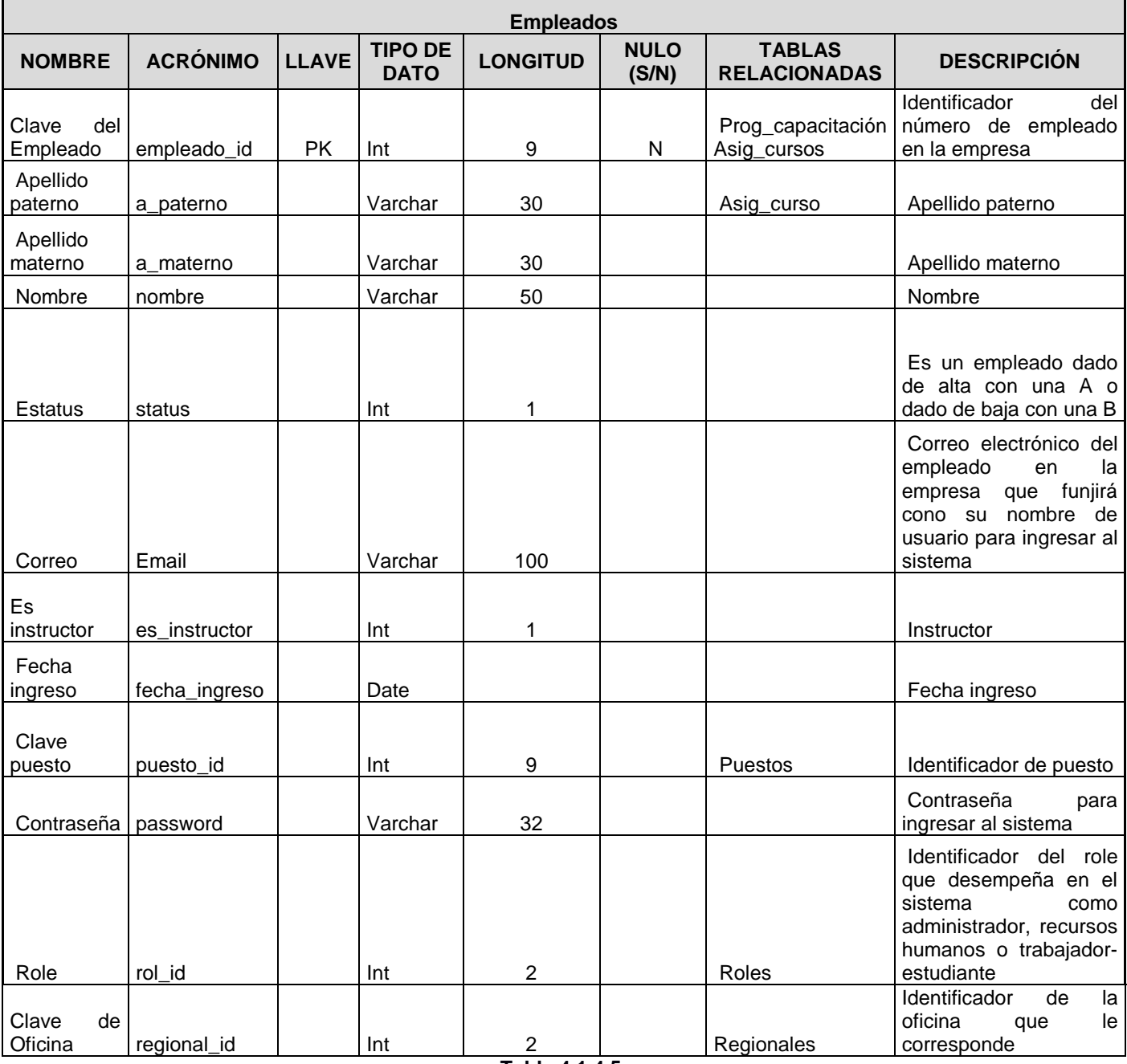

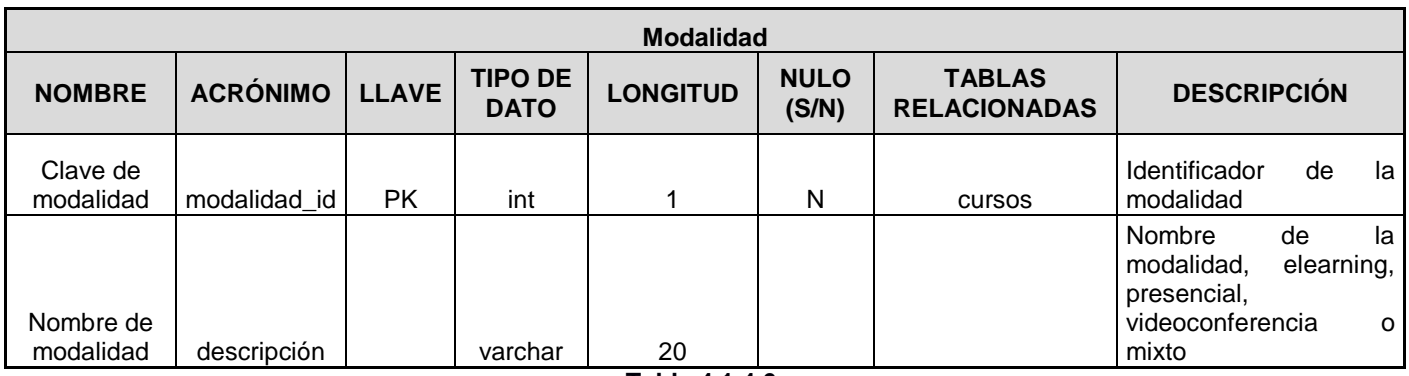

**Tabla.4.1.4.6.**

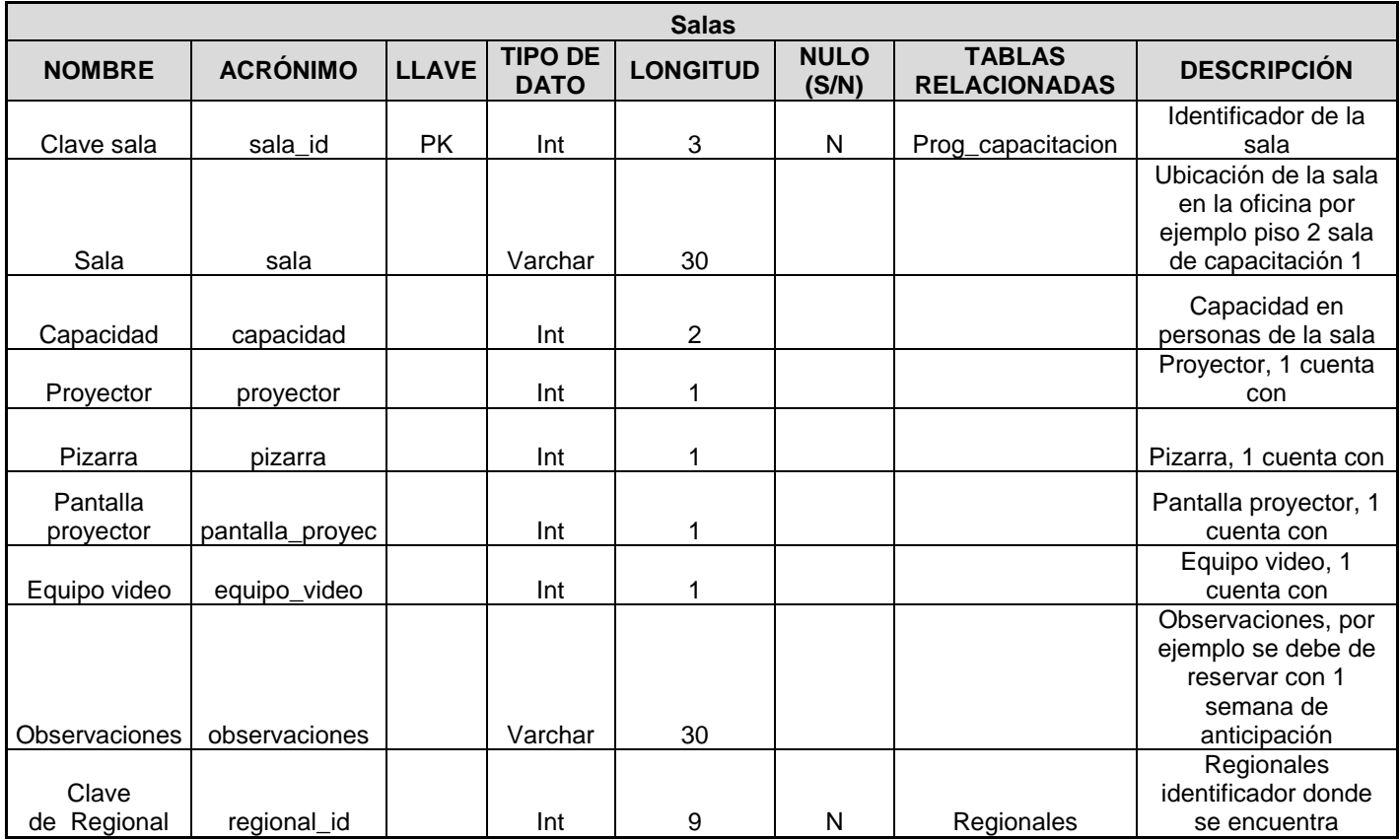

**Tabla.4.1.4.7.**

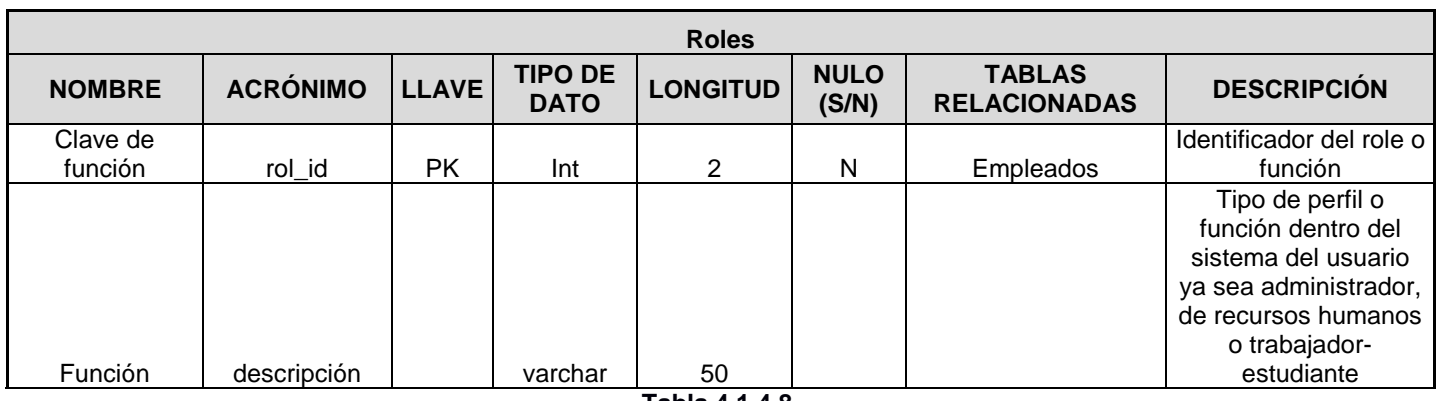

**Tabla.4.1.4.8.**

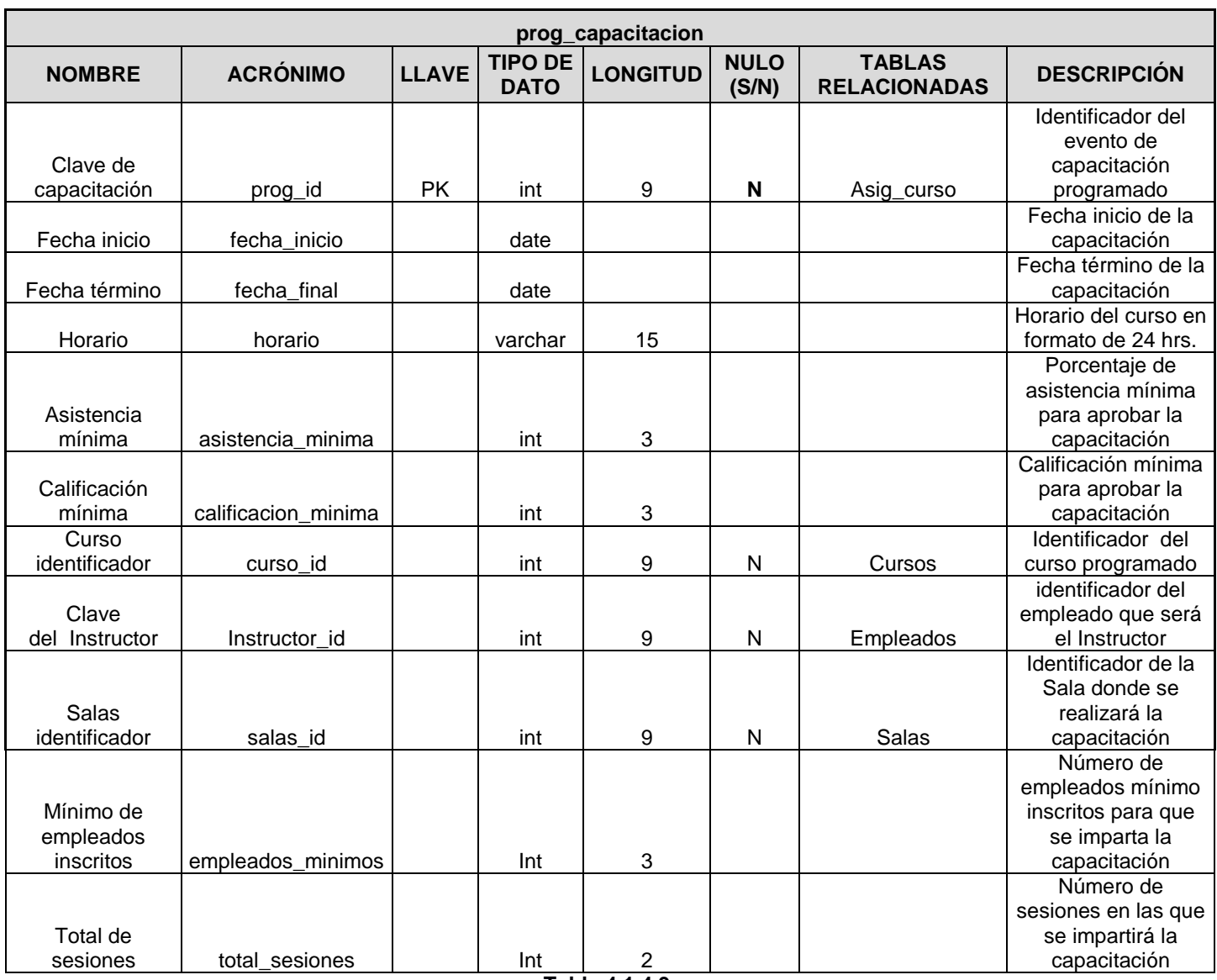

| asistencia       |                  |              |                                         |                 |                      |                                      |                                                |          |  |  |
|------------------|------------------|--------------|-----------------------------------------|-----------------|----------------------|--------------------------------------|------------------------------------------------|----------|--|--|
| <b>NOMBRE</b>    | <b>ACRÓNIMO</b>  | <b>LLAVE</b> | <b>TIPO</b><br><b>DE</b><br><b>DATO</b> | <b>LONGITUD</b> | <b>NULO</b><br>(S/N) | <b>TABLAS</b><br><b>RELACIONADAS</b> | <b>DESCRIPCIÓN</b>                             |          |  |  |
|                  |                  |              |                                         |                 |                      |                                      | Identificador                                  | del      |  |  |
|                  |                  |              |                                         |                 |                      |                                      | registro                                       | de       |  |  |
| Clave            |                  |              |                                         |                 |                      |                                      | asistencia                                     | del      |  |  |
| asistencia       | asistencia id    | <b>PK</b>    | Int                                     | 11              | N                    |                                      | empleado                                       |          |  |  |
|                  |                  |              |                                         |                 |                      |                                      | Identificador                                  | del      |  |  |
|                  |                  |              |                                         |                 |                      |                                      | evento                                         | de       |  |  |
|                  |                  |              |                                         |                 |                      |                                      | capacitación                                   | a        |  |  |
| Clave            |                  |              |                                         |                 |                      |                                      | registrar                                      | su       |  |  |
| asignación       | asig_curso_id    |              | Int                                     | 11              | N                    | Asig_curso                           | asistencia                                     |          |  |  |
|                  |                  |              |                                         |                 |                      |                                      | Registro<br>asistencia                         | de<br>la |  |  |
|                  |                  |              |                                         |                 |                      |                                      | a<br>sesión<br>$\overline{\phantom{0}}$<br>con |          |  |  |
| Asistió Sesión 1 | Asist_sesion1_id |              | Int                                     | 1               |                      |                                      | número 1                                       | un       |  |  |
|                  |                  |              |                                         |                 |                      |                                      | Registro                                       | de       |  |  |
|                  |                  |              |                                         |                 |                      |                                      | asistencia<br>a                                | la       |  |  |
|                  |                  |              |                                         |                 |                      |                                      | sesión 2<br>con                                | un       |  |  |
| Asistió Sesión 2 | Asist_sesion2_id |              | Int                                     | 1               |                      |                                      | número 1                                       |          |  |  |
|                  |                  |              |                                         |                 |                      |                                      | Registro                                       | de       |  |  |
|                  |                  |              |                                         |                 |                      |                                      | asistencia<br>a                                | la       |  |  |
|                  |                  |              |                                         |                 |                      |                                      | sesión 3<br>con                                | un       |  |  |
| Asistió Sesión 3 | Asist_sesion3_id |              | Int                                     | 1               |                      |                                      | número 1                                       |          |  |  |
|                  |                  |              |                                         |                 |                      |                                      | Registro                                       | de       |  |  |
|                  |                  |              |                                         |                 |                      |                                      | asistencia<br>a                                | la       |  |  |
|                  |                  |              |                                         |                 |                      |                                      | sesión 4<br>con                                | un       |  |  |
| Asistió Sesión 4 | Asist_sesion4_id |              | Int                                     | 1               |                      |                                      | número 1                                       |          |  |  |
|                  |                  |              |                                         |                 |                      |                                      | Registro                                       | de       |  |  |
|                  |                  |              |                                         |                 |                      |                                      | asistencia<br>a                                | la       |  |  |
|                  |                  |              |                                         |                 |                      |                                      | sesión 5<br>con                                | un       |  |  |
| Asistió Sesión 5 | Asist_sesion5_id |              | Int                                     | 1               |                      |                                      | número 1                                       |          |  |  |

**Tabla.4.1.4.10.**

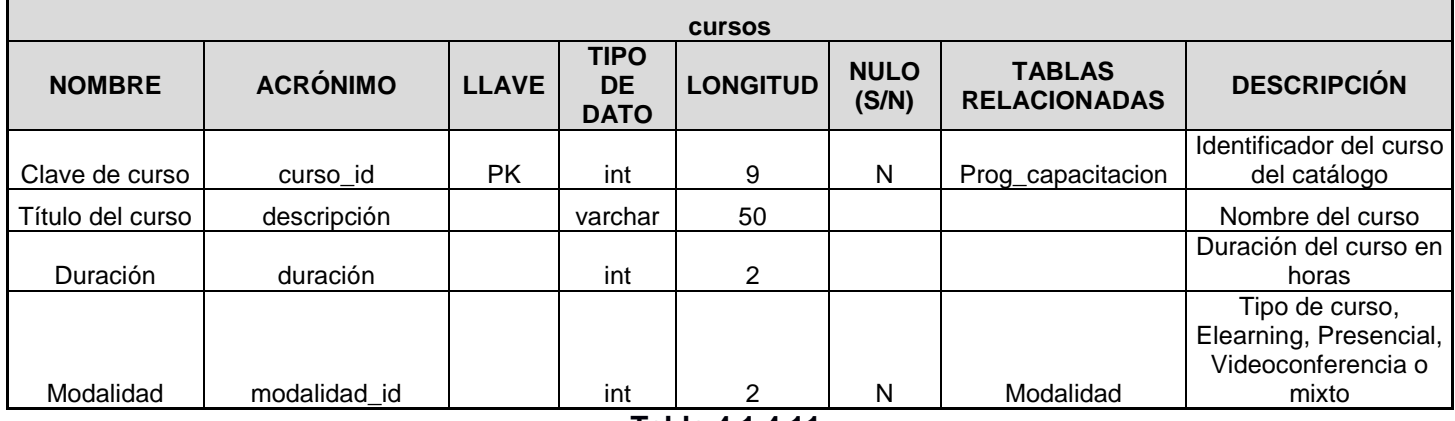

**Tabla.4.1.4.11.**

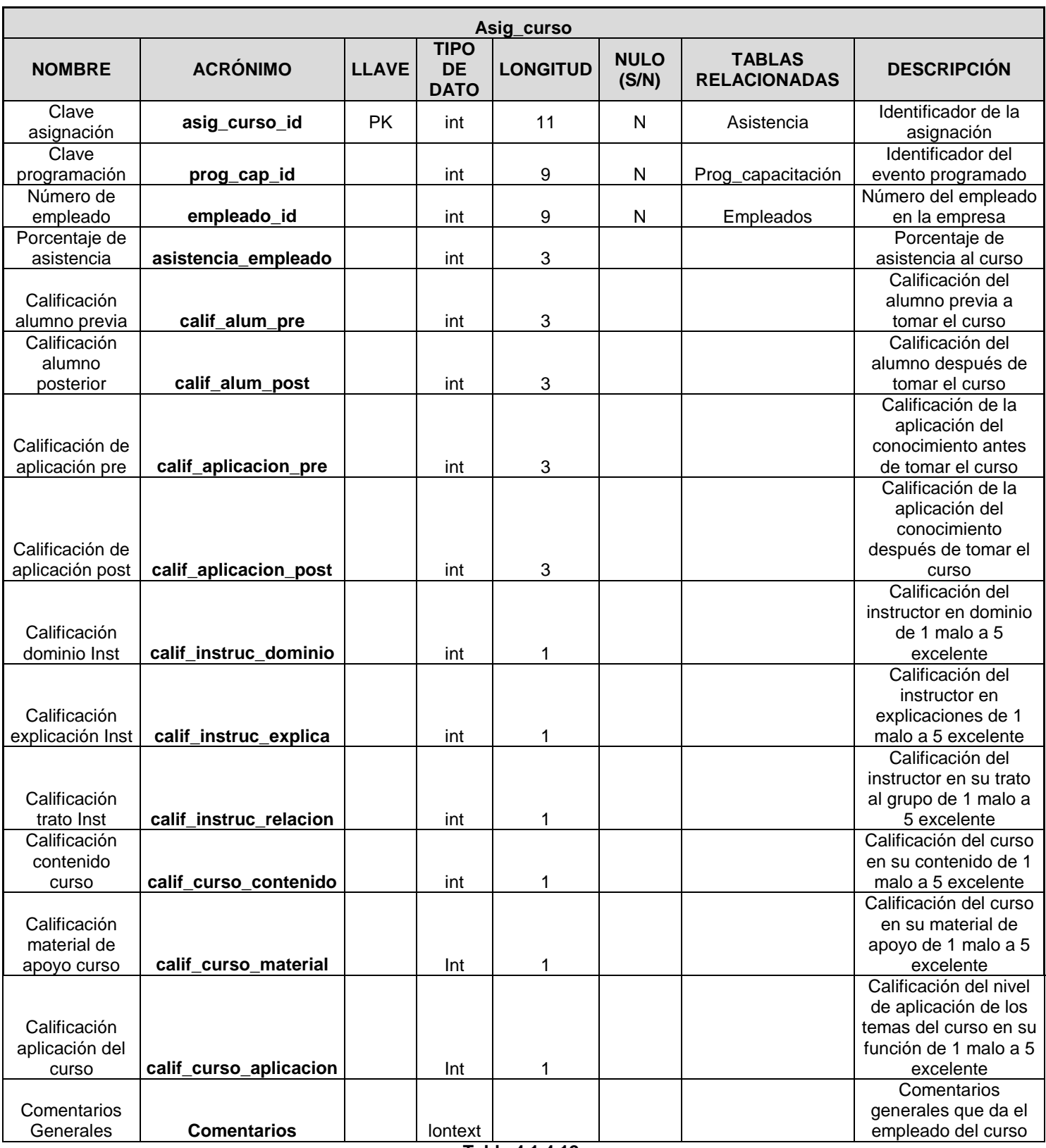

## **4.1.5. Normalización.**

Con las reglas de Normalización, especificadas en el capítulo 2, se muestra a continuación la aplicación de los pasos progresivos para normalizar la base de datos utilizada en la tesis.

Para la asignación de los cursos de capacitación de los empleados que ocupan un puesto en la estructura organizacional, se reúne en un listado la información del empleado y los cursos que se asignarán.

Lista de Empleados con cursos asignados

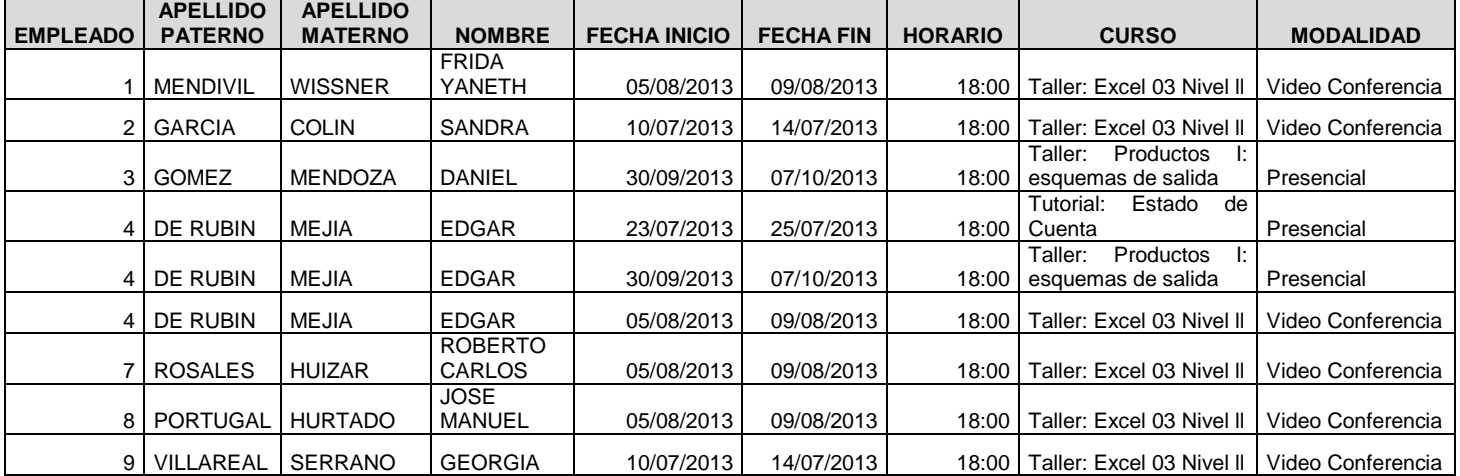

## **Primer nivel de normalización**

Eliminaremos los grupos repetidos en el listado de las solicitudes o asignación de los cursos.

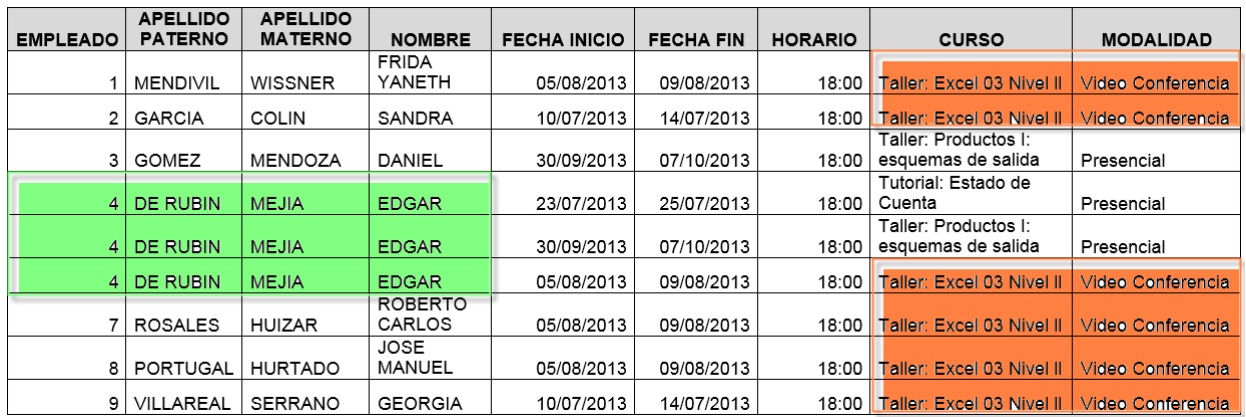

Al examinar la información se detecta grupos repetidos por lo que tenemos que realizar los siguientes pasos para aplicar la primera forma normal:

- Eliminar los grupos repetidos.
- Crear una nueva tabla con la PK de la tabla base y el grupo repetido

#### **TABLA EMPLEADO.**

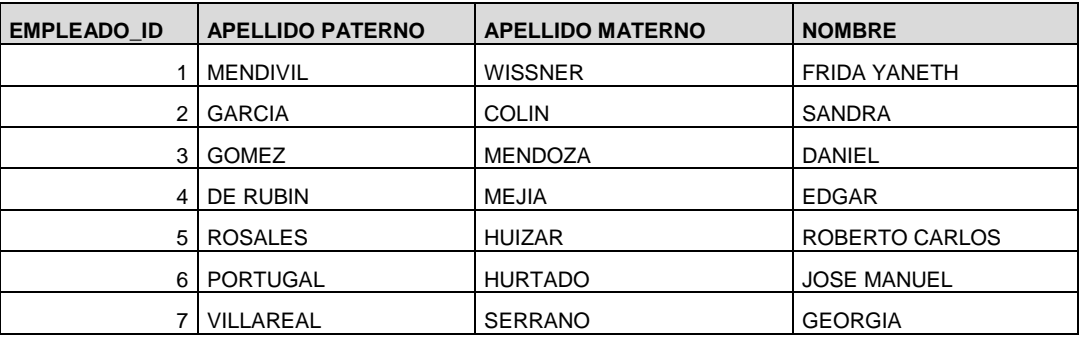

#### **TABLA CURSO\_EMPLEADO.**

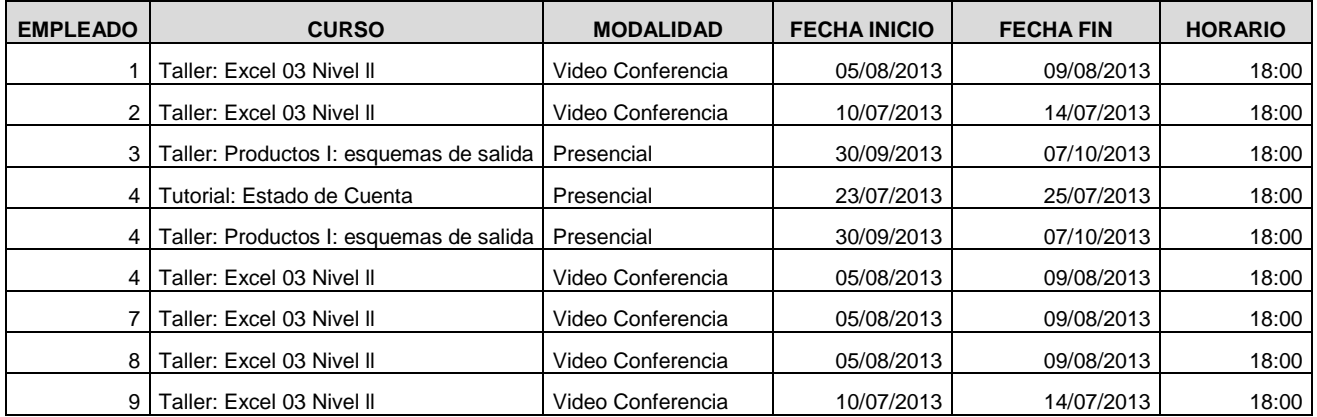

## **Segundo nivel de normalización**

Ahora procederemos a aplicar la segunda formal normal, es decir, tenemos que eliminar cualquier columna no llave que no dependa de la llave primaria de la tabla. Los pasos a seguir son:

- Determinar cuáles columnas que no son llave no dependen de la llave primaria de la tabla.
- Eliminar esas columnas de la tabla base.
- Crear una segunda tabla con esas columnas y la(s) columna(s) de la PK de la cual dependen.

Por lo que a la tabla CURSO EMPLEADO la normalizaremos una vez más creando la tabla Curso.

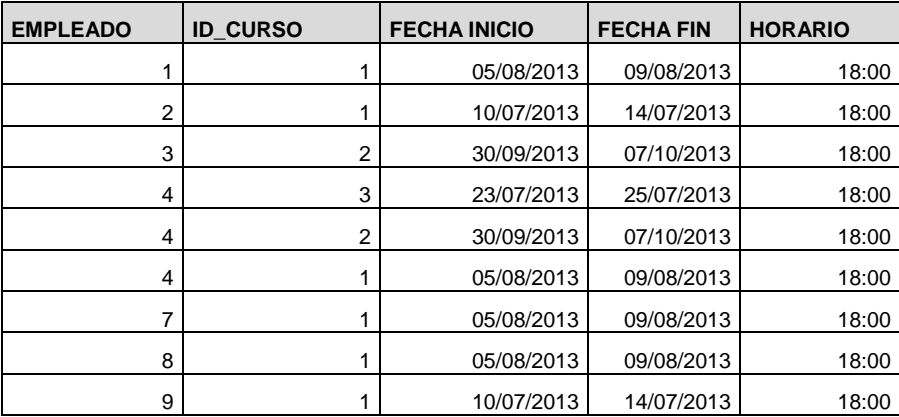

### **TABLA CURSO\_EMPLEADO**

### **TABLA CURSO**

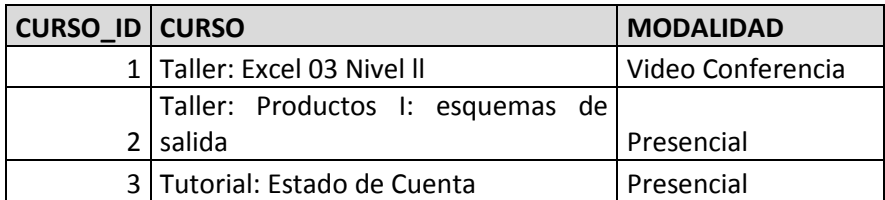

### **Tercer nivel de normalización**

La tercera forma normal nos dice que tenemos que eliminar cualquier columna no llave que sea dependiente de otra columna no llave, por lo que:

- Determinar las columnas que son dependientes de otra columna no llave.
- Eliminar esas columnas de la tabla base.

• Crear una segunda tabla con esas columnas y con la columna no llave de la cual son dependientes.

Normalizaremos CURSO\_EMPLEADO creando la tabla donde se almacenará fecha y horario de programación de un curso.

### **TABLA CURSO\_EMPLEADO**

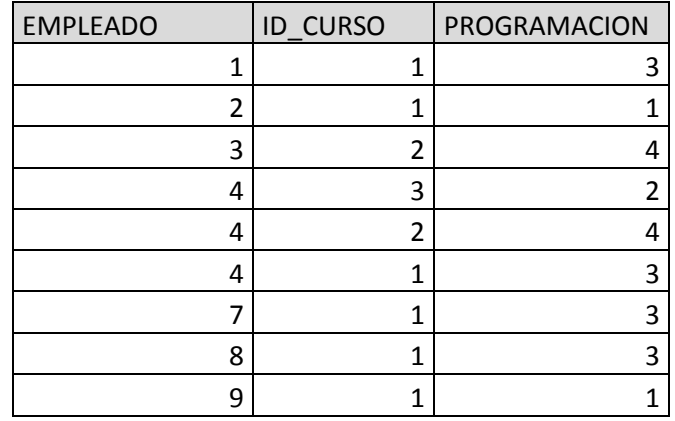

### **TABLA FECHA\_PROGRAMADA**

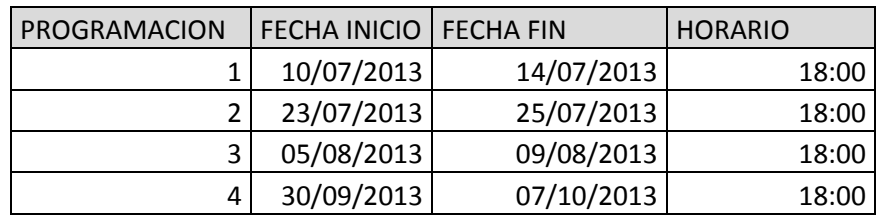

### **4.2. Implementación de base de datos.**

### **Instalación de MySQL**

Antes de poder implementar la base de datos se tienen que instalar las aplicaciones y herramientas necesarias para que funcione correctamente nuestro manejador de base de datos.

En el caso de MySQL se encuentra disponible un instalador en la página de internet de la base de datos, para poder descargar esta aplicación es necesario ingresar a la siguiente dirección en nuestro explorador de internet: [http://dev.mysql.com/downloads/file.php?id=414473.](http://dev.mysql.com/downloads/file.php?id=414473) Descargaremos el archivo lo guardaremos en el equipo que funcionara con servidor de nuestra base de datos y se procede a ejecutarlo, al iniciar la instalación se mostrará en la ventana un acuerdo de aceptación de licencia por el uso del software de MySQL (Figura 4.2.1), una vez leída y aceptada la licencia se procederá con la instalación.

| MySQL Installer     | $\mathbf x$                                                                                                    |  |  |  |  |  |  |  |  |
|---------------------|----------------------------------------------------------------------------------------------------|--|--|--|--|--|--|--|--|
| MySQL. Installer    | License Agreement                                                                                                    |  |  |  |  |  |  |  |  |
|                     | To install MySQL, you must accept the Oracle Software License Terms.                                                                                                    |  |  |  |  |  |  |  |  |
|                     | GNU GENERAL PUBLIC LICENSE<br>Version 2, June 1991<br>E                                                                                                    |  |  |  |  |  |  |  |  |
| License Information | Copyright (C) 1989, 1991 Free Software Foundation, Inc.,<br>51 Franklin Street, Fifth Floor, Boston, MA 02110-1301 USA                                                                                                    |  |  |  |  |  |  |  |  |
| Apply updates       | Everyone is permitted to copy and distribute verbatim copies<br>of this license document, but changing it is not allowed.                                                                                                    |  |  |  |  |  |  |  |  |
| <b>Installation</b> | Preamble<br>--------                                                                                                    |  |  |  |  |  |  |  |  |
| Configuration       | The licenses for most software are designed to take away your freedom                                                                                                    |  |  |  |  |  |  |  |  |
| Complete            | to share and change it. By contrast, the GNU General Public License is<br>intended to guarantee your freedom to share and change free<br>software--to make sure the software is free for all its users. This<br>General Public License applies to most of the Free Software<br>Foundation's software and to any other program whose authors commit to<br>lusing it. (Some other Free Software Foundation software is covered by<br>the GNU Library General Public License instead.) You can apply it to<br>your programs, too. |  |  |  |  |  |  |  |  |
|                     | When we speak of free software, we are referring to freedom, not price.<br>Our General Public Licenses are designed to make sure that you have<br>the freedom to distribute copies of free software (and charge for this<br>service if you wish), that you receive source code or can get it if you<br>want it, that you can change the software or use pieces of it in new<br>free programs; and that you know you can do these things.                                                                                       |  |  |  |  |  |  |  |  |
|                     | $\triangledown$ I accept the license terms                                                                                                    |  |  |  |  |  |  |  |  |
|                     | Cancel<br>< Back<br>Next >                                                                                                    |  |  |  |  |  |  |  |  |

**Figura 4.2.1 Acuerdo de licencia**

A continuación se nos mostraran los servicios y aplicaciones disponibles de MySQL para instalar y configurar el manejador (Figura 4.2.2), entre ellas MySQL Workbench que será nuestra principal herramienta para la implementación de nuestra base de datos.

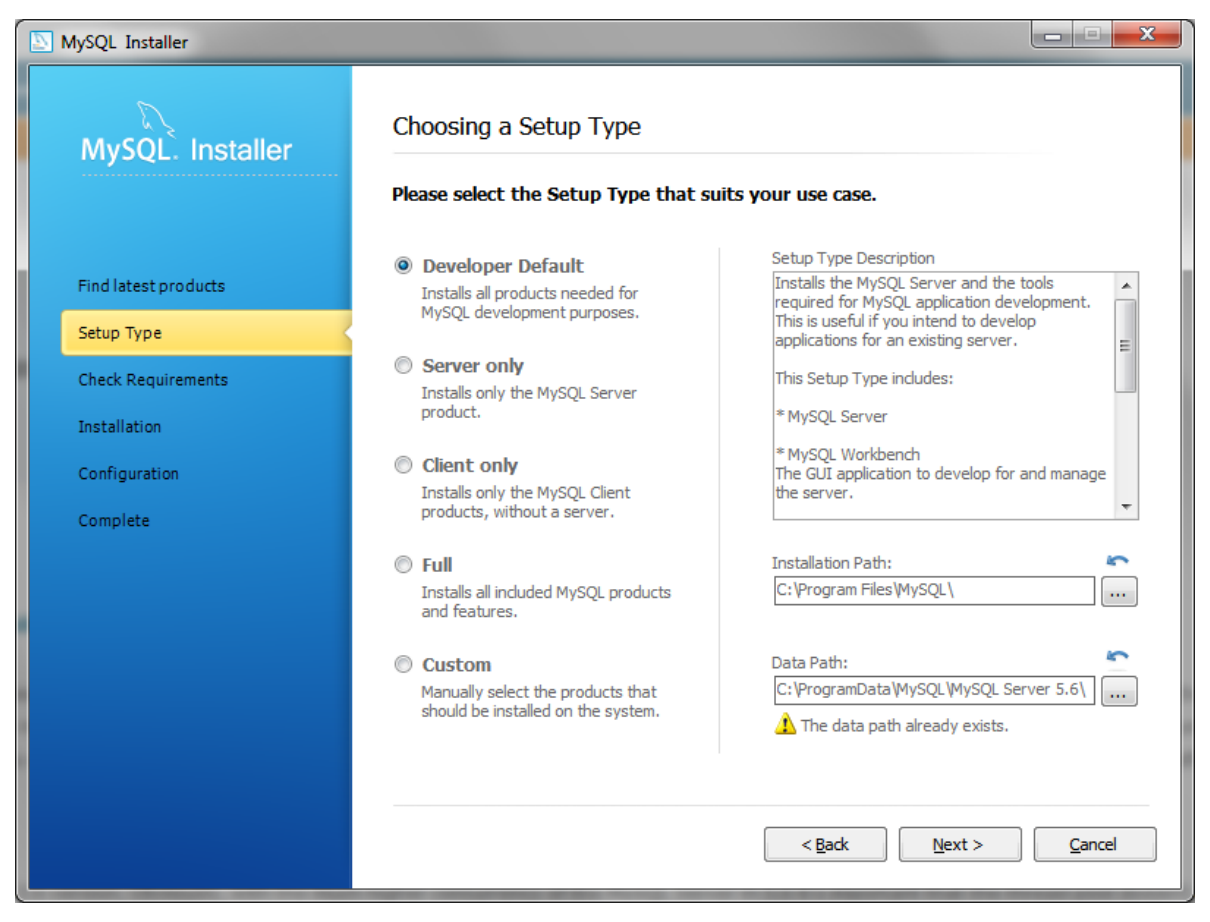

**Figura 4.2.2 Pantalla de selección de herramientas**

Una vez seleccionados los servicios y aplicaciones que vamos a utilizar y por lo tanto a instalar en el equipo, se da click en el botón siguiente ubicado en la parte inferior derecha del instalador.

Al iniciar la instalación de las herramientas se mostrara una pantalla con barras de progreso en las instalaciones seleccionadas (Figura 4.2.3), después de esto se mostrara la pantalla de configuración de nuestro servidor. Esto nos permitirá crear los usuarios y sus accesos para el uso de nuestra base de datos.

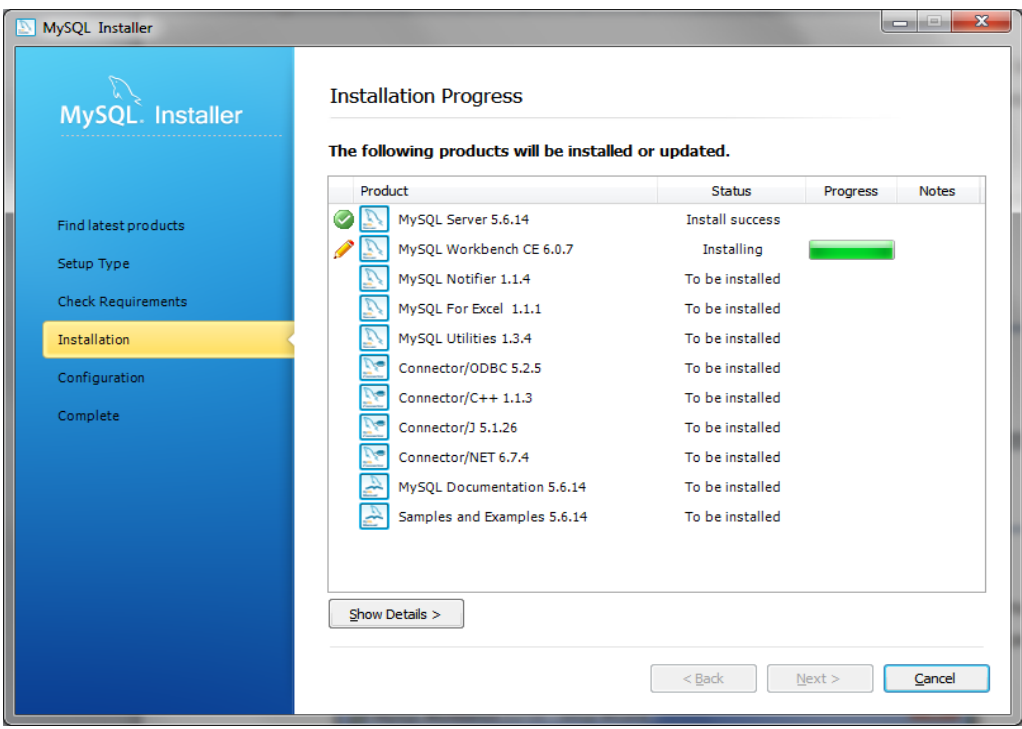

**Figura 4.2.3 Progreso de la instalación**

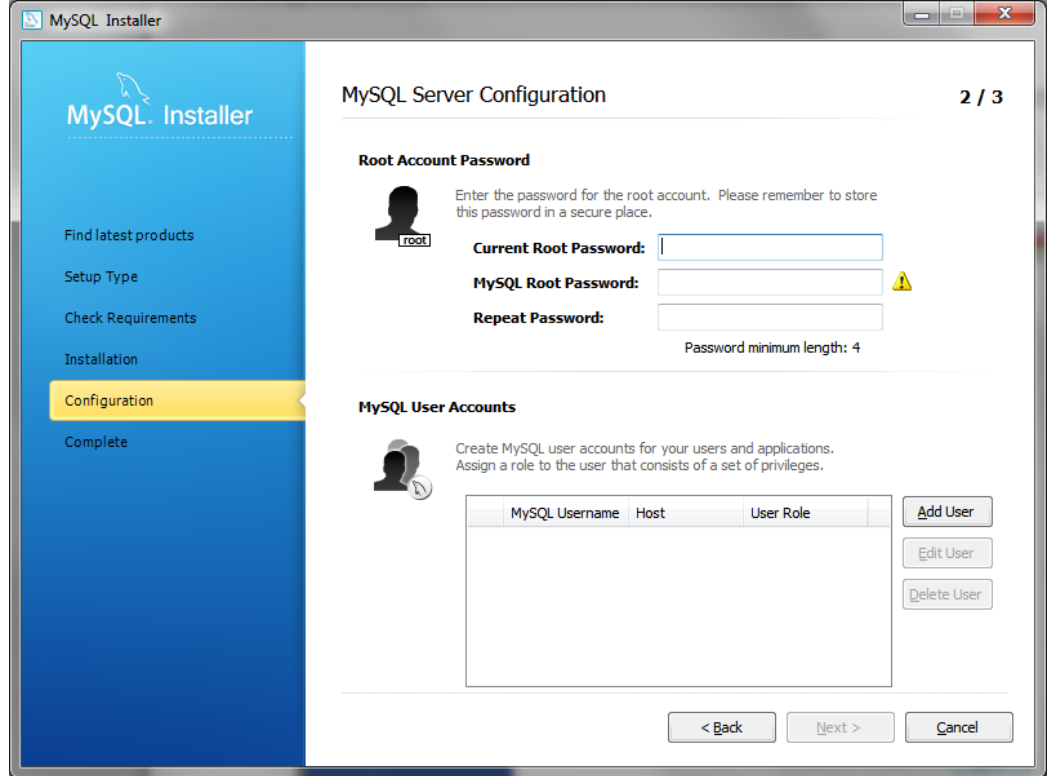

**4.2.4. Configuración del servidor**

Al terminar con la configuración del servidor, el instalador terminara su proceso y nos mostrará una ventana que indicara el término de la instalación y nos permitirá continuar con la creación de nuestra base de datos.

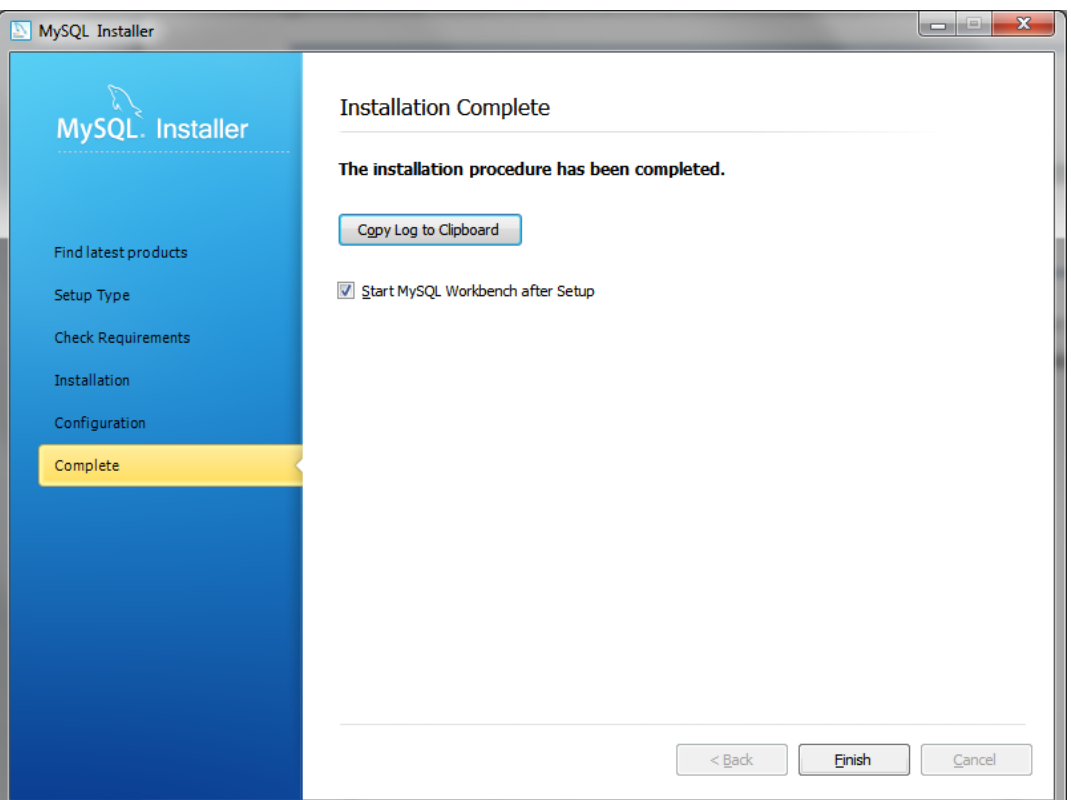

**Figura 4.2.5 Pantalla de instalación finalizada** 

**Creación de la base de datos.**

Para la creación de la base de datos haremos uso de la herramienta MySQL Workbench proporcionada con el kit de aplicaciones instalado anteriormente. Iniciamos la aplicación y en la pantalla de bienvenida damos en el menú File y a continuación en la opción New Model, después de esto nos desplegara la ventana para la creación de un "Schema" al cual le llamaremos Capacitación y dejaremos por default el idioma del "Schema" (Figuras 4.2.6 y 4.2.7)

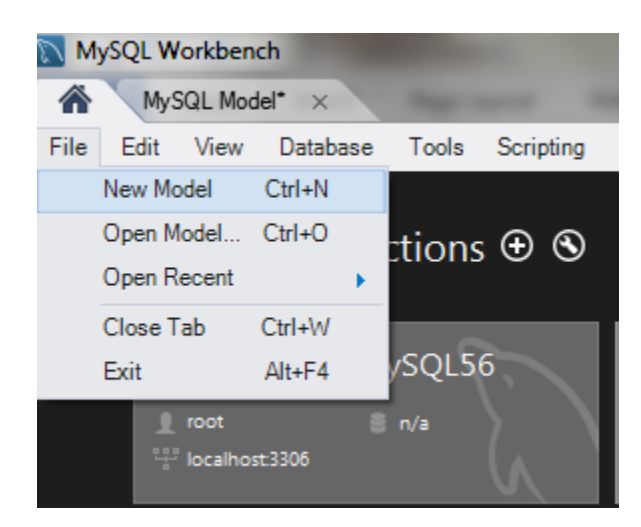

**Figura 4.2.6 Creación de base de datos**

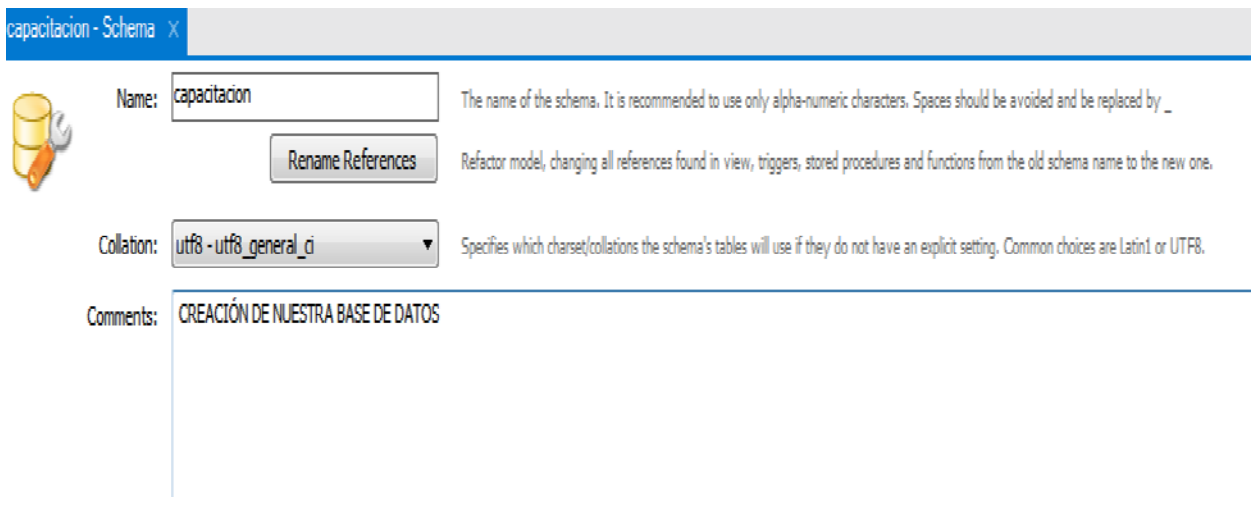

**Figura 4.2.7 Creación de base de datos** 

### **Creación de una tabla**

Una vez creada la base de datos, tenemos que crear las tablas existen dos formas, aunque muy similares de crearlas. La primera es mediante comandos en la pantalla que proporciona Workbench al realizar la conexión a la base datos, la otra posibilidad es mediante la herramienta gráfica igualmente proporcionada por la aplicación, en la cual podremos además, realizar las relaciones entre las tablas.

En nuestro caso utilizamos la interfaz gráfica para crear las tablas. Para esto abrimos nuestro modelo creado en el paso anterior y seleccionamos la opción +Add Table definimos el nombre de la tabla y algunas de sus propiedades (Figura 4.2.8), se definen los campos y los tipos de datos que tiene cada uno.

| Model Overview                   |                                |                       |                           |                              |                      |               |                   |        |                          |
|----------------------------------|--------------------------------|-----------------------|---------------------------|------------------------------|----------------------|---------------|-------------------|--------|--------------------------|
| <b>COLOR</b><br>$\ddot{\Phi}$    | <b>Gillian</b><br>Þ,           |                       |                           |                              |                      |               |                   |        |                          |
| Add Diagram                      | EER Dagram                     |                       |                           |                              |                      |               |                   |        |                          |
| <b>V</b> Physical Schemas        |                                |                       |                           |                              |                      |               |                   |        |                          |
| capacitacion<br>E<br>MAS. Shema  |                                |                       |                           |                              |                      |               |                   |        | $\overline{\phantom{a}}$ |
| Tables (15 decre)                |                                |                       |                           |                              |                      |               |                   |        |                          |
| Add Table<br>regionales          | $\frac{1}{2}$ area             | asig_curso<br>table 1 | 睭<br>asistencia<br>table2 | cursos<br>mombre_de_la_tabla | estado               | modalidad     | prog_capacitacion | puesto |                          |
| Wews (Ditems)                    |                                |                       |                           |                              |                      |               |                   |        |                          |
| Add View                         |                                |                       |                           |                              |                      |               |                   |        |                          |
| Routines (i) terra)              |                                |                       |                           |                              |                      |               |                   |        |                          |
| & Add Routine                    |                                |                       |                           |                              |                      |               |                   |        |                          |
| Routine Groups (U terra)         |                                |                       |                           |                              |                      |               |                   |        |                          |
| o Add Group                      |                                |                       |                           |                              |                      |               |                   |        |                          |
| nombre de la tabla Table         |                                |                       |                           |                              |                      |               |                   |        |                          |
| 9P)                              | Table Name: nombre de la tabla |                       |                           |                              | Schema: capacitacion |               |                   |        | $\lesssim$               |
| Column Name                      | Datatype                       |                       |                           |                              | Collation:           | Table Default |                   |        | 회                        |
| <i>t</i> Columna1<br>O Columna 2 | <b>INT</b><br>VARCHAR(45)      |                       |                           |                              | Comments:            |               |                   |        |                          |
|                                  |                                |                       |                           |                              |                      |               |                   |        |                          |
|                                  |                                |                       |                           |                              |                      |               |                   |        |                          |
|                                  |                                |                       |                           |                              |                      |               |                   |        |                          |
|                                  |                                |                       |                           |                              |                      |               |                   |        |                          |
|                                  |                                |                       |                           |                              |                      |               |                   |        |                          |
|                                  |                                |                       |                           |                              |                      |               |                   |        |                          |
|                                  |                                |                       |                           |                              |                      |               |                   |        |                          |
|                                  |                                |                       |                           |                              |                      |               |                   |        |                          |

**Figura 4.2.8 Menú de la creación de tablas**

Para agregarlas mediante comandos se usa la siguiente estructura:

**Sintaxis** 

CREATE TABLE "nombre\_tabla"

(columna 1 tipo\_de\_datos\_para\_columna\_1,

columna 2 tipo\_de\_datos\_para\_columna\_2 );

Nuestra Tabla

– CREATE TABLE `cursos` ( `id` int(11) NOT NULL AUTO\_INCREMENT, `nom\_curso` varchar(50) DEFAULT NULL, `duracion` int(11) DEFAULT NULL, `modalidad\_id` int(11) NOT NULL, PRIMARY KEY (`id`), KEY `fk\_cursos\_modalidad1\_idx` (`modalidad\_id`), CONSTRAINT `fk\_cursos\_modalidad1` FOREIGN KEY (`modalidad\_id`) REFERENCES `modalidad` (`id`) );

## **Árbol de tablas**

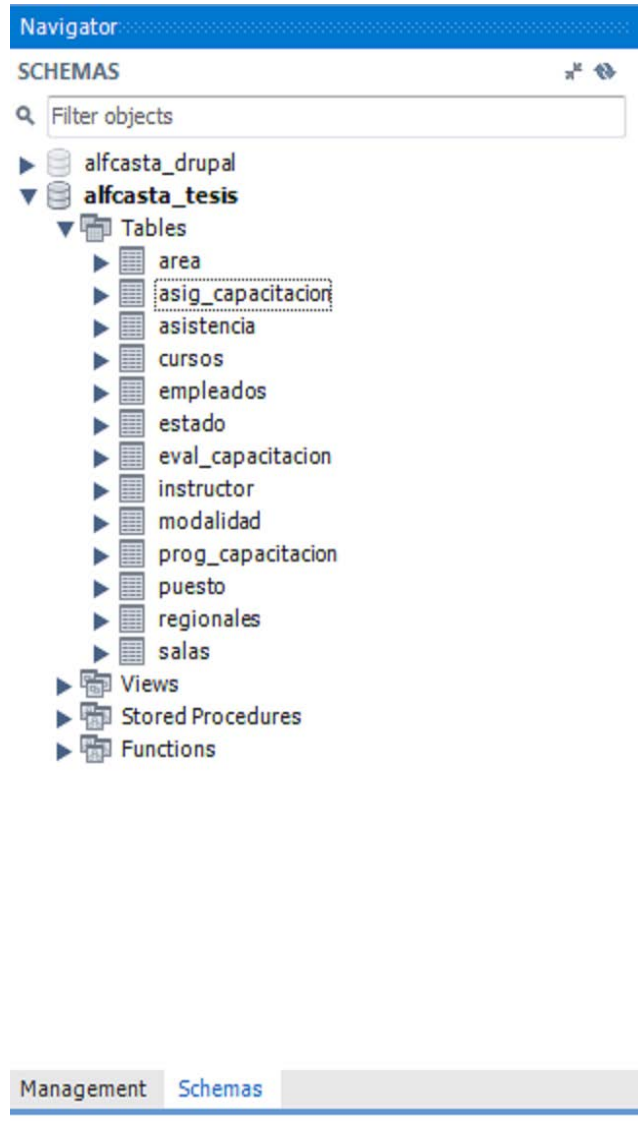

**Figura 4.2.9 Árbol de tablas**

# **Creación de una consulta**

Una consulta es el método para acceder a los datos en las bases de datos. Con las consultas se puede modificar, borrar, mostrar y agregar datos en una base de datos. Para esto se utiliza un lenguaje de consultas.

SELECT \* FROM nombre\_de\_la\_tabla;

INSERT INTO `nombre\_de\_la\_tabla` (campos) VALUES (valores a insertar). DELETE FROM `nombre \_de\_la\_tabla` WHERE 'condicion\_a\_cumplirse' UPDATE `nombre\_de\_la\_tabla` SET `nombre\_del\_campo` = Valor WHERE 'condicion'

En nuestro caso:

- $-$  SELECT \* FROM empleados, WHERE c.id = 107
- INSERT INTO `cursos`(`nom\_curso`,`duracion`,`modalidad\_id`)

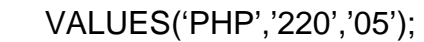

| MySQL Workbench                           |               |                  |                |                          |               |                |                          |                                                                                                    |                  |               |             | $\Box$ ot                          |
|-------------------------------------------|---------------|------------------|----------------|--------------------------|---------------|----------------|--------------------------|----------------------------------------------------------------------------------------------------|------------------|---------------|-------------|------------------------------------|
| SQL Editor (fabiola)<br>$\times$          |               |                  |                |                          |               |                |                          |                                                                                                    |                  |               |             |                                    |
| Edit<br>Query<br>Database<br>File<br>View |               | Plugins          | Scripting      | Help                     |               |                |                          |                                                                                                    |                  |               |             | ORACLE                             |
| <b>SEBEES</b>                             |               |                  |                |                          |               |                |                          |                                                                                                    |                  |               |             | 10 Q Q                             |
| Object Browser                            |               | Query $1 \times$ |                |                          |               |                |                          |                                                                                                    |                  | SQL Additions |             |                                    |
| <b>SCHEMAS</b><br>$\mathfrak{B}$          | ▭             |                  |                |                          |               |                |                          |                                                                                                    |                  | 运             | My Snippets | $\bullet$ $\overline{\phantom{a}}$ |
| Search objects                            |               | 1 <sub>o</sub>   |                | select * from empleados; |               |                |                          |                                                                                                    |                  |               |             |                                    |
| alfcasta_tesis<br>$\Box$                  |               | $\overline{2}$   |                |                          |               |                |                          |                                                                                                    |                  |               |             |                                    |
|                                           |               |                  |                |                          |               |                |                          |                                                                                                    |                  |               |             |                                    |
|                                           |               |                  |                |                          |               |                |                          |                                                                                                    |                  |               |             |                                    |
|                                           | Filter:       |                  |                |                          |               |                |                          | Ledit: 1 Edit: 1 Edit: 1 Edit: 1 Edit: 1 Edit: 1 Edit: 1 Edit: 1 Edit: 1 Edit: 1 Edit: 1 Edit: 1 Edit: 1 Edit |                  |               |             |                                    |
|                                           |               | id               | a paterno      | a materno                | nombre        | status         | email                    | es instructor                                                                                                 | fecha_ing ^      |               |             |                                    |
|                                           |               | 1                | CASTAÑEDA      | SIERRA                   | ALFREDO       | $\overline{1}$ | alfcasta 1               |                                                                                                    | <b>NULL</b>      |               |             |                                    |
|                                           |               | 12               | ZUÑIGA         | MORALES                  | JOSE VIC 1    |                | vzuniga 0                |                                                                                                    | 0000-00-C        |               |             |                                    |
|                                           |               | 31               | <b>VEGA</b>    | LEGAZPI                  | MARCELA 1     |                | mvega 0                  |                                                                                                    | 0000-00-C        |               |             |                                    |
|                                           |               | 50               | ENRIQUEZ       | <b>RIVAS</b>             | MARICELA 1    |                | menriqu 0                |                                                                                                    | 0000-00-C        |               |             |                                    |
|                                           |               | 84               | GARDUÑO        | GARDUÑO                  | MARCIAL       | $\blacksquare$ | mgardu 0                 |                                                                                                    | 0000-00-C        |               |             |                                    |
|                                           |               | 92               | <b>RAMIREZ</b> | SANCHEZ                  | ELDA HE 1     |                | eramirez 0               |                                                                                                    | 0000-00-C        |               |             |                                    |
|                                           |               | 103              | <b>RUIZ</b>    | PATRICIA                 | <b>RAMOS</b>  | $\overline{1}$ | pruiz@p 0                |                                                                                                    | 0000-00-C        |               |             |                                    |
|                                           |               | 107              | <b>RIUBI</b>   | CARRETO                  | <b>HECTOR</b> | $\overline{1}$ | hriubi@ 0                |                                                                                                    | 0000-00-C        |               |             |                                    |
|                                           |               | 126              | <b>FLORES</b>  | DIAZ                     | <b>RUBEN</b>  | $\mathbf{1}$   | rflores <sup>(a)</sup> 1 |                                                                                                    | 0000-00-C $\sim$ |               |             |                                    |
|                                           |               | empleados 1      |                | $\mathbf{m}$             |               |                |                          | Apply                                                                                                    | ⋗<br>Cancel      | Snippets      |             |                                    |
|                                           |               |                  |                |                          |               |                |                          |                                                                                                    |                  |               |             |                                    |
| Information                               | <b>Output</b> |                  |                |                          |               |                |                          |                                                                                                    |                  |               |             |                                    |

**Figura 4.2.7 Consulta de empleados**

| MySQL Workbench                                                                                    |                                                                                            |                                           | $\square$ or        |  |  |  |  |  |  |  |
|----------------------------------------------------------------------------------------------------|--------------------------------------------------------------------------------------------|-------------------------------------------|---------------------|--|--|--|--|--|--|--|
| SQL Editor (fabiola)<br>$\times$                                                                   |                                                                                            |                                           |                     |  |  |  |  |  |  |  |
| ORACLE<br>Plugins<br>Edit<br>Query Database<br>Scripting<br>File<br><b>View</b><br>Help            |                                                                                            |                                           |                     |  |  |  |  |  |  |  |
| <b>SEBEES</b>                                                                                      |                                                                                            |                                           | $\blacksquare$<br>▭ |  |  |  |  |  |  |  |
| Object Browser                                                                                     | Query $1 \times$                                                                           | SQL Additions                             |                     |  |  |  |  |  |  |  |
| <b>SCHEMAS</b><br>$\Theta$                                                                         | ▭                                                                                          | My Snippets<br>$\mathcal{R}_{\mathbf{C}}$ | $ \sqrt{2}$         |  |  |  |  |  |  |  |
| Search objects                                                                                     | : * from empleados where id=107;<br>1 <sub>o</sub>                                         |                                           |                     |  |  |  |  |  |  |  |
| $\blacktriangleright$ $\blacksquare$ instructor<br>×                                               | $\overline{2}$                                                                             |                                           |                     |  |  |  |  |  |  |  |
| head_count<br>▤<br>eval_curso                                                                      |                                                                                            |                                           |                     |  |  |  |  |  |  |  |
| area                                                                                               | $\overline{ }$<br><b>TITLE</b>                                                             |                                           |                     |  |  |  |  |  |  |  |
| asig_curso                                                                                         | ≤                                                                                          |                                           |                     |  |  |  |  |  |  |  |
| asistencia                                                                                         | N Edit: <b>4 B</b> B He File: 1 Autosize: IA<br>Filter:                                    |                                           |                     |  |  |  |  |  |  |  |
| banned users<br>Catalogo de instructo                                                              | id<br>nombre<br>es instructor<br>a_paterno<br>a_materno<br>status<br>email                 |                                           |                     |  |  |  |  |  |  |  |
| estado<br>$\mathbf{v}$                                                                             | 107<br><b>RIUBI</b><br>CARRETO<br><b>HECTOR</b><br>hriubi@pendulum.com.mx 0<br>1           |                                           |                     |  |  |  |  |  |  |  |
| $\blacktriangleright$ $\lvert \overline{\otimes} \rvert$ Columns                                   | <b>NULL</b><br>NULL<br>NULL<br><b>NULL</b><br>NULL<br><b>NULL</b><br><b>NULL</b><br>$\ast$ |                                           |                     |  |  |  |  |  |  |  |
| $\blacktriangleright$ $\blacksquare$ Indexes                                                       |                                                                                            |                                           |                     |  |  |  |  |  |  |  |
| $\blacktriangleright$ $\blacksquare$ Foreign Keys<br>$\blacktriangleright$ $\blacksquare$ Triggers |                                                                                            |                                           |                     |  |  |  |  |  |  |  |
| cursos                                                                                             |                                                                                            |                                           |                     |  |  |  |  |  |  |  |
| empleados<br>▼■                                                                                    |                                                                                            |                                           |                     |  |  |  |  |  |  |  |
| $\blacktriangledown$ $\boxed{\diamondsuit}$ Columns                                                |                                                                                            |                                           |                     |  |  |  |  |  |  |  |
| id<br>$\Phi$<br>a paterno<br>۰                                                                     |                                                                                            |                                           |                     |  |  |  |  |  |  |  |
| a_materno<br>۰                                                                                     |                                                                                            |                                           |                     |  |  |  |  |  |  |  |
| nombre                                                                                             |                                                                                            |                                           |                     |  |  |  |  |  |  |  |
| status<br>$\triangle$<br>×                                                                         | TILL.<br>$\rightarrow$<br>≮∣                                                               |                                           |                     |  |  |  |  |  |  |  |
| <b>No. 4 Amail</b><br>×                                                                            | empleados 2<br>Cancel<br>Apply                                                             | Snippets                                  |                     |  |  |  |  |  |  |  |
| Information                                                                                        | Output                                                                                     |                                           |                     |  |  |  |  |  |  |  |

**Figura 4.2.8 Consulta en la tabla empleados donde id=107**

## **Creación de vistas**

Una vista es una alternativa para mostrar datos de varias tablas. Una vista es como una tabla virtual que almacena una consulta. Los datos accesibles a través de la vista no están almacenados en la base de datos como un objeto. Almacena una consulta como un objeto para utilizarse posteriormente.

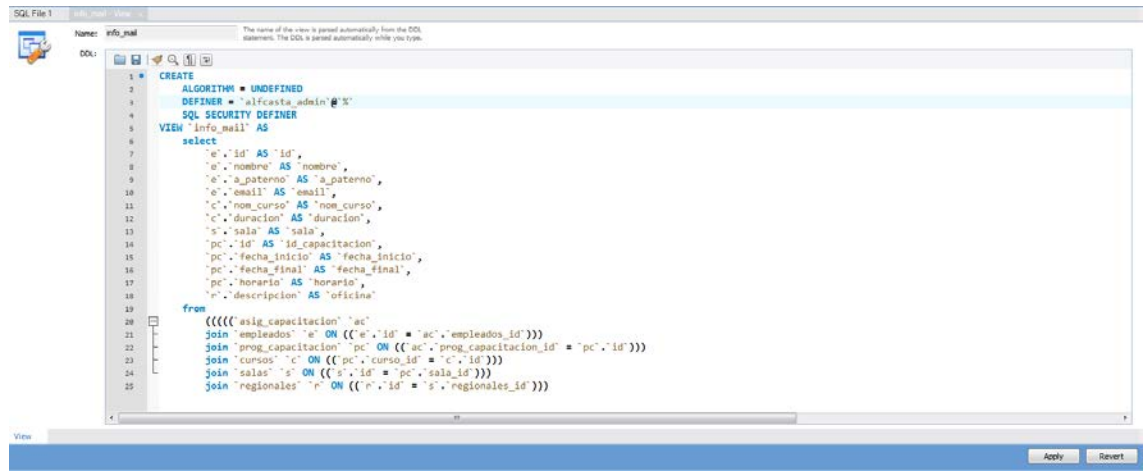

**Figura 4.2.9 Creación de vista**

CREATE

ALGORITHM = UNDEFINED

 $DEFINER = `localhost`@`%`$ 

SQL SECURITY DEFINER

VIEW `info\_mail` AS

select

`e`.`id` AS `id`,

`e`.`nombre` AS `nombre`,

`e`.`a\_paterno` AS `a\_paterno`,

`e`.`email` AS `email`,

`c`.`nom\_curso` AS `nom\_curso`,

`c`.`duracion` AS `duracion`,

`s`.`sala` AS `sala`,

`pc`.`id` AS `id\_capacitacion`,

`pc`.`fecha\_inicio` AS `fecha\_inicio`,

`pc`.`fecha\_final` AS `fecha\_final`,

`pc`.`horario` AS `horario`,

`r`.`descripcion` AS `oficina`

from

(((((`asig\_capacitacion` `ac`

join `empleados` `e` ON  $((e^x \cdot id^x) = 'ac^x \cdot 'enpleados_id^x))$ 

join `prog\_capacitacion` `pc` ON ((`ac`.`prog\_capacitacion\_id` = `pc`.`id`)))

join `cursos` `c` ON  $((\n\rho c)\n\rho c')$  curso\_id` = `c`.`id`)))

```
join `salas` `s` ON ((s\cdot id = pc\cdot'sala_id\cdot)))
```
join `regionales` `r` ON  $((r \cdot id \cdot = \cdot s \cdot \cdot \text{regionales_id})))$ 

## **4.3. Diseño de interfaz de usuario.**

En cuanto al diseño de la interfaz de usuario o front-end de la aplicación se tomó en cuenta la distinción entre usuarios que son administradores del sistema y de empleados que solo podrán acceder a ciertas funciones del mismo.

En la pantalla principal del sistema se mostrara inicialmente un formulario de acceso al sistema, el cual se llenara con el nombre de usuario o correo electrónico y una contraseña que inicialmente será creada por el administrador y que podrá ser modificada después por el usuario.

Al ser este sistema una aplicación desarrollada con PHP funcionara con cualquier navegador de internet (Internet Explorer, Mozilla Firefox, Google Chrome, etc…) y en el sistema operativo de preferencia del usuario, por lo que se manejaran una serie de menús desplegables con las diferentes opciones para cada usuario una vez que este se haya registrado en el mismo.

En las imágenes 4.3.1 y 4.3.2 se muestran la página principal del sistema y el formulario de acceso al mismo con los campos de inicio de sesión en él respectivamente.

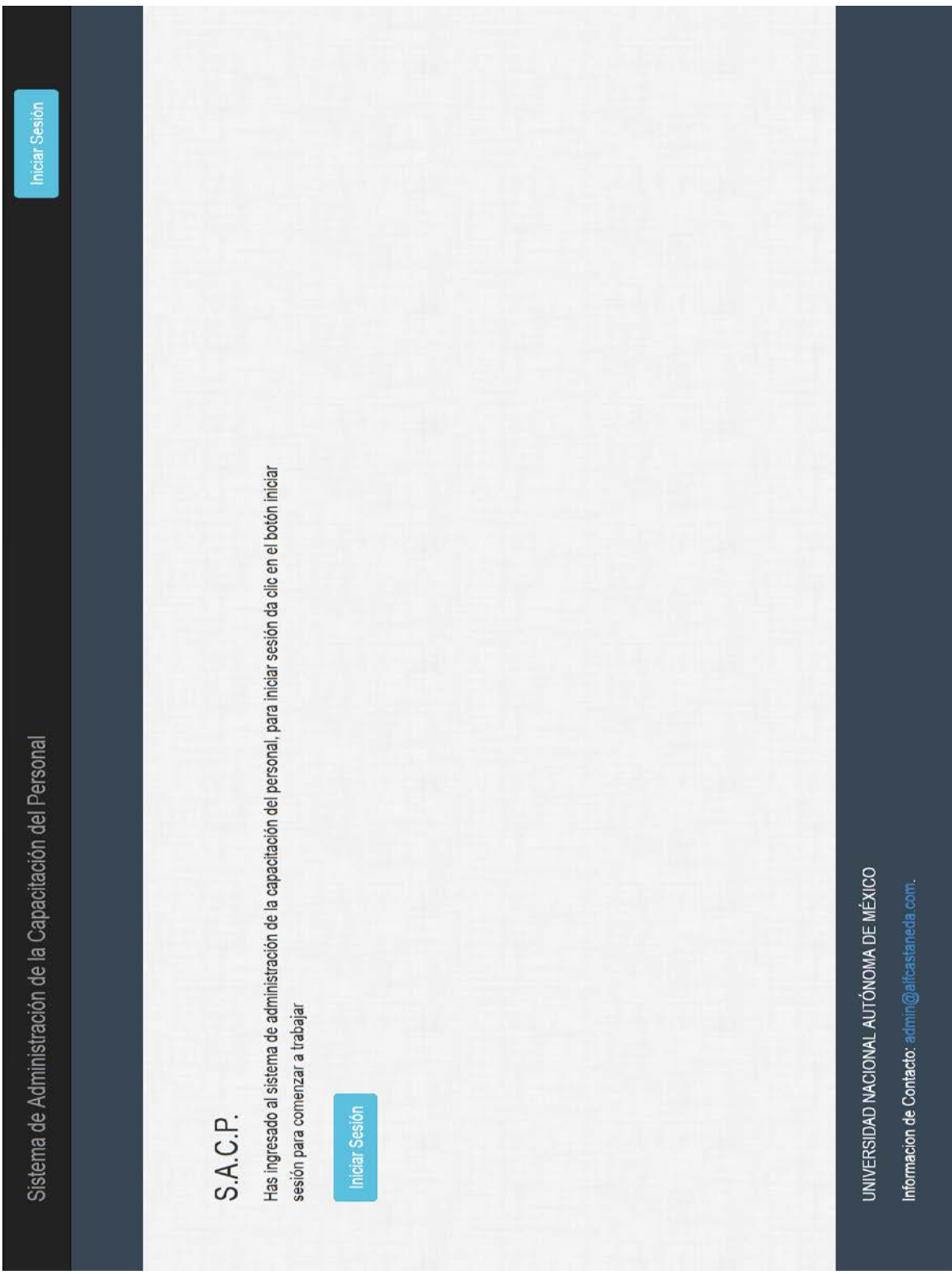

**Figura 4.3.1. Pantalla principal de la aplicación**

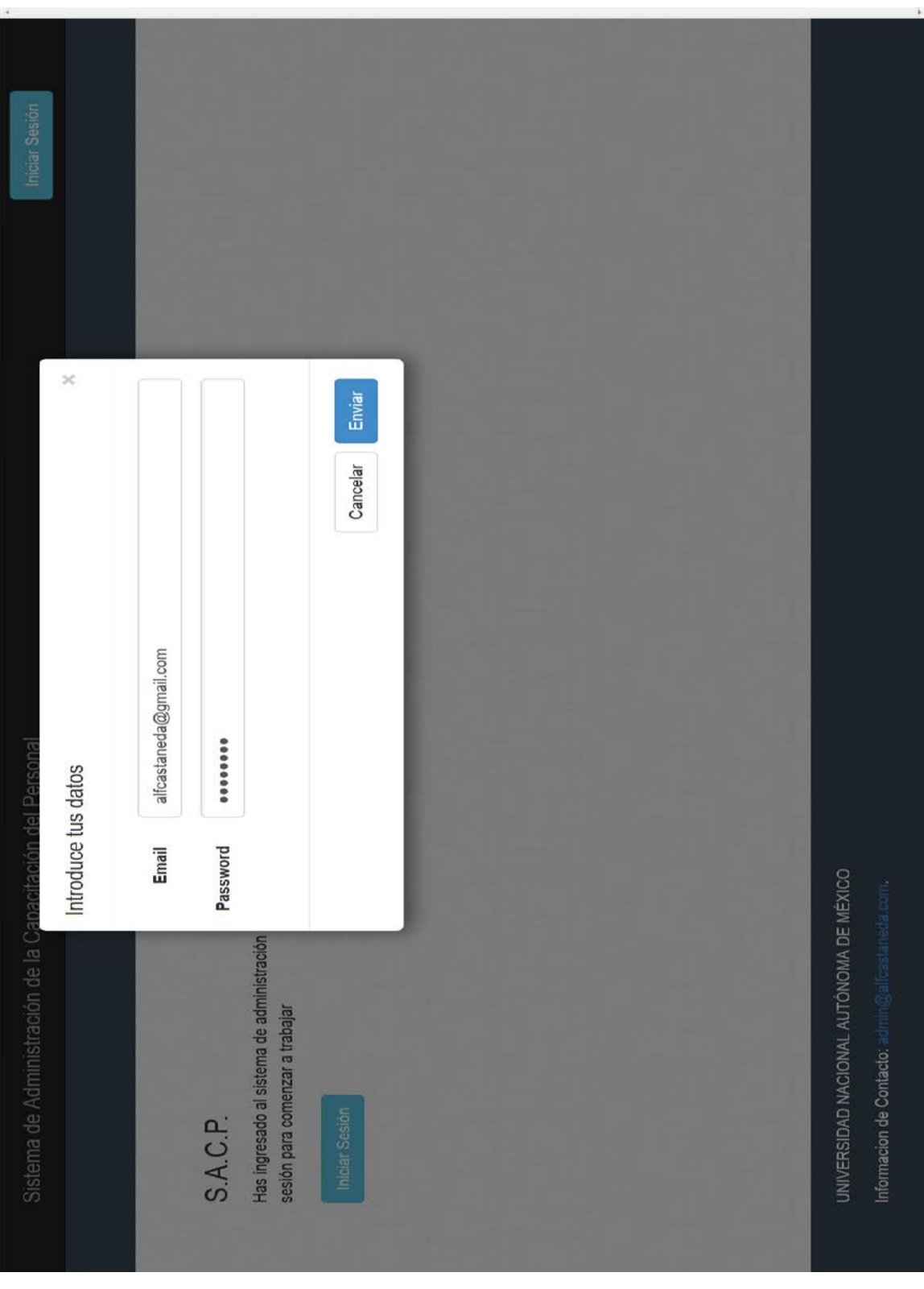

**Figura 4.3.2 Formulario de inicio de sesión**

A continuación una vez ingresados los datos de usuario podremos acceder a las distintas opciones en las figuras 4.3.3 y 4.3.4 se puede observar los menús desplegables para los roles de usuario como administrador y como usuario normal, es decir como empleado.

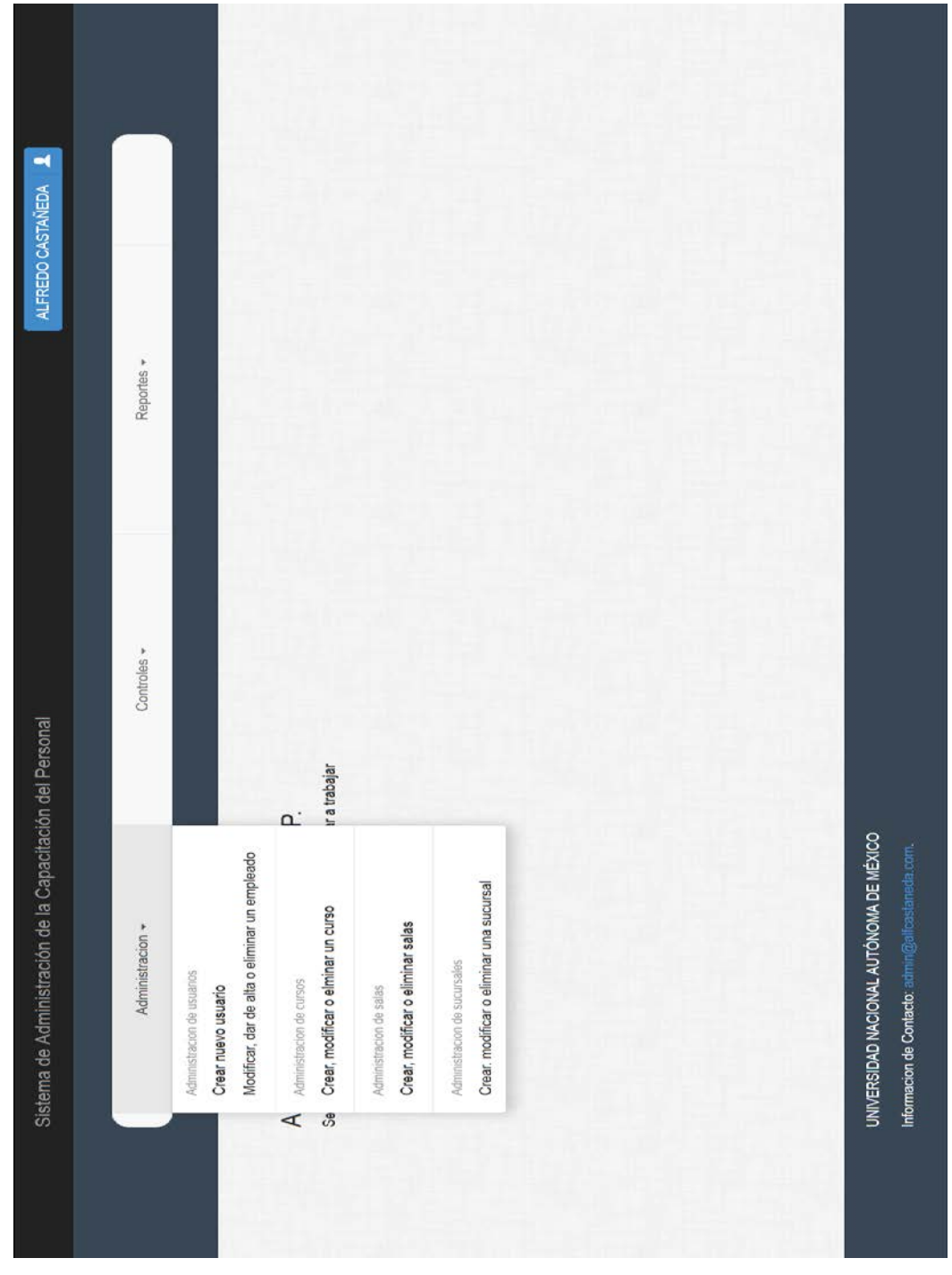

**Figura 4.3.3 Menús para usuario administrador**

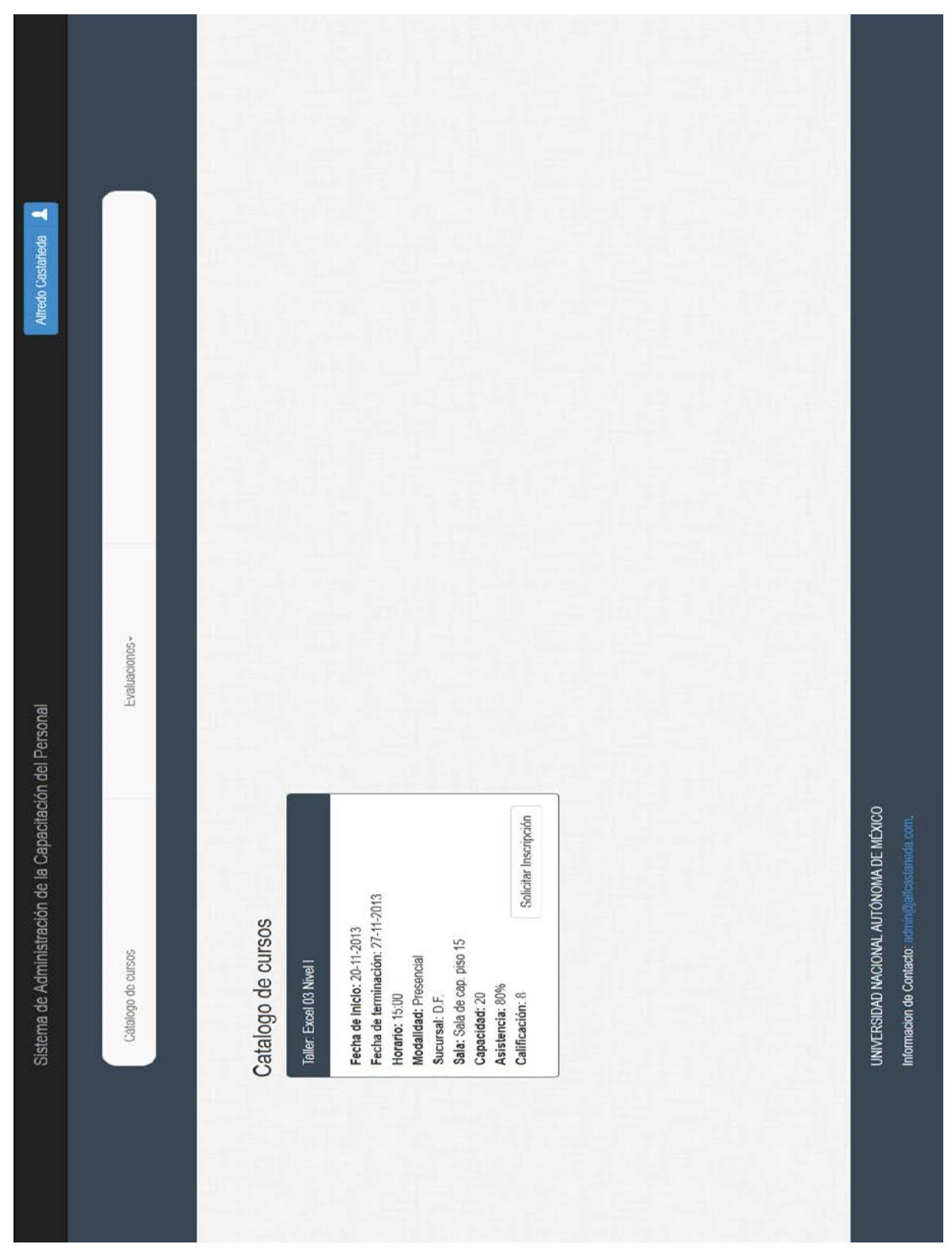

Diseño, construcción y pruebas de la aplicación

**Figura 4.3.3 Menús para usuario administrador**

Estos menús serán de simple acceso y uso para los usuarios, ya que todo se manejara dentro de la misma ventana facilitando el despliegue de la información.

Estando registrado como administrador del sistema se tendrá acceso a las opciones de registro de usuarios en el cual se seleccionara el tipo o rol de usuario que tendrá (Figuras 4.3.5, 4.3.6) registro de nuevas salas, cursos, sucursales, así como para la generación de reportes.

Así mismo para el administrador del sistema existirá la opción de programar las nuevas capacitaciones, es decir el curso que se desea impartir, la ubicación en el que se impartirá, fechas y horarios de los mismos.

En el menú CONTROLES se encuentran dichas, opciones la primera para programar capacitaciones nuevas en fechas futuras (Figura 4.3.7) y la segunda que permitirá asignar o inscribir a empleados en capacitaciones (Figuras 4.3.8, 4.3.9) de manera individual, es decir por cada usuario, y la segunda que permitirá tomar una capacitación programada e inscribir múltiples alumnos al mismo tiempo.

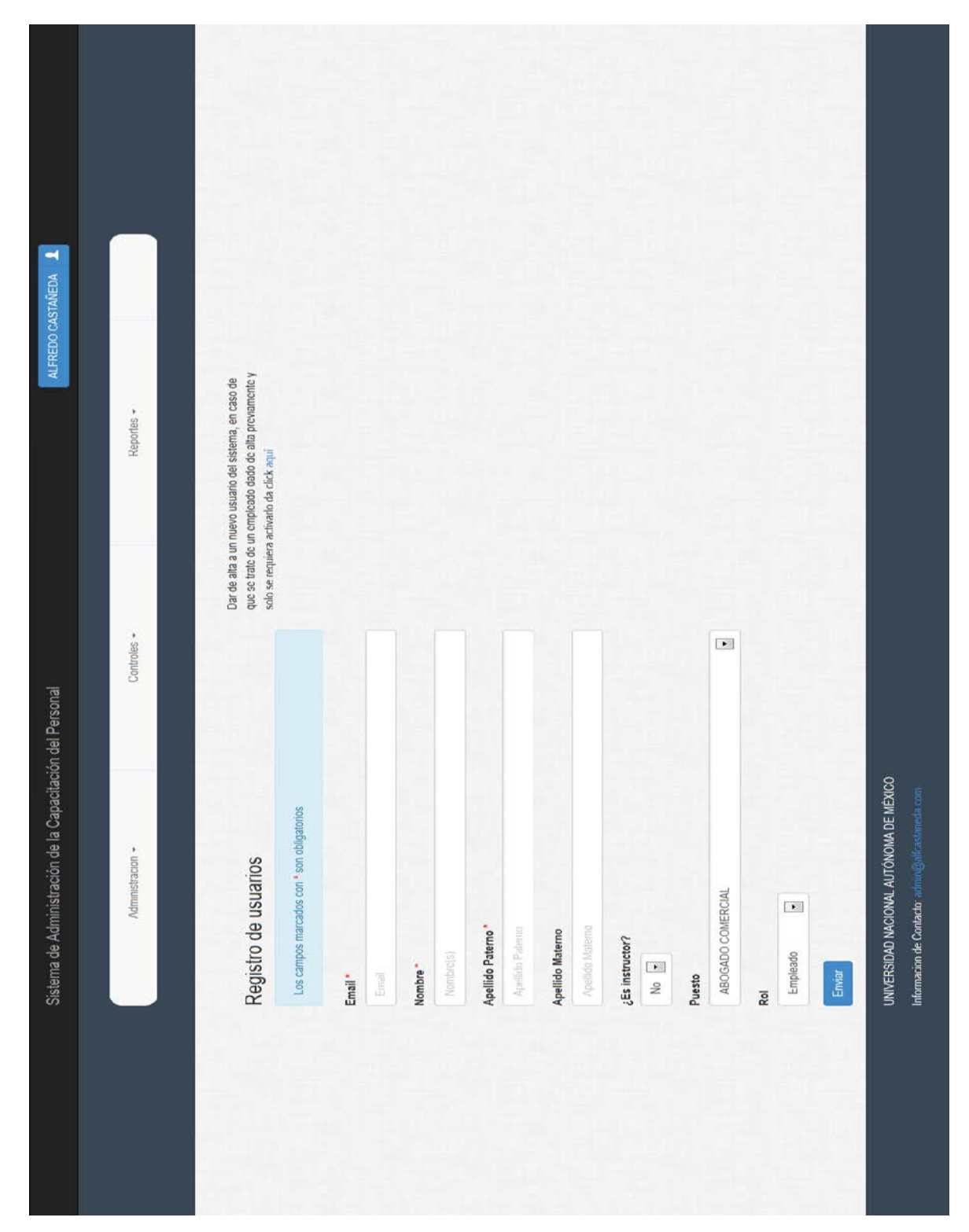

**Figura 4.3.5 Registro de usuarios.**

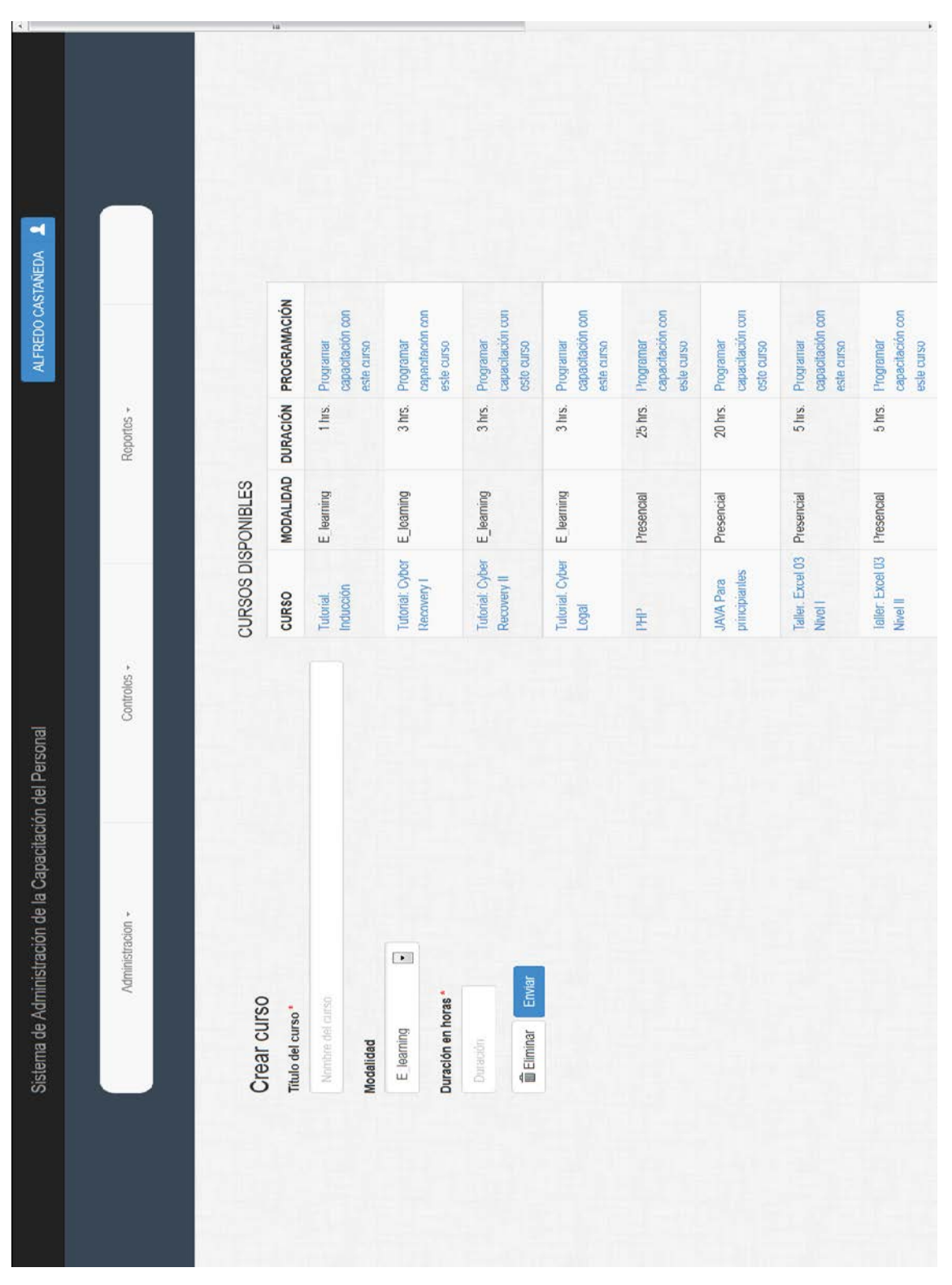

**4.3.6 Creación de cursos**

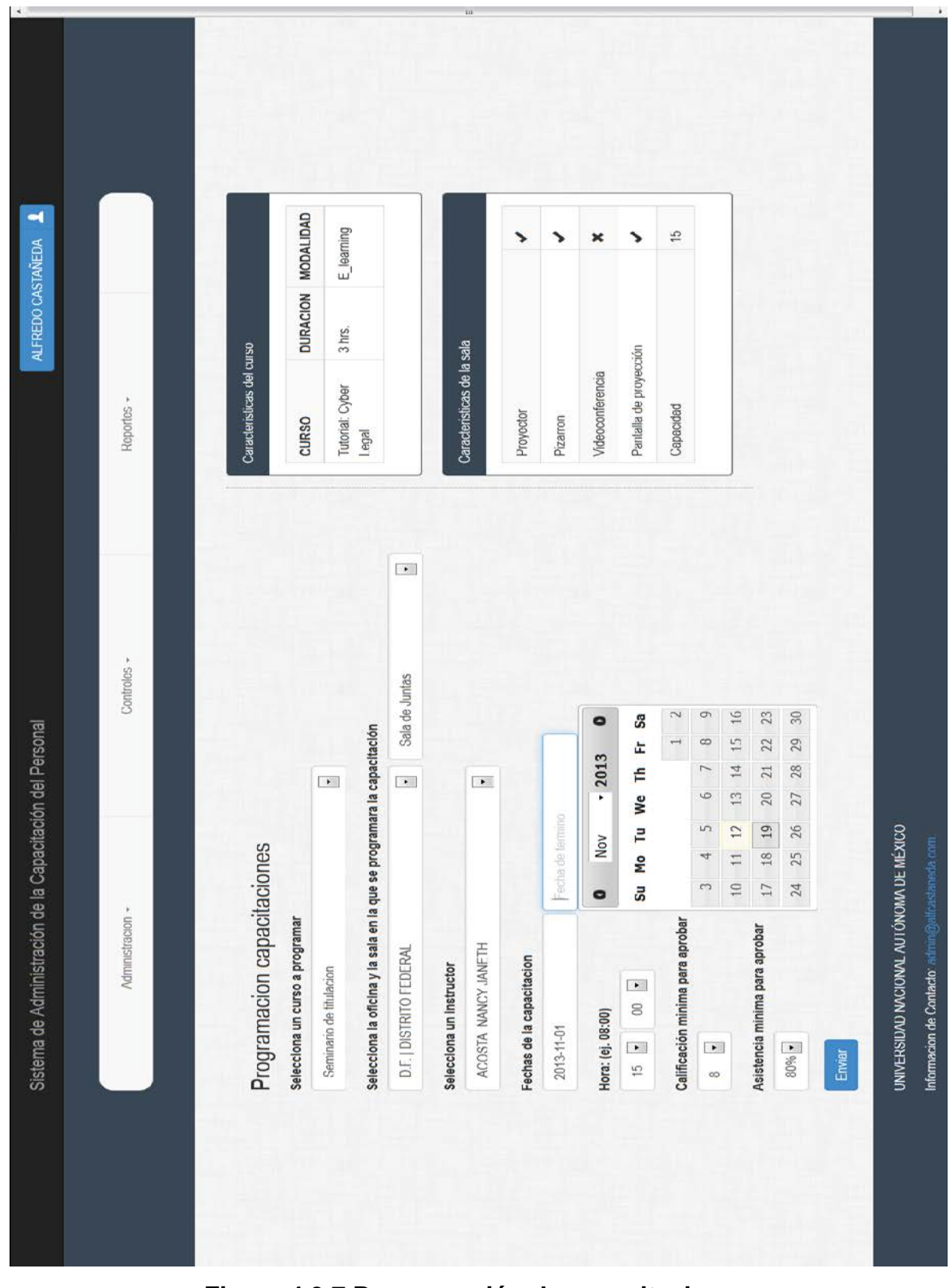

**Figura 4.3.7 Programación de capacitaciones**

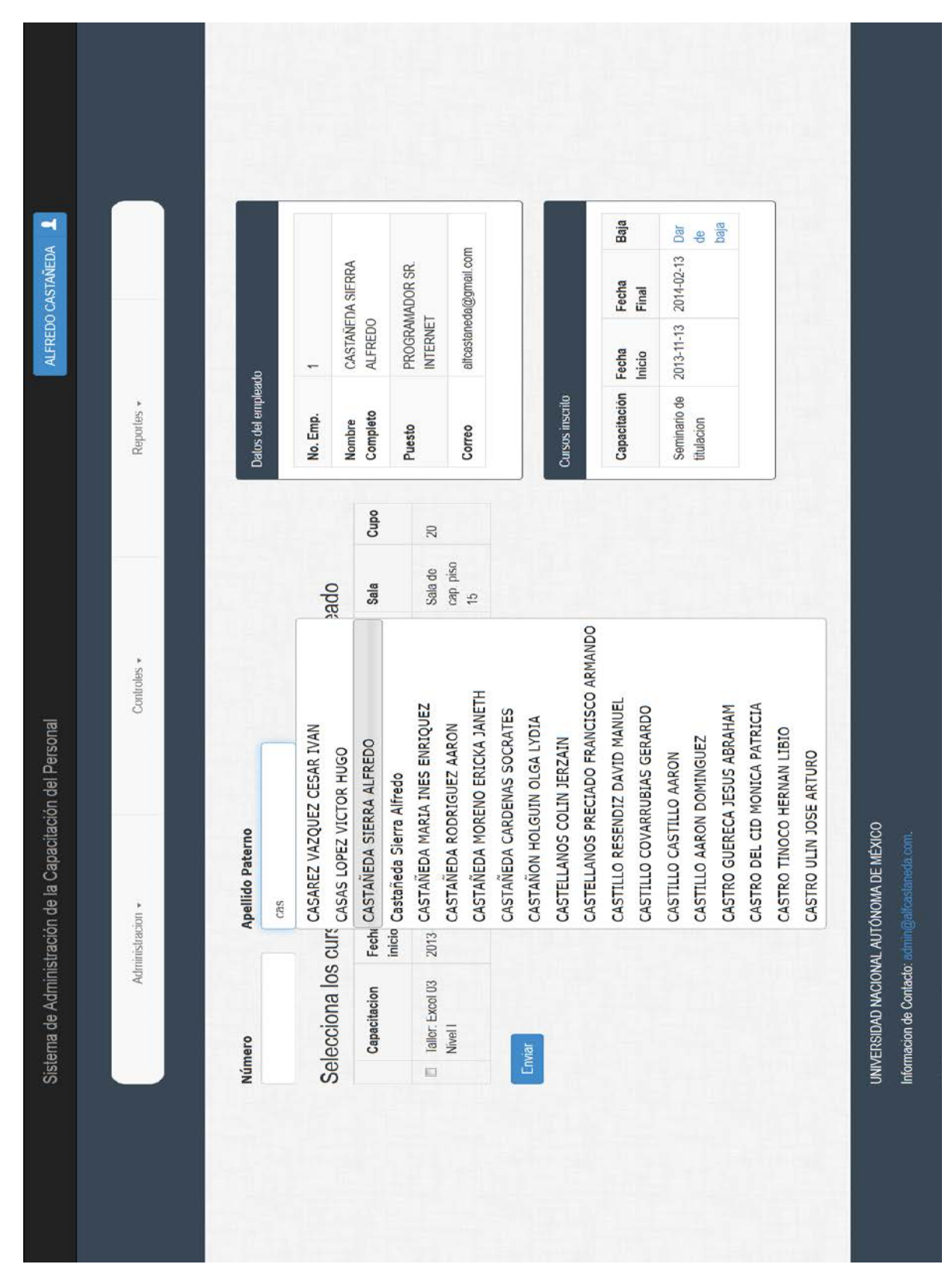

**Figura 4.3.7 Inscripción de empleados**

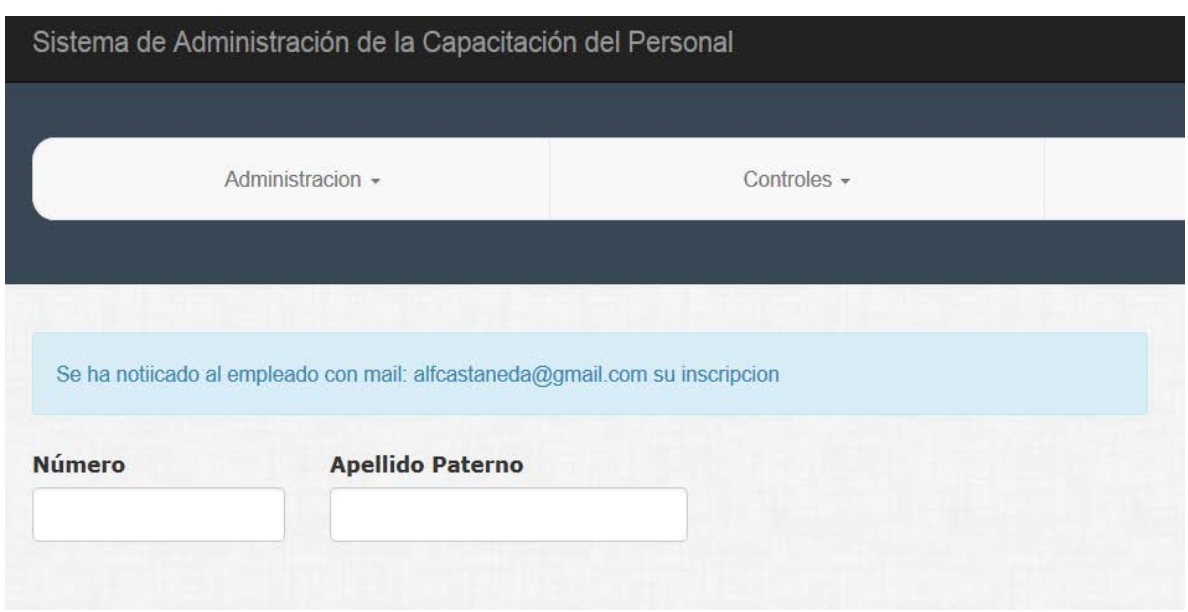

**Figura 4.3.8 Inscripción de empleado**

En cuanto a la sección de empleados contaremos con pantallas que nos ayudaran a solicitar calificaciones de cursos presentados (FIGURA 4.3.9), así como un catálogo de cursos a los que se podrá solicitar inscripción (FIGURA 4.3.10), esta última opción generara un correo electrónico para el jefe directo del empleado para poder aprobar las inscripciones de los mismos a cursos que no pertenecen al área del trabajador.

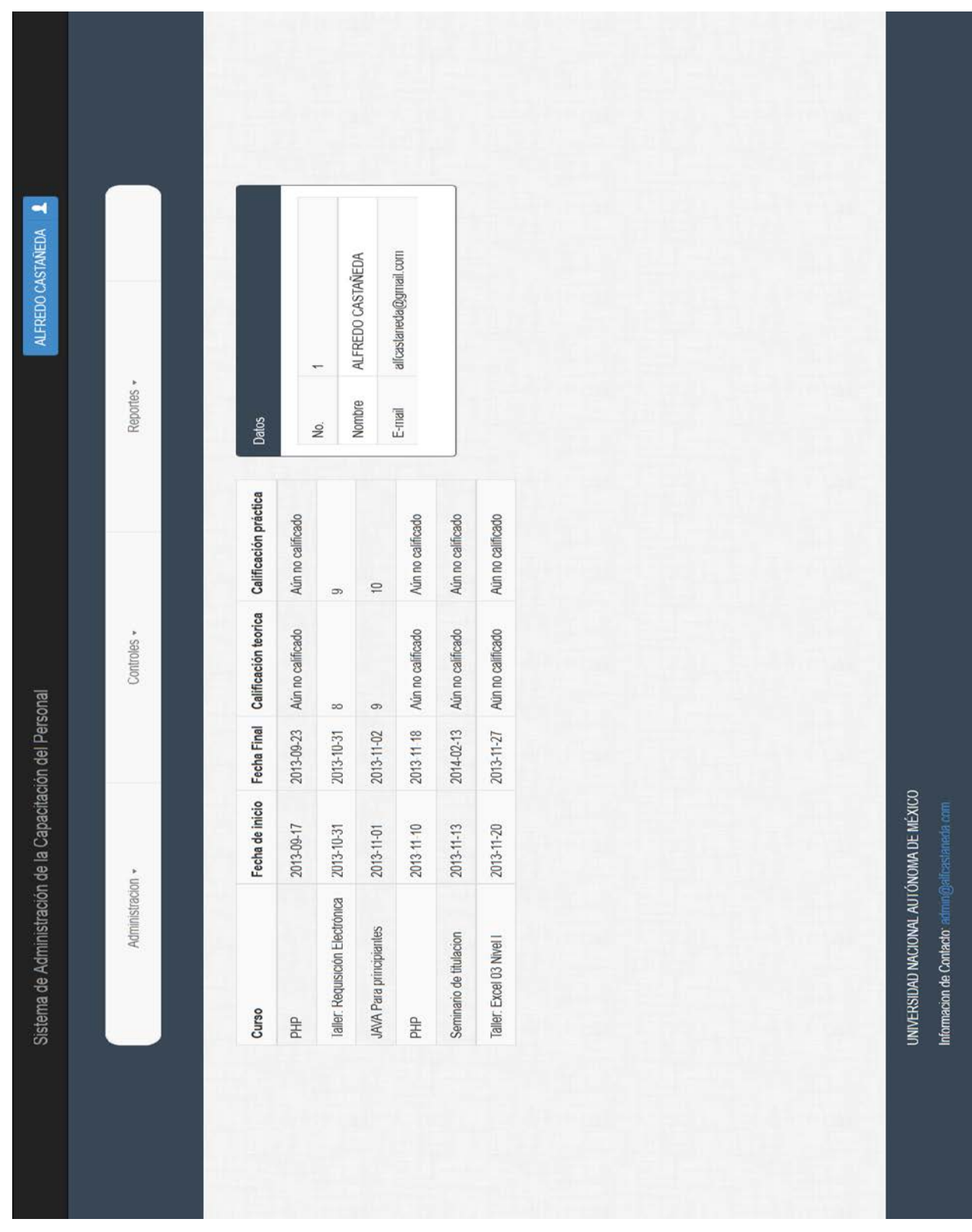

**Figura 4.3.9 Historial de cursos por empleado**
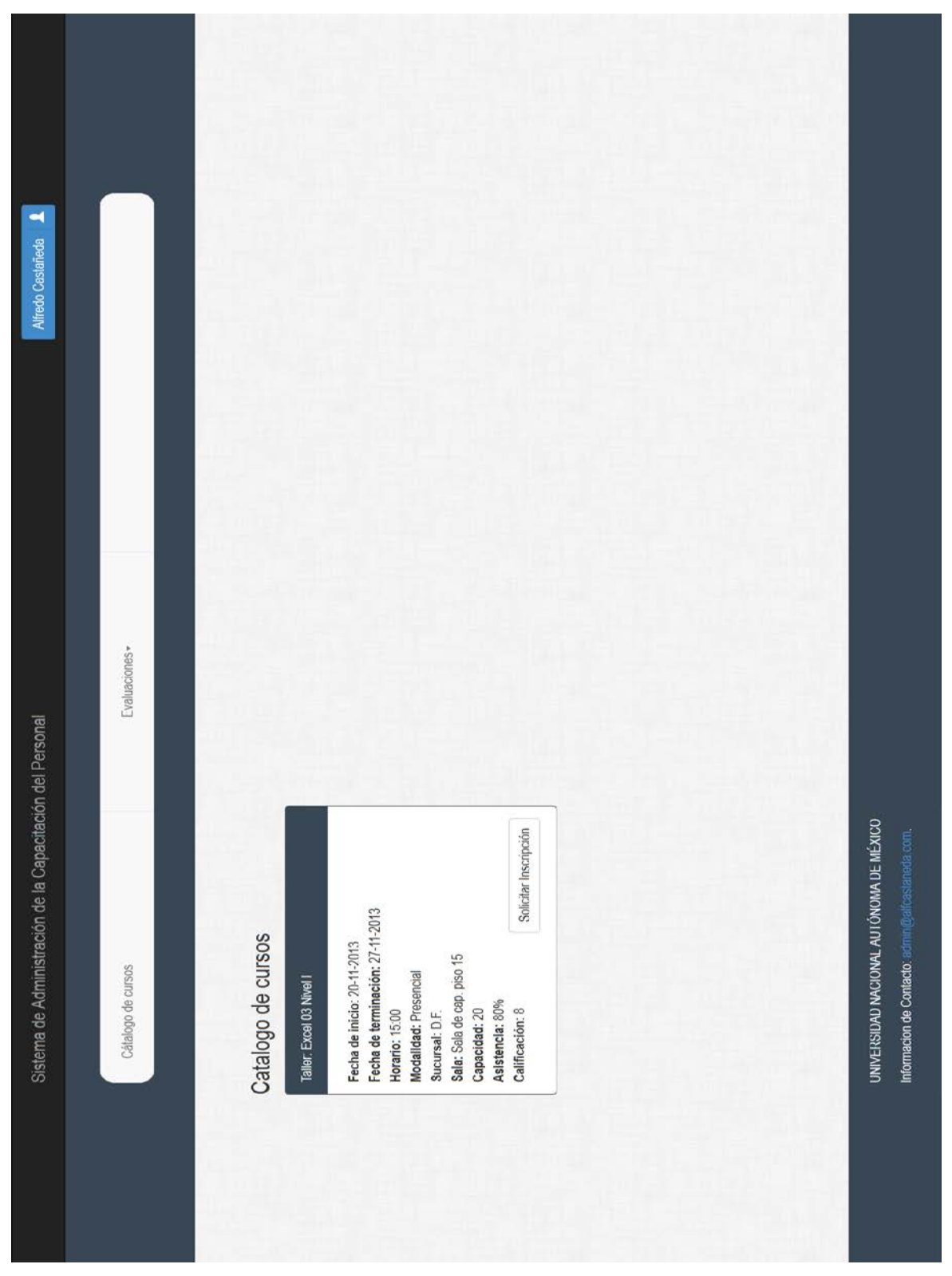

Diseño, construcción y pruebas de la aplicación

**Figura 4.3.10 Historial de cursos por empleado**

## **4.4. Generación de pruebas y mantenimientos.**

### **4.4.1. Pruebas**

Una vez desarrollado cada uno de los componentes que forman el sistema, se realiza una serie de pruebas para conseguir integrar todo el sistema, por lo que se somete al sistema a una serie de verificaciones encaminadas a garantizar un nivel de fiabilidad aceptable.

Esta es una de las fases críticas y se realiza con el mismo rigor y control con el que se desarrolló el sistema ya que se prueba la integración y funcionamiento global del mismo.

Las pruebas que se estudiaran para la implementación en el desarrollo del sistema son:

• **Caja Negra.** La pruebas se centran principalmente en los requisitos funcionales del sistema, en ellas se ignora la estructura de control. Están limitadas a la captura de datos de entrada para estudiar como salen, sin preocuparse de lo que ocurre en el interior.

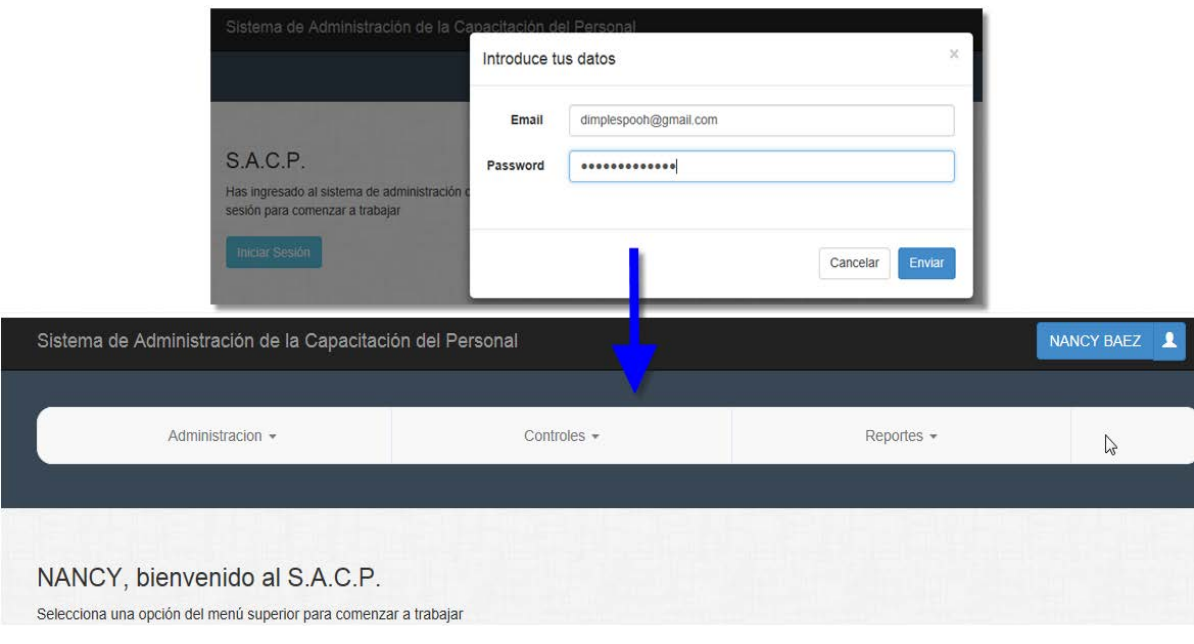

Ejemplo: Permite el acceso al sistema.

• **Caja blanca.** Para este tipo de pruebas se debe conocer el funcionamiento interno para asegurarse que todas las operaciones internas se realizan de acuerdo a las especificaciones.

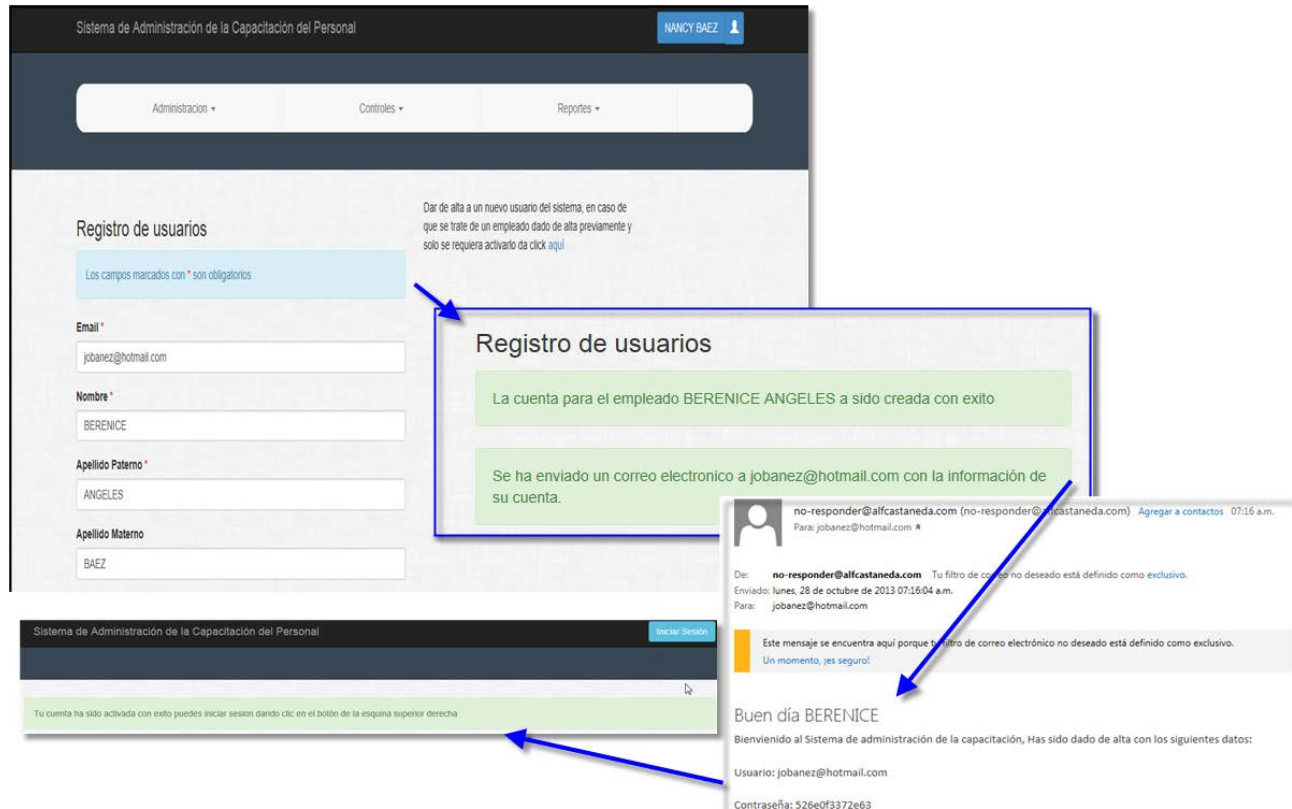

Ejemplo: Se Realiza el registro de un nuevo usuario se envía la creación con éxito y envía el correo de confirmación.

- **Unitarias.** Se realizan para comprobar que un segmento concreto del código de producción funciona correctamente. Las pruebas unitarias se deben ejecutar sin necesidad de intervención manual ya que una de sus características principales es repetirlas tantas veces como uno quiera. Este tipo de pruebas ayudan a poder cubrir la totalidad del código de nuestro sistema permitiendo una mejor calidad en el desarrollo al reducir los tiempos de depuración y la corrección de incidencias.
- **Integración.** Es una técnica sistemática al igual que la unitaria pero su objetivo es verificar el correcto ensamblaje entre los distintos

componentes una vez que han sido probados unitariamente con el fin de comprobar que interactúan correctamente a través de sus interfaces, tanto internas como externas, cubren la funcionalidad establecida y se ajustan a los requisitos no funcionales especificados.

- **Regresión.** Se realizan después de la corrección de una incidencia o de la adición de nuevas funcionalidades. Su objetivo es asegurar que los cambios no introducen un comportamiento no deseado o incidencias en otros componentes no modificados.
- **Stress.** Se realizan pruebas en condiciones que sobre carguen los recursos del sistema, envió excesivo de peticiones y la ejecución en condiciones de Hardware limitadas, para probar su robustez y confiabilidad, así como identificar la carga máxima que el sistema puede manejar.
- **Validación.** Las realiza el usuario para asegurar que el sistema desarrollado se ajusta a los requerimientos y necesidades especificadas.

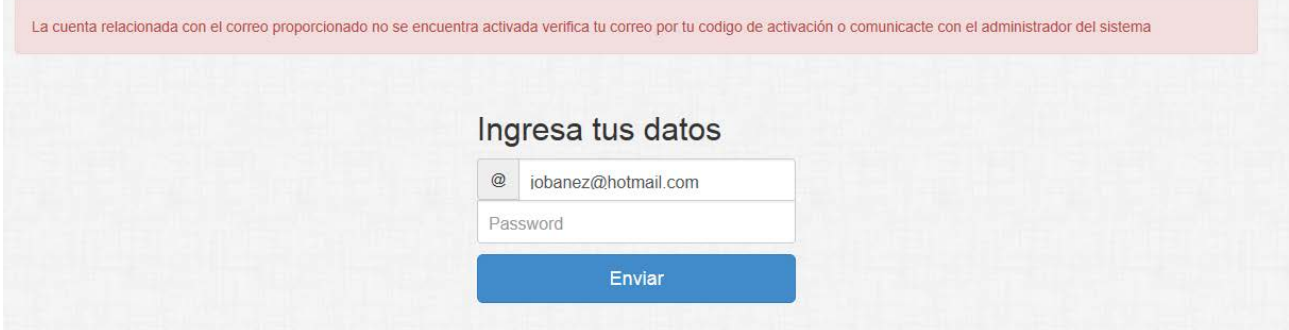

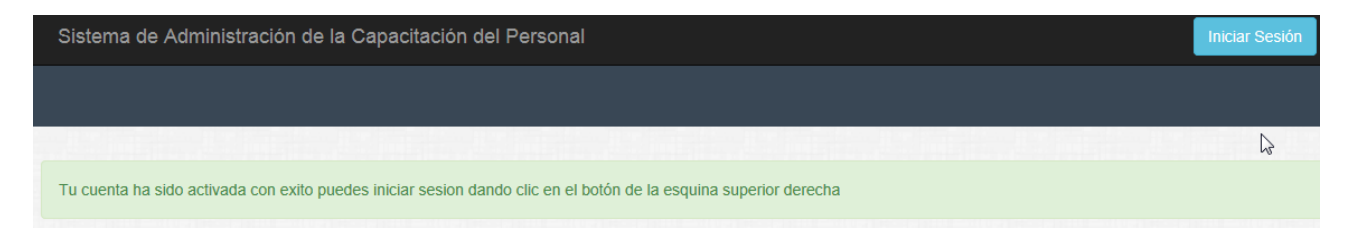

Ejemplo: Permite el acceso al sistema, verifica que el usuario y contraseña exista y sea la correcta.

- **Alfa.** Las realiza un usuario en el lugar del desarrollador en un entorno controlado para validar todos los requisitos.
- **Beta.** Las realizan los usuarios en un ambiente real para comprobar la funcionalidad requerida, es la última fase del desarrollo.

## **4.4.2. Mantenimiento**

El ciclo de desarrollo del sistema se completa con la implementación y entrega del sistema al usuario por lo que se acompaña de un periodo de garantía discreto o de mantenimiento anual para subsanar cualquier incidencia o mejora del sistema.

No obstante, es importante diferenciar los tipos de mantenimiento que podemos llevar a cabo.

- **Correctivo,** atiende las incidencias y errores detectados en la operación del sistema debiéndose diagnosticar, subsanar y actualizar rápidamente para mantener el nivel de servicio esperado.
- **Adaptativo,** atiende a las mejoras y versiones del sistema, debido a cambios en el negocio o incorporación de nueva tecnología el cual podría llevar a una apertura de un nuevo proyecto de desarrollo.
- **Preventivo**, atiende a las incidencias detectadas durante el desarrollo antes que se presente al usuario lo cual facilita el mantenimiento a futuro del sistema.
- **Perfectivo**, acciones llevadas a cabo para mejorar la calidad interna del sistema en cualquiera de sus aspectos: reestructuración del código, definición más clara del sistema y optimización del rendimiento y eficiencia.
- **Horizontal (Hardware),** atiende lo referente a todos los componentes físicos de una máquina donde el sistema esté funcionando: monitor, teclado, mouse, disco duro, entre otros. Este mantenimiento se lleva de manera periódica.
- **Vertical (Software),** revisión del funcionamiento con el fin de encontrar puntos de error no presentados con anterioridad o identificar posibles opciones de mejora en alguna funcionalidad, con el objetivo de optimizar su funcionamiento.

En cualquier caso, el desarrollo del sistema y la metodología utilizada permitirá actualizar las especificaciones de los componentes afectados para realizar su trazabilidad y determinar cuales se afectarán por la incidencia o la mejora.

El mantenimiento que se ha establecido para el sistema es correctivo, preventivo y perfectivo.

# **4.5. Generación de reportes.**

Toda la información almacenada en la base de datos podrá ser consultada y modificada en cualquier momento con el objeto de presentar información detallada y que cumpla con los requerimientos, este tipo de informes nos podrán mostrar en tiempo real estadísticas como el número de cursos impartidos, el número de empleados solicitando inscripción a algún curso o simplemente el nombre de instructores disponibles para impartir capacitaciones, todos estos datos podrán ser vistos por los mandos gerenciales y de recursos humanos para una mejor toma de decisiones en cuanto el rumbo que deberá tomar la empresa.

Tomando en cuenta la forma en que se diseñó la interfaz gráfica del sistema y los menús empleados, la generación de reportes se simplifico ya que nos permite seleccionar distintas opciones del menú desplegable y obtener información confiable de manera rápida y fácil.

Un ejemplo muy claro será el de encontrar el número de cursos impartidos en un periodo de tiempo específico, seleccionando la opción desde el menú desplegable (Figura 4.5.1).

Una vez seleccionada esta opción accesaremos a la generación de documentos de reporte como se ve en la figura 4.5.2

Una vez seleccionado el periodo del que se quieren obtener los datos de las capacitaciones impartidas, podremos obtener documentos en formato pdf que podrán ser impresos o enviados por correo dependiendo de las necesidades del reporte generado.

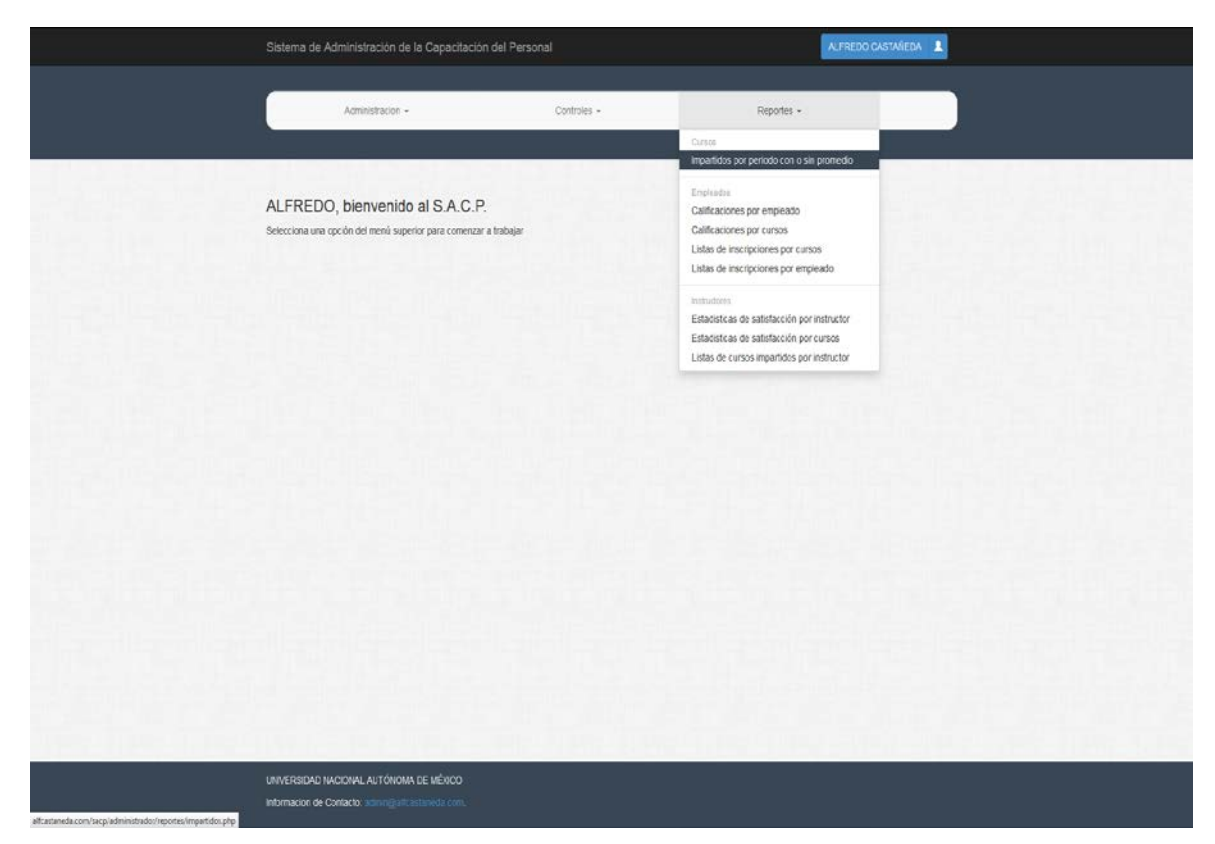

**Figura 4.5.1 Seleccionando la opción para reportes por periodo**

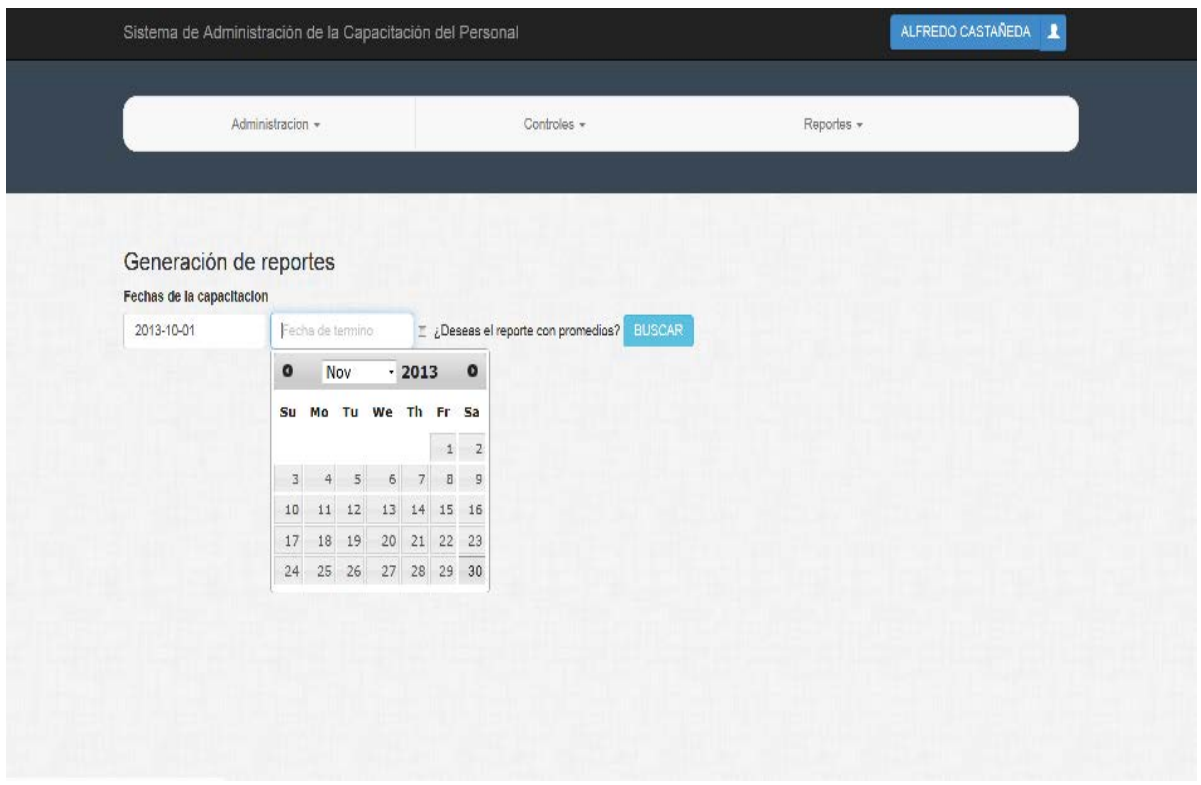

**Figura 4.5.2 Selección del periodo**

Otro reporte de utilidad nos permite observar las calificaciones obtenidas por los empleados en un curso en específico junto con sus calificaciones previas a la capacitación y su porcentaje de asistencia a dicho curso.

En las figuras 4.5.3 y 4.5.4 podemos observar como la selección de un curso, y la lista de reporte generada para el mismo.

En la Figura 4.5.5 podemos ver el botón desplegable para generar el documento solo con la información proporcionada.

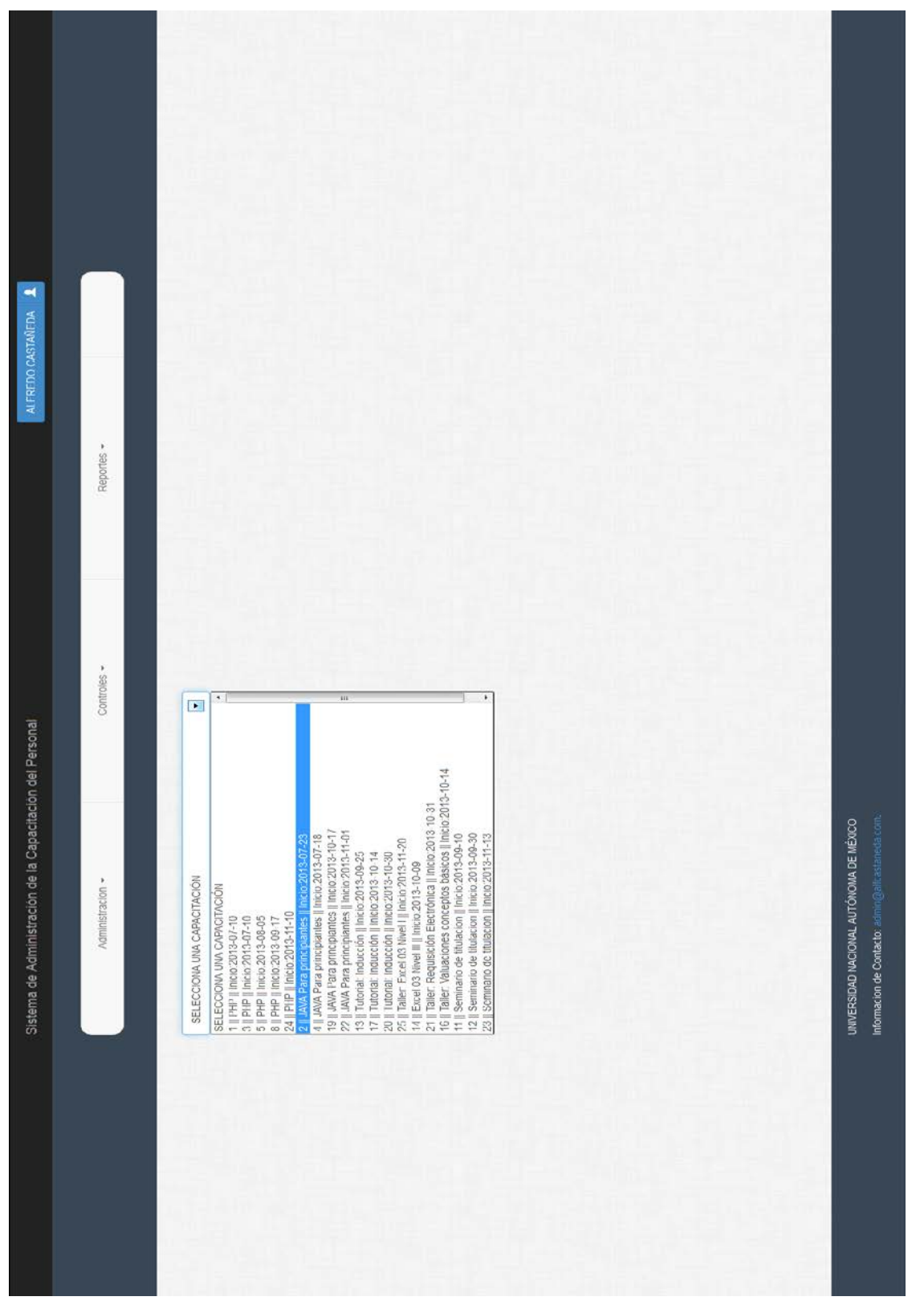

**Figura 4.5.4 Selecciona un curso para obtener su reporte**

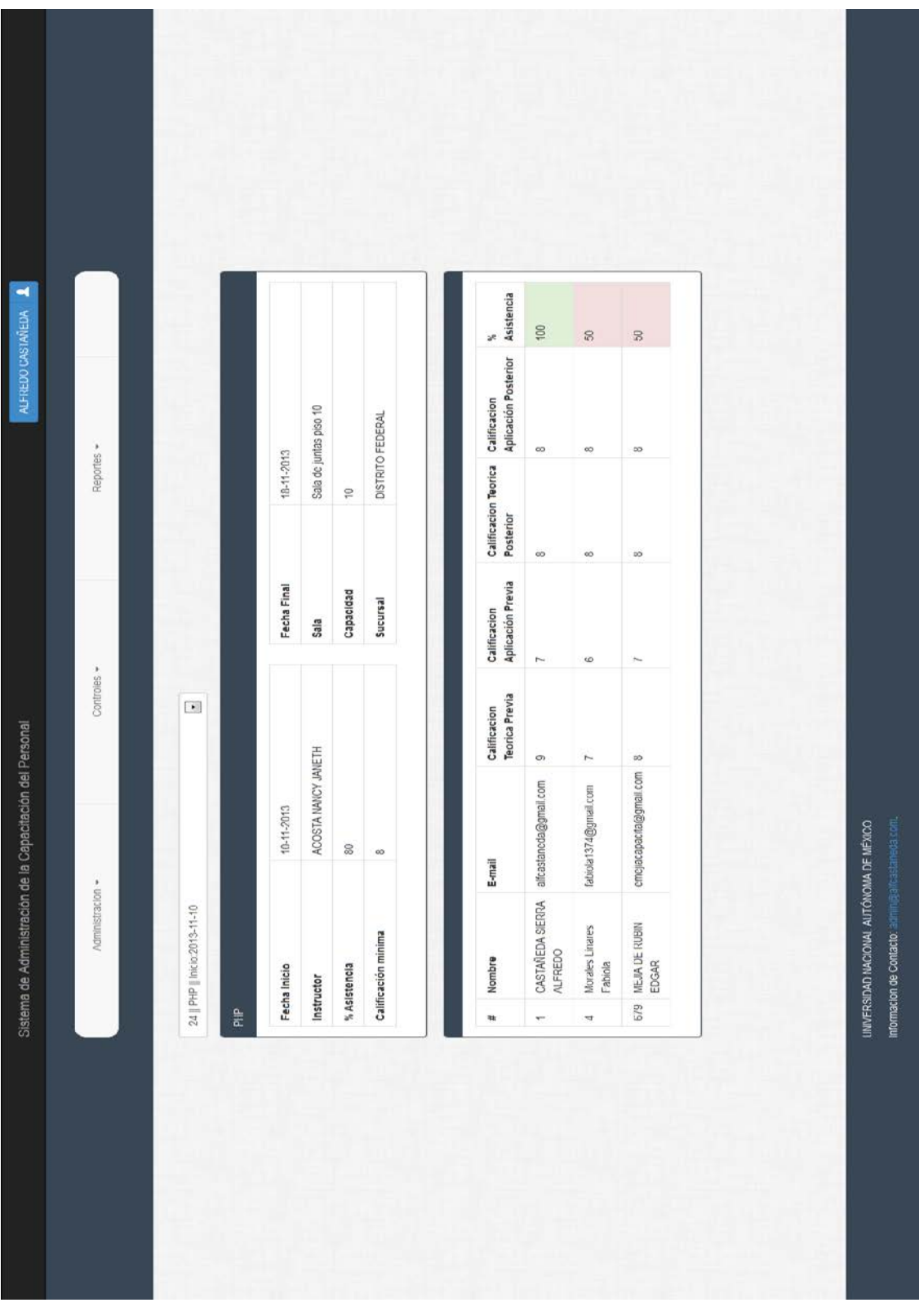

**Figura 4.5.4 Reporte con porcentaje de asistencias**

| Fechas de la capacitación             |            |                                                |                  |            |                        |                 |
|---------------------------------------|------------|------------------------------------------------|------------------|------------|------------------------|-----------------|
| 2013-10-01                            | 2013-11-30 | ¿Deseas el reporte con promedios? EUSCAR<br>Ħ. |                  |            |                        |                 |
| Curso                                 |            | Modalidad                                      | Fecha Inicio     | Fecha Fin  | Instructor             | <b>Sucursal</b> |
| Excel 03 Nivel III                    |            | Net Meeting                                    | 09-10-2013       | 31-10-2013 | AARON CASTAÑEDA        | D.F.            |
| Tutorial: Inducción                   |            | E learning                                     | 14-10-2013       | 15-10-2013 | ALFREDO CASTAÑEDA      | D.F.            |
| Taller: Valuaciones conceptos básicos |            | Presencial                                     | 14-10-2013       | 21-10-2013 | DAGOBERTO ALCALA       | <b>MTY</b>      |
| JAVA Para principiantes               |            | Presencial                                     | 17-10-2013       | 18-10-2013 | ISRAEL HUMBERTO ACOSTA | D.F.            |
| Tutorial: Inducción                   |            | E learning                                     | 30-10-2013       | 30-10-2013 | <b>EDGAR MEJIA</b>     | D.F.            |
| Teller: Requisición Electrónica       |            | Presencial                                     | 31-10-2013       | 31-10-2013 | AARON CASTAÑEDA        | D.F.            |
| JAVA Para principiantes               |            | Presencial                                     | $01 - 11 - 2013$ | 02-11-2013 | ISRAEL HUMBERTO ACOSTA | D.F.            |
| <b>GENERAR PDF</b>                    |            |                                                |                  |            |                        |                 |
|                                       |            |                                                |                  |            |                        |                 |
|                                       |            |                                                |                  |            |                        |                 |

**Figura 4.5.5 Tabla con la información.**

En la imagen 4.5.6 podemos observar el documento generado, con la información obtenida y el momento en el que se generó dicha información así como el usuario que lo genero.

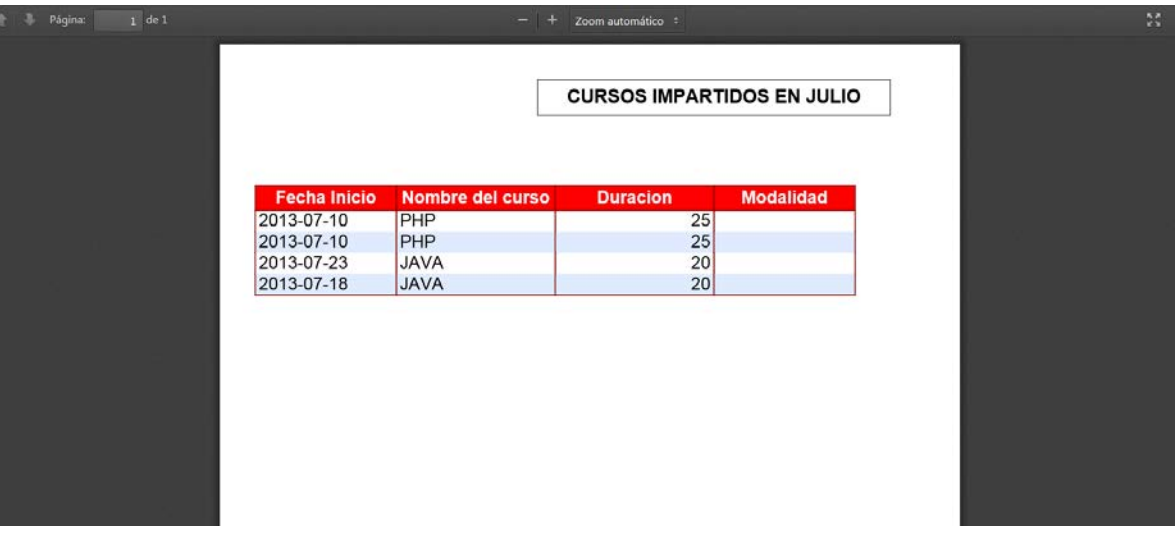

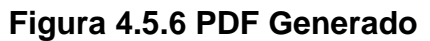

## **CONCLUSIONES**

Con la realización de este trabajo pudimos concluir lo siguiente:

- Todos los requerimientos generales y particulares se cumplieron, para lo cual aplicamos una serie de encuestas de satisfacción enfocadas a conocer si se cubrían los requisitos de funcionalidad para el área de Recursos Humanos y para los empleados que asisten a los cursos.
- Se reducen los gastos de consumibles de papelería (impresiones, hojas, tinta de impresión, etc.) al tener la información en la base de datos y no en papel.
- El sistema logra agilizar el análisis de información permitiendo simplicidad y rapidez en las consultas comparado con el sistema operado por una sola persona y replicado a distintas sucursales.
- La implementación de una metodología adecuada ayudó a satisfacer las necesidades del cliente y nos guío durante todas las fases de su elaboración para concluir con éxito el proyecto.
- Respecto a los resultados esperados, se cubrieron satisfactoriamente las expectativas de desarrollo y desempeño del sistema, ya que se logró consolidar un sistema, práctico y funcional que de acuerdo a las necesidades de la empresa en la que se implemente podrá ser personalizado y actualizado rápidamente.
- Se creó una Base de Datos confiable, ya que se realizaron pruebas donde se comprobó la integridad referencial de la información, así como la correcta normalización de la misma resultando en un sistema con un rendimiento más óptimo y rápido.
- Se puede concluir que el sistema elaborado y documentado del presente trabajo ha alcanzado sus objetivos satisfactoriamente, facilitando y agilizando el proceso de capacitación. Ahora el sistema permite manejar el flujo de información de manera más eficiente entre las diferentes áreas que conforman la parte directiva de la empresa, esto se comprobó mediante encuestas a las áreas operativas y administrativas de la empresa.
- La implementación de este sistema agiliza la generación de reportes, registros y actualizaciones en tiempo real para cuando así sea requerido.
- El trabajo en equipo y un buen entendimiento, permitió terminar el sistema y documentación en los momentos adecuados.
- El objetivo fundamental de este trabajo es proporcionar un sistema que facilitara a los usuarios realizar algunas de sus tareas, empleando los métodos, herramientas y conocimientos aprendidos a lo largo de la carrera. Por lo cual se cumplió satisfactoriamente.
- La información generada en el sistema es completamente confiable, debido a que se minimiza los errores humanos y todo es consultado por medio de tablas que contienen la información específica y bien delimitada.
- La administración de usuarios es simple y confiable.
- El sistema permite obtener información en tiempo real por lo que es posible detectar cuándo las salas están por llenarse y poder tomar decisiones, antes de que el problema aparezca.
- Esta solución permite la disminución de errores al contar con la automatización en el proceso de captura de datos desde catálogos de

información de cursos, empleados, etc.; lo que brinda oportunidades de optimización de recursos.

• Al ser un sistema que hace la información de los cursos programados disponible en una cobertura nacional brinda oportunidades de desarrollo en cuanto a la capacitación se refiere a todos los empleados.

# **REFERENCIAS**

- 1) "*La capacitación en la administración de recursos humanos."* [En línea], <http://www.rrhh-web.com/capacitacion.html>**.** Consulta: Septiembre 2013.
- 2) Lévy-Leboyer C., (1992), *"Evaluación del Personal"* (pp. 75-100), Ediciones Díaz de Santos, Madrid, España.
- 3) Rubio M. J., (2003), *"Enfoques y modelos de evaluación del e-learning"* (pp. 101- 120) [en línea], RELIEVE, Núm. 2, [http://www.uv.es/RELIEVE/v9n2/RELIEVEv9n2\\_1.htm.](http://www.uv.es/RELIEVE/v9n2/RELIEVEv9n2_1.htm) Consulta: Septiembre 2013.
- 4) *"Introducción a Base de Datos"* [En línea], [http://asistemgrp6.weebly.com/base-de](http://asistemgrp6.weebly.com/base-de-datos-relacional.html)[datos-relacional.html.](http://asistemgrp6.weebly.com/base-de-datos-relacional.html) Consulta: Mayo 2013.
- 5) Sánchez J., "*Principios sobre Bases de Datos Relacionales",* [En línea], [http://www.jorgesanchez.net/bd/bdrelacional.pdf.](http://www.jorgesanchez.net/bd/bdrelacional.pdf) Consulta: Mayo 2013.
- 6) Mannino M. V., (2007), *"Administración de Bases de Datos. Diseño y Desarrollo de Aplicaciones"* (3ª. ed.)*,* McGraw Hill, USA
- 7) Post G. V., (2006), *"Sistemas de Administración de Bases de Datos"* (1ª ed.)*,* McGraw Hill Interamericana, México.
- 8) Zorrilla M., (2004), *"Normalización"* [En línea], [http://personales.unican.es/duquemr/bd/Normalizacion.pdf.](http://personales.unican.es/duquemr/bd/Normalizacion.pdf) Consulta: Mayo 2013.
- 9) Giménez C. M., (2003), *"Bases de Datos Relacionales"* (pp. 45-47), Pearson Educación, México.
- 10) Yourdon Edward*, (1989), "Análisis Estructurado Moderno", Prentice Hall Hispanoamericana, México.*
- 11) Universidad de Oriente de Venezuela*, "Metodología de Análisis y Diseño de Sistemas Estructurados (SSADM)" [En línea], [http://wiki.monagas.udo.edu.ve/index.php/Metodolog%C3%ADa\\_de\\_An%C3%A1li](http://wiki.monagas.udo.edu.ve/index.php/Metodolog%C3%ADa_de_An%C3%A1lisis_y_Dise%C3%B1o_de_Sistemas_Estructurados_(SSADM)) [sis\\_y\\_Dise%C3%B1o\\_de\\_Sistemas\\_Estructurados\\_\(SSADM\).](http://wiki.monagas.udo.edu.ve/index.php/Metodolog%C3%ADa_de_An%C3%A1lisis_y_Dise%C3%B1o_de_Sistemas_Estructurados_(SSADM)) Consulta: Junio 2013.*
- 12) Office of the Government Chief Information Officer*, "An introduction to structured systems analysis & design methodology (SSADM)" [En línea], [http://www.ogcio.gov.hk/en/infrastructure/methodology/ssadm/doc/s3a\\_pub.pdf.](http://www.ogcio.gov.hk/en/infrastructure/methodology/ssadm/doc/s3a_pub.pdf) Consulta: Junio 2013.*
- 13) Departamento de Organización Industrial y Gestión De Empresas, Escuela Superior de Ingenieros de La Universidad de Sevilla, *"METODOLOGÍAS DE GESTIÓN DE PROYECTOS" (pp. 50-54) [En línea], [http://bibing.us.es/proyectos/abreproy/70193/fichero/3.+METODOLOG%C3%8DA](http://bibing.us.es/proyectos/abreproy/70193/fichero/3.+METODOLOG%C3%8DAS+DE+GESTI%C3%93N+DE+PROYECTOS.pdf) [S+DE+GESTI%C3%93N+DE+PROYECTOS.pdf.](http://bibing.us.es/proyectos/abreproy/70193/fichero/3.+METODOLOG%C3%8DAS+DE+GESTI%C3%93N+DE+PROYECTOS.pdf) Consulta: Junio 2013.*
- 14) *"Metodologías para el Desarrollo de Sistemas", [En línea], [http://profesores.fi](http://profesores.fi-b.unam.mx/heriolg/Apa_1apa.pdf)[b.unam.mx/heriolg/Apa\\_1apa.pdf.](http://profesores.fi-b.unam.mx/heriolg/Apa_1apa.pdf) Consulta: Junio, 2013.*
- 15) *"Modelo Entidad Relación." [En línea], [http://es.wikipedia.org/wiki/Modelo\\_entidad](http://es.wikipedia.org/wiki/Modelo_entidad-relaci%C3%B3n)[relaci%C3%B3n,](http://es.wikipedia.org/wiki/Modelo_entidad-relaci%C3%B3n) Consulta: Noviembre 2013.*
- 16) *"Diccionario de datos." [En línea], [http://es.wikipedia.org/wiki/Diccionario\\_de\\_datos.](http://es.wikipedia.org/wiki/Diccionario_de_datos) Consulta: Noviembre 2013.*
- 17) *"Lenguaje SQL" [En línea]., http:www.fim.umich.mx/var/cursoweb/Mysql.pdf. Consulta: Septiembre 2013.*
- 18) *"MySQL on Windows – Why. Where and How" [En línea], [http://www.mysql.com/why-mysql/white-papers/mysql-on-windows-why-where-and](http://www.mysql.com/why-mysql/white-papers/mysql-on-windows-why-where-and-how/-)[how/-](http://www.mysql.com/why-mysql/white-papers/mysql-on-windows-why-where-and-how/-) Consulta: Agosto 2013.*
- 19) *"MySQL" [En línea], [http://es.wikipedia.org/wiki/Mysq.](http://es.wikipedia.org/wiki/Mysq) Consulta: Junio 2013.*
- 20) *"What is PHP?" [En línea], [http://mx1.php.net/manual/en/intro-whatis.php,](http://mx1.php.net/manual/en/intro-whatis.php) Consulta: Junio 2013.*
- 21) Nixon R., *(2012), "Learning PHP, MySQL, Javascript and CSS" (1a ed.), O´Reilly Media, USA*
- 22) Moncur M., Ballard P., *(2009), "Ajax, JavaScript y PHP" (pp. 52-53), Anaya multimedia, España.*
- 23) Ruiz de Adana R., (2011), *"Modelado de Kirkpatrick de evaluación de formación continuada" [En línea], [http://ricardoruizdeadana.blogspot.mx/2011/03/modelo-de](http://ricardoruizdeadana.blogspot.mx/2011/03/modelo-de-kirkpatrick-de-evaluacion-de.html)[kirkpatrick-de-evaluacion-de.html.](http://ricardoruizdeadana.blogspot.mx/2011/03/modelo-de-kirkpatrick-de-evaluacion-de.html) Consulta: Noviembre 2013.*
- 24) Universidad de Valencia, *"Mantenimiento de Sistemas" [En línea], [http://informatica.uv.es/iiguia/2000/IPI/material/tema7.pdf,](http://informatica.uv.es/iiguia/2000/IPI/material/tema7.pdf) Consulta: Septiembre 2013.*
- 25) Facultad de ciencias económicas y de administración, Universidad de la república, *"Mantenimiento de sistemas" [En línea], [http://www.ccee.edu.uy/ensenian/catsistc/docs/MANTENIMIENTO.](http://www.ccee.edu.uy/ensenian/catsistc/docs/MANTENIMIENTO) Consulta: octubre 2013.*